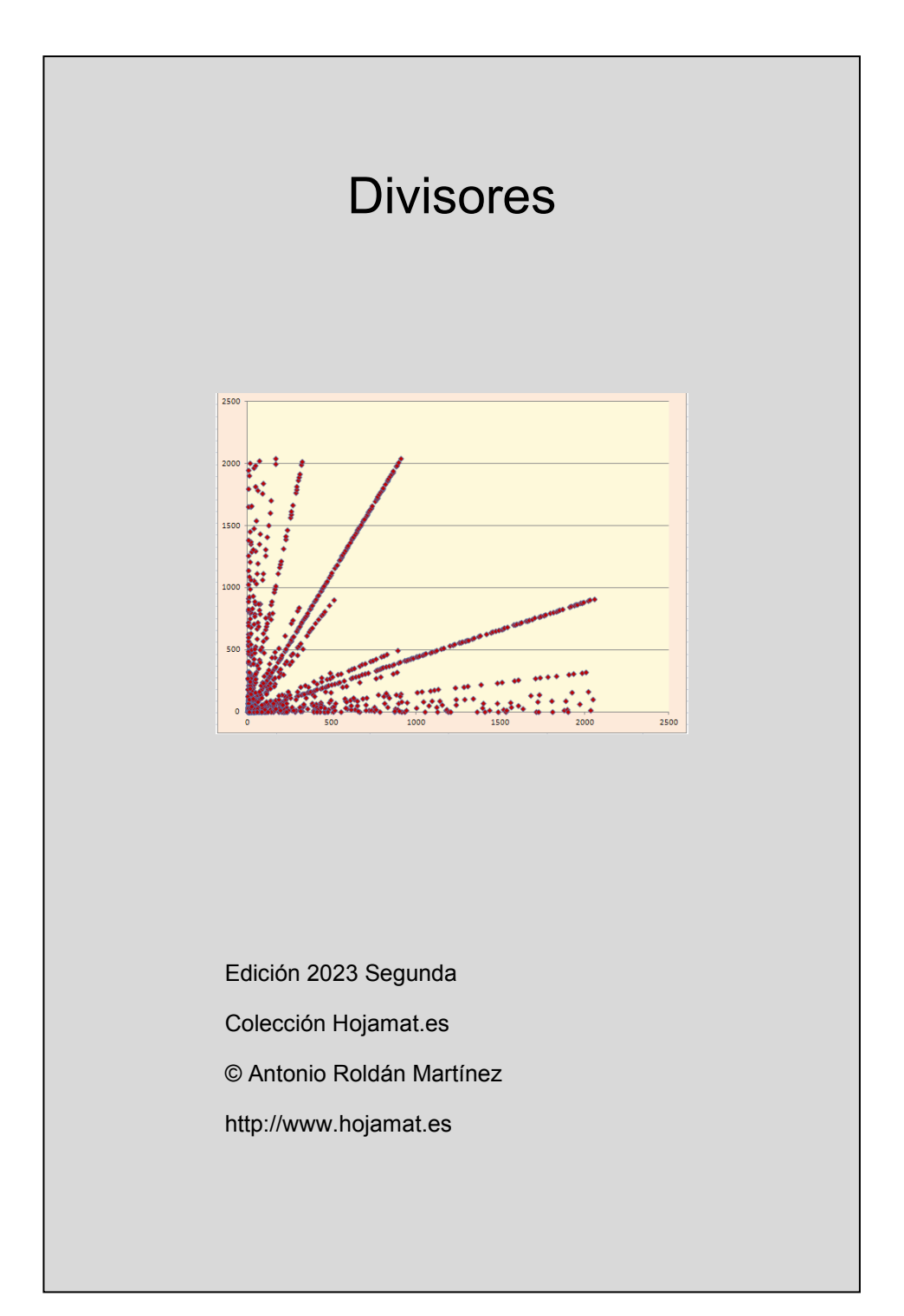

# <span id="page-1-0"></span>**PRESENTACIÓN**

Los divisores de un número forman un conjunto cerrado y simétrico, que da lugar a propiedades espectaculares, ya que mejor que otros reflejan la dualidad entre suma y producto que presentan las cuestiones de divisibilidad.

En este documento se incluyen temas que bien podrían pertenecer a otros, e, inversamente, algunas cuestiones sobre divisores se encuentran en los referentes a las funciones multiplicativas y a las que contienen sumas y conteos de divisores.

Como advertiremos en todos los documentos de esta colección, el material presentado no contiene desarrollos sistemáticos, ni pretende ser un manual teórico. En cada tema se incluirán cuestiones curiosas o relacionadas con las hojas de cálculo, con la única pretensión de explicar algunos conceptos de forma amena.

# **TABLA DE CONTENIDO**

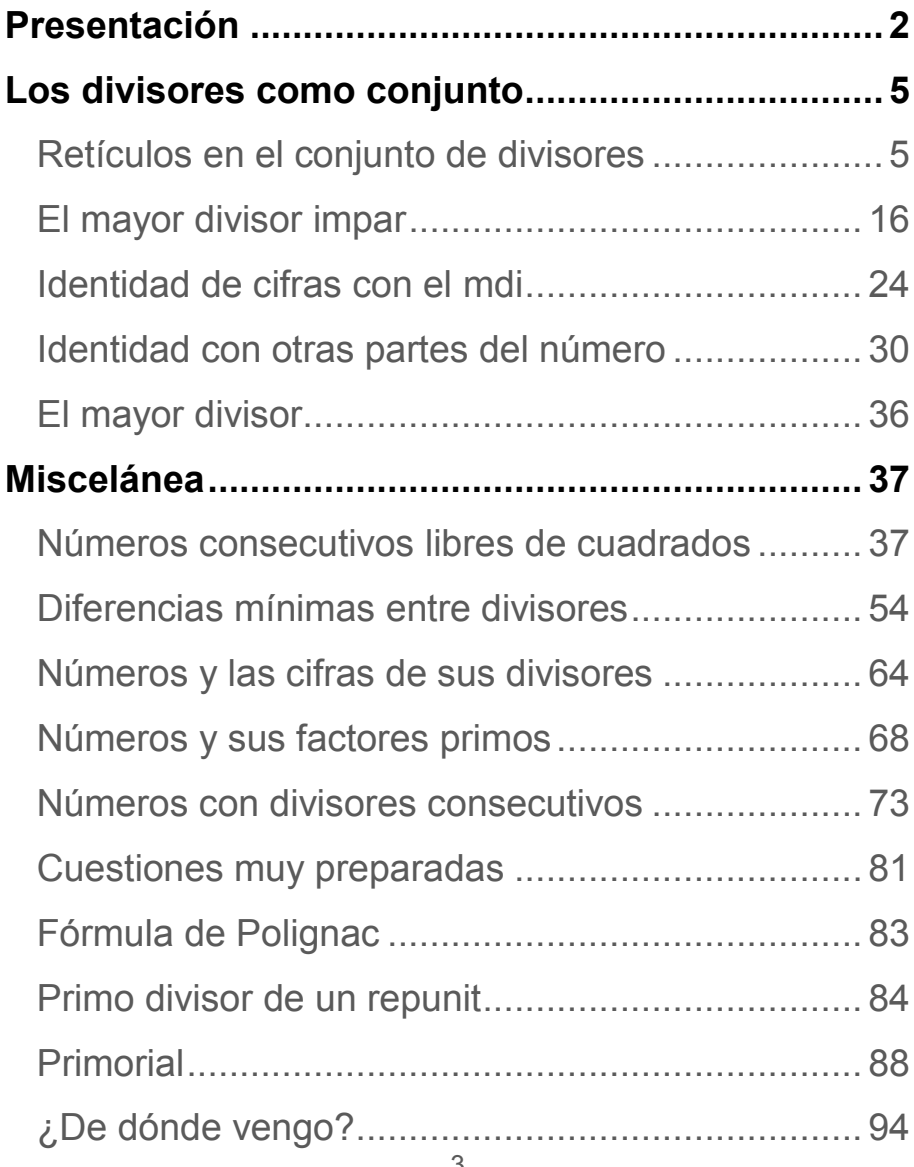

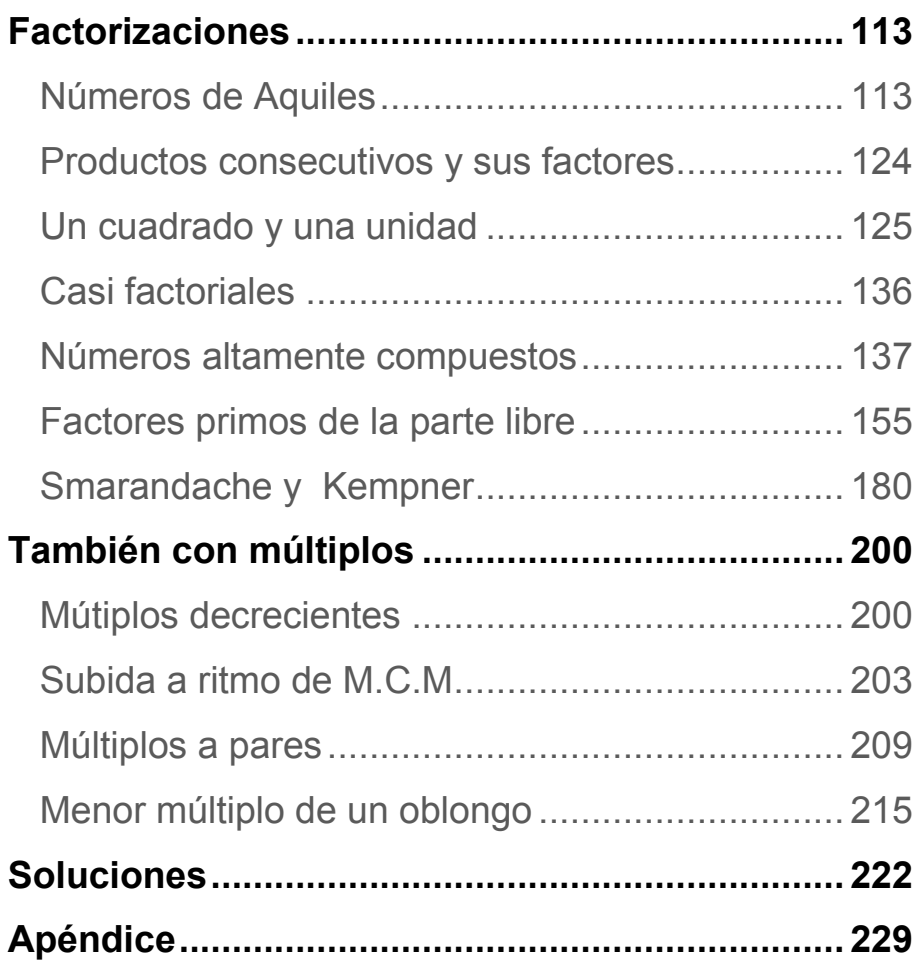

# <span id="page-4-0"></span>**LOS DIVISORES COMO CONJUNTO**

# <span id="page-4-1"></span>RETÍCULOS EN EL CONJUNTO DE DIVISORES

El conjunto de divisores de un número natural N está ordenado parcialmente mediante la relación de orden ab ("a divide a b") que es reflexiva, simétrica y transitiva, pero en la que dos elementos pueden no ser comparables: ni 6 divide a 13 ni 13 a 6. Por ello decimos que se trata de un orden parcial. En cualquier texto o página específica puedes leer más detalles. Con un nivel elemental, en nuestro documento sobre Teoría de la Divisibilidad

## [http://hojamat.es/sindecimales/divisibilidad/teoria/teordiv](http://hojamat.es/sindecimales/divisibilidad/teoria/teordivi.pdf) [i.pdf](http://hojamat.es/sindecimales/divisibilidad/teoria/teordivi.pdf)

Quizás sepas que el conjunto de los divisores de un número tiene estructura de retículo. Aquí sólo daremos una noción de este concepto en su variante de orden (existe otra definición algebraica y ambas son equivalentes)

### **Definimos**

Se dice que un conjunto ordenado es **filtrante superiormente** si para cada par de elementos a y b

del mismo existe al menos otro elemento del conjunto que es **mayorante** de ellos (en nuestra relación de divisibilidad se traduciría como "múltiplo común"). Lo será inferiormente si existe un **minorante** de ambos (aquí sería un "divisor común").

El conjunto de los divisores de N está filtrado superior e inferiormente, y además, para cada par de elementos existe un supremo, que es el mayorante mínimo (el mínimo común múltiplo), que representaremos como  $a \vee b$  y un ínfimo (el máximo común divisor), representado como  $a \wedge b$ . Por estas dos propiedades recibe el nombre de retículo. Sería *semirretículo* si sólo cumpliera una. Investiga en un tratado de Álgebra las propiedades de estas operaciones (conmutativa, asociativa, absorbente, idempotente…). Si sólo se garantiza la existencia de un supremo, el retículo se convertiría en un *sup\_semirretículo*, y *sub\_semirretículo* en el caso del ínfimo.

Un retículo puede ser acotado si existe un **máximo E** que es mayorante de todos los demás elementos, y **un mínimo**  $\Phi$  que es minorante de todos ellos. Es claro que en nuestro ejemplo N es el máximo E y 1 es el mínimo  $\Phi$ . Se cumple que  $N \triangle B = b$  y que  $1 \vee b = b$ . A los elementos que sólo tienen como minorante  $\Phi$  (y distintos de él) les llamaremos *átomos*, y en nuestro caso son los factores primos de N. Por el contrario, si

6

su único mayorante es E, reciben el nombre de *coátomos*.

Estos dos elementos E y  $\Phi$  nos valen para la siguiente definición: un retículo acotado es *complementado* si para todo elemento a existe otro a', su complemento, tal que  $a\vee a' = E$  y  $a\wedge a' = \Phi$ . Aunque no nos extenderemos en esta dirección, el complemento no tiene que ser único.

Puedes investigar cuándo un retículo se convierte en un álgebra de Boole. No trataremos esto.

Aquí hay que pararse:

## *El retículo de los divisores de N es complementado si y sólo si N es libre de cuadrados.*

En efecto: Si N es libre de cuadrados, todos sus factores primos estarán elevados a la unidad, por lo que cada divisor a se caracterizará tan sólo por su colección de factores primos, y bastará tomar para a' el número formado por el producto de los primos que no son divisores de a, que cumplirá trivialmente lo exigido. Por ejemplo, entre los divisores de 210 (libre de cuadrados porque 210=2\*3\*5\*7), el complemento de 35 es 14.

Por el contrario, si no es libre de cuadrados, un divisor p se presenta elevado a una potencia con exponente r mayor que 1. Busquemos el complemento q de p (sin elevar a r). En primer lugar deberá cumplir que  $p \wedge q = \Phi$  o expresado mejor en este caso, p y q han de ser coprimos. Entonces q sólo podrá contener factores primos distintos de p. Pero al calcular  $p\vee q$  el resultado no podrá coincidir con N, ya que el MCM(p, q) contendrá a p elevado a la unidad, mientras que N lo contiene elevado a r>1. Así que ningún candidato a complemento cumple las dos propiedades. Hemos encontrado un contraejemplo que invalida la propiedad.

Este carácter de retículo se suele expresar mediante un diagrama de Hasse, en el que cada dos elementos relacionados se unen mediante una línea, no teniendo en cuenta la propiedad reflexiva y aprovechando la transitiva para eliminar líneas. Aquí tienes el correspondiente a 150:

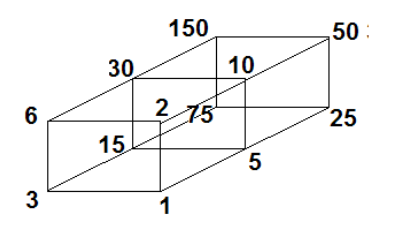

Se comprende que hay otras formas de ordenarlo y dibujarlo. Es un buen ejercicio identificar el carácter de un número según su diagrama de divisores (potencia de un primo, semiprimo, libre de cuadrados…)

Presentada esquemáticamente la teoría, nos dedicaremos a descubrir algunos retículos y semirretículos que se dan en el conjunto de divisores de N. Todo él completo hemos visto que es un retículo.

# **El retículo de los libres de cuadrados**

Lo presentaremos con un ejemplo. Imaginemos todos los divisores de 1800 que son libres de cuadrados, es decir, que sus factores primos están todos elevados a la unidad. Es claro que cualquier divisor de ellos lo será también del radical de de 1800, que es 30 (contiene los mismos factores primos, pero elevados a la unidad). Por tanto, esto nos remite al caso general: es retículo el conjunto de divisores de un número libre de cuadrados.

En el caso de 1800 son estos: {30, 15, 10, 6, 5, 3, 2, 1} Todos presentan los primos 2, 3 o 5 elevados a la unidad. El mayor, 30, es el radical de 1800. Como es libre de cuadrados, por la propiedad anterior, sus divisores formarán un retículo.

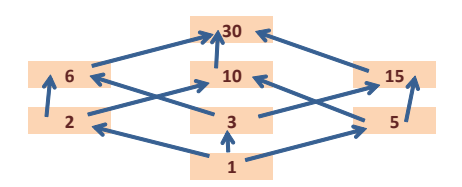

La imagen te lo explica perfectamente. Cada par de elementos tiene un supremo y un ínfimo. Todo el conjunto posee un máximo, que es el I=30 y un mínimo,  $\Phi$ =1.

En este retículo todo elemento a posee un complemento a', formado por los factores primos que no son divisores de a. Es claro que el supremo de a y a' es 30 y el ínfimo 1. Por tener esta propiedad este retículo es complementado.

Hemos descubierto que en el conjunto de divisores de un número cualquiera, los libres de cuadrados forman un subretículo, que coincide con los divisores del radical de N. Este retículo es complementado.

Por ejemplo, en el número 4900, el subretículo de los libres de cuadrados está formado por el conjunto {70, 35, 14, 10, 7, 5, 2, 1 }

### *¿Qué ocurre con los que no son libres de cuadrados?*

Un divisor no libre de cuadrados admite a su vez otro divisor suyo que sí lo sea. 90 no está libre de cuadrados, pues equivale a 2\*32\*5, pero admite como divisor el 15 que sí es libre de cuadrados. Es un conjunto que no es sub\_semirretículo para la relación de ser divisor. En el caso de 1800 es este: {1800, 900, 600, 450, 360, 300, 225, 200, 180, 150, 120, 100, 90, 75, 72, 60, 50, 45, 40, 36, 25, 24, 20, 18, 12, 9, 8, 4}

Si cambiamos la relación de "ser divisor" por la de "ser múltiplo", la idea se invierte: Cualquier múltiplo de un divisor no libre de cuadrados tampoco lo será, y lo convierte en un sup\_semirretículo para la relación de "ser divisor". Así que en el conjunto de los divisores no libres de cuadrados todo par de ellos posee un supremo que pertenece al conjunto, pero quizás no exista el ínfimo. Con un ejemplo lo verás: 1800=MCM(450,24) es el supremo de ambos, y está en el conjunto. Sin embargo 6=MCD(450,24) no lo está.

### **Caso de los pares e impares**

Con los divisores pares e impares de un número ocurre algo parecido. Lo resumimos rápidamente:

*Los divisores de un número impar han de ser también impares*

*Los múltiplos de un número par han de ser pares.*

Así que si clasificamos los divisores de un número en pares e impares, veremos que ambos conjuntos serán un retículo. Observa el caso de 840:

Pares: {840, 420, 280, 210, 168, 140, 120, 84, 70, 60, 56, 42, 40, 30, 28, 24, 20, 14, 12, 10, 8, 6, 4, 2}

Impares:{105, 35, 21, 15, 7, 5, 3, 1}

En efecto, los impares forman retículo, porque 105 es el mayor divisor impar,

[\(http://hojaynumeros.blogspot.com.es/2012/12/volvemo](http://hojaynumeros.blogspot.com.es/2012/12/volvemos-visitar-al-mayor-divisor-impar.html) [s-visitar-al-mayor-divisor-impar.html\)](http://hojaynumeros.blogspot.com.es/2012/12/volvemos-visitar-al-mayor-divisor-impar.html)

obtenido eliminando del 840 todas las potencias de 2 y quedándonos con todos los factores impares de 840. Por tanto, los demás divisores impares lo serán también de 105, y es fácil ver que forman un sup\_semirretículo. Hacia abajo es mucho más fácil razonarlo: todo divisor de un impar es también impar, lo que nos lleva a que sea un sub\_semirretículo, y por tanto, un retículo. Esto es válido para cualquier número que no sea potencia de

2, ya que entonces el conjunto de divisores impares se reduciría a 1.

Los pares también forman retículo. Sólo se pueden considerar si N es par, como es evidente. El MCD de dos pares también será par, con un ínfimo en el 2. El MCM también lo será con mayor razón, con supremo N, que hemos supuesto que es par. También forman retículo.

Si el mayor divisor par propio, o el mayor divisor impar propio son libres de cuadrados, sus retículos correspondientes serán complementados. Un ejemplo de este tipo, el factorial de 5, 120, es libre de cuadrados, luego también lo serán su mayor divisor par 60 y el mayor impar 15, que dan lugar a los retículos

{120, 60, 40, 30, 24, 20, 12, 10, 8, 6, 4, 2}

y {15, 5, 3, 1} respectivamente.

Te puedes distraer buscando el complemento de cada uno de los elementos, tanto en los subretículos como en el retículo total.

### **Múltiplos de uno de los factores primos**

Considera los divisores de N que son múltiplos de uno de los factores primos. Por ejemplo, en el conjunto de divisores de 3850: {3850, 1925, 770, 550, 385, 350, 275, 175, 154, 110, 77, 70, 55, 50, 35, 25, 22, 14, 11, 10, 7, 5, 2, 1} podemos seleccionar los que son múltiplos de 11: {3850, 1925, 770, 550, 385, 275, 154,

110, 77, 55, 22, 11}. Es un retículo, porque si 11 divide a dos elementos del conjunto, también divide a su MCD, luego éste también pertenece al conjunto. Su MCM también será múltiplo de 11 y divisor de 3850, luego será también elemento del conjunto. Su máximo es el número N, 3850, y el mínimo 11.

## *¿Qué ocurre con los que no son múltiplos de ese factor primo?*

En el ejemplo serían {350, 175, 70, 50, 35, 25, 14, 10, 7, 5, 2, 1}, pero esos son los divisores de 350, que forman retículo (razónalo) y coinciden en número con los del anterior. Es más, podemos establecer una correspondencia biyectiva entre los múltiplos de 11 y los que no lo son:

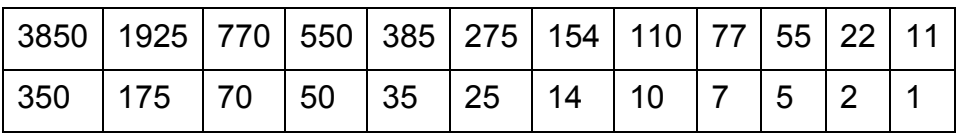

En este diagrama, al que hemos suprimido líneas, se ve bien la correspondencia

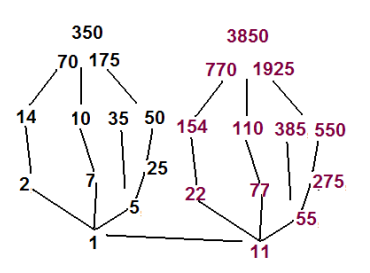

En realidad, estamos ante un isomorfismo de retículos, porque cualquier MCD o MCM del primero, al multiplicar por 11 se convierte en el MCD o MCM en el segundo. Razónalo.

Esto ha sido casual, porque hemos elegido 11, que está elevado a la unidad. Retrocede al caso de pares e impares que estudiamos antes y comprobarás que no se da ese isomorfismo.

# *¿Se dará siempre que el factor primo esté elevado a la unidad?* Lo vemos:

Si el numero N contiene a p con exponente 1 en su descomposición en factores primos, sus divisores se dividirán en dos subconjuntos, A, los que contienen a p, es decir tienen la forma p\*q, y B, los que no lo contienen. Pero si piensas un momento el factor q que hemos usado, recorrerá B mientras p\*q recorre A.

En este caso se da un isomorfismo entre los divisores múltiplos de p y los que no lo son. La expresión e este isomorfismo es  $F(x)=p^*x$ , con x elemento de A y  $F(x)$ elemento de B

Así que el caso de 3850 no era una excepción.

Caso en el que el factor primo está elevado a un exponente mayor

Lo intentamos con los múltiplos de 5 en ese mismo ejemplo del 3850:

{3850, 1925, 770, 550, 385, 350, 275, 175, 110, 70, 55, 50, 35, 25, 10, 5}

Y los que no lo son

{154, 77, 70, 22, 14, 11, 7, 2, 1}

Vemos que hay la mitad de elementos, porque 5 está al cuadrado. Si eligiéramos el conjunto de los múltiplos de 25 y el de los de 5 que no lo son de 25 nos resultarían tres conjuntos con el mismo cardinal

No múltiplos de 5: {154, 77, 70, 22, 14, 11, 7, 2, 1}

Múltiplos de 5 pero no de 25: {770, 385, 110, 70, 55, 35, 10, 5}

Múltiplos de 25: {3850, 1925, 550, 350, 275, 175, 50, 25}

Es fácil ver que los tres son retículos isomorfos. Intenta una generalización.

### **Múltiplos de cualquier divisor dado**

¿Formarán también retículo los múltiplos de un divisor dado? Un ejemplo: entre los divisores de 600 seleccionar los que son múltiplos de 15

Todos los divisores de 600 son: {600, 300, 200, 150, 120, 100, 75, 60, 50, 40, 30, 25, 24, 20, 15, 12, 10, 8, 6, 5, 4, 3, 2, 1}

Los que son múltiplos de 15:{600, 300, 150, 120, 75, 60, 30, 15} y los que no lo son

{200, 100, 50, 40, 25, 24, 20, 12, 10, 8, 6, 5, 4, 3, 2, 1}

Es claro que en el primero el MCD y el MCM de dos múltiplos de 15 también lo es. El segundo no es retículo, porque no contiene el MCM(3,5)=15.

Los múltiplos de cualquier divisor de N constituyen un retículo, pero los que no lo son no tienen que serlo.

### <span id="page-15-0"></span>EL MAYOR DIVISOR IMPAR

### **Definición y cálculo**

Llamaremos mayor divisor impar (MDI) de un número natural N al mayor número impar (eventualmente igual a 1) que es divisor de N

Es evidente que si N es impar, MDI(N)=N y que si es potencia de 2, MDI(N)=1

Esto nos da una idea muy simple para calcularlo en un caso concreto: dividimos entre 2 todas las veces posibles y al final llegaremos al MDI:

144/2=72; 72/2=36; 36/2=18; 18/2=9, que será el MDI(144)

Visto de otra forma, hemos eliminado la mayor potencia de 2 posible. El exponente correspondiente, en este

caso 4, recibe el nombre de valuación de N respecto a 2, v2(N) (definición tomada de los números p-ádicos).

Esto nos lleva a códigos muy sintéticos:

En el Basic de las hojas:

*Public Function mdi(n) 'mayor divisor impar Dim s s = n While s/2=int(s/2): s = s / 2: Wend mdi = s End Function*

No requiere explicación. Basta leerlo.

En PARI, como ya tiene implementada la función VALUATION, el código es aún más simple:

### *mdi(n)= {m=n / 2^valuation(n, 2);return(m)}*

Existen otras formas elegantes de cálculo, pero más lentas:

$$
MDI(N) = \frac{N}{MCD(N, 2^N)}
$$

Aquí hay un exceso: no es necesario llegar a 2N. Es claro que el denominador es la valuación de N respecto a 2. Intenta razonarlo.

Un procedimiento muy elegante para calcular MDI(N) es expresarlo en sistema binario y después tacharle todos los ceros de la derecha. Lo puedes ver con el ejemplo anterior en el que 9=MDI(144)

> 144 10010000 1001

Es obvio que esta operación equivale a suprimir las potencias de 2.

La sucesión de los mayores divisores impares la tienes en [http://oeis.org/A000265:](http://oeis.org/A000265)

1, 1, 3, 1, 5, 3, 7, 1, 9, 5, 11, 3, 13, 7, 15, 1, 17, 9, 19, 5, 21, 11, 23, 3, 25, 13, 27, 7, 29, 15, 31, 1, 33, 17, 35, 9, 37, 19, 39,…

Razona una propiedad muy sencilla y compruébala en la lista: MDI(N)=MDI(2N).

Esta propiedad nos permite una definición recursiva

*Public Function mdi(n) 'mayor divisor impar Dim s if n/2<>int(n/2) then s=1 else s=mdi(n/2) end if mdi = s End Function*

Otra propiedad inmediata es que el MDI(N) es múltiplo de todos los divisores impares de N. Es claro que si dividimos N entre la máxima potencia de 2 que contiene, ninguno de los divisores impares se verá afectado, pero N entonces se convertirá en MDI(N), que será su múltiplo común.

Por ejemplo, en el número 2880 el mayor divisor impar es 45, y es múltiplo de los divisores impares 45, 15, 9, 5, 3 y 1.

La función MDI(N) es multiplicativa. Si A y B son coprimos, sólo uno de ellos contendrá potencias de 2, que se pueden eliminar, quedando dos números impares con diferentes factores primos, luego

MDI(A,B)=MDI(A)\*MDI(B)

Como siempre que una función es multiplicativa, basta definirla para p^k. No tiene dificultad: Si p=2, MDI(2<sup> $\lambda$ </sup>k)=1 y si es distinto de 2, MDI( $p^{\lambda}$ k)= $p^{\lambda}$ k

### **Un propiedad elegante**

Problema publicado en [http://problemate.blogspot.com.](http://problemate.blogspot.com/)

*Dado un número cualquiera, llamamos MFI de ese número a su mayor divisor impar. Así, el MFI de 12 es 3, y el MFI de 15, es 15. Por cierto, que hay números, como el 8, que tienen por MFI a 1.*

*Demuestra que la suma de los MFI de los números n + 1, n + 2, ..., 2n de cualquier entero positivo n siempre da n<sup>2</sup> .*

*Puedes comprobarlo con cualquier número, si no te lo crees.*

*¿Podrás convencer a todo el mundo de que sucede de verdad para todos los números?*

La cuestión propuesta permite intentar su resolución con la ayuda de la hoja de cálculo, ya que automatizando el cálculo del MFI es posible investigar su distribución en algunos intervalos de números. A continuación se desarrolla un camino de resolución de este tipo.

La solución dada **n <sup>2</sup>** me dio la pista de que aparecerían todos los números impares desde 1 hasta n. Para comprobarlo creé para hoja de cálculo la función *mdi* para determinar el MFI de cualquier número (ver Apéndice)

Con ella construí tablas entre n y 2n para varios valores de n, escribiendo pares de números en los que el primero fuera el número y en el segundo su mayor divisor impar

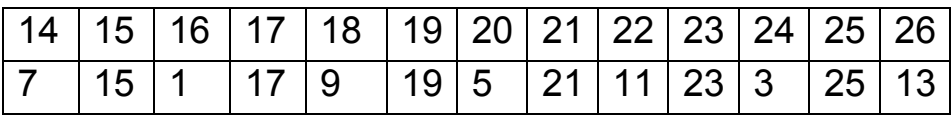

Teniendo a la vista este tipo de tablas se observa que en ellas figuran todos los impares desde 1 hasta 2n+1,

luego mi sospecha estaba justificada. ¿Por qué ocurre esto?

La causa es que todo número n se puede expresar como n=MFI.2<sup>p</sup>, y esto produce dos hechos: Todos los impares menores que n figurarán con seguridad en la lista de MFI entre n+1 y 2n y además una sola vez.

(a) Que figuran una sola vez es fácil de ver, pues si h.2<sup>p</sup> figura en la lista desde n+1 hasta 2n, su siguiente número del mismo tipo sería el doble, h $*2^{p+1}$  y sería mayor que 2n.

(b) Que deban figurar todos se deduce de que para cualquier número menor que n, al multiplicarlo por 2, 4, 8, etc., siempre será posible que el múltiplo formado esté en el intervalo pedido n+1 a 2n. Omito los detalles.

Este ejemplo ilustra la dificultad que a veces se tiene de "ver" los componentes de un problema. Al comprobar con la hoja de cálculo que la lista contenía todos los números impares deseados, fue mucho más simple investigar la causa.

Esta cuestión se podría haber visualizado usando el sistema binario de numeración. La idea fundamental es la siguiente: Si un número **n** se expresa en sistema binario como un conjunto de unos y ceros, multiplicarlo por 2 equivale a añadir un cero a su derecha, o, en

términos muy gráficos, "empujarle" sus cifras hacia la izquierda.

Así, si 7=111(2 su doble 14=1110(2 y multiplicado por 4 28=11100(2

En el problema citado, todos los números impares menores o iguales a **n** son "empujados" hasta convertirse en los números pares existentes entre n+1 y 2n. Como además esa operación equivale a ir multiplicando por 2, los números primitivos serán los MFI de los resultantes.

Se puede ver en la siguiente tabla, que contiene los números del 1 al 22 con su correspondiente desarrollo binario (se han suprimido los ceros): Los impares menores o iguales a 11 (1,3,5,7,9 y 11) son desplazados según las celdas de color naranja (que representan potencias de 2), hasta situarlos en las celdas de color verde, lo que los hace iguales a los números situados a su izquierda. Es mejor verlo que seguir la explicación.

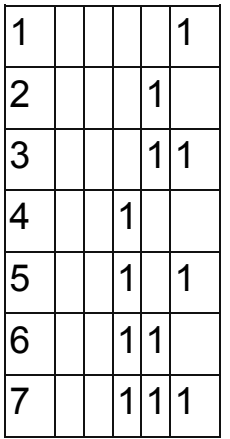

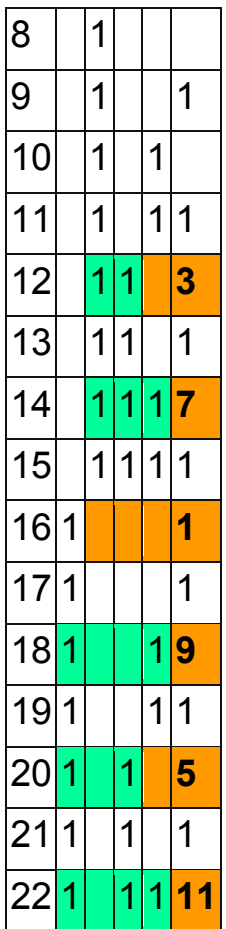

### **Notas**

- Del razonamiento anterior se deduce que si un número está escrito en el sistema binario, su MFI se obtiene suprimiendo los últimos ceros de dicha expresión binaria.

Así, si 20 = 10100 (2, al suprimir los ceros queda 5=101, su MFI.

- Entre n+1 y 2n sólo puede haber una potencia de 2, y por tanto un sólo MFI igual a la unidad.

## <span id="page-23-0"></span>IDENTIDAD DE CIFRAS CON EL MDI

#### Observa esta sucesión de números

12, 18, 36, 54, 60, 72, 90, 108, 126, 132, 144, 156, 162, 180, 198, 204, 216, 228, 234, 240, 252, 270, 276, 306, 320, 324, 342, 348, 360, 372, 378, 396, 414, 420, 432, 450, 504, 516, 522, 540, 558, 594, 612, 624, 630, 636, 660,…

Si los divides entre 2 todas las veces posibles, el cociente (que es su mayor divisor impar o MDI) presenta la misma suma de cifras que el número original. Por ejemplo, las cifras de 660 suman 12. Lo voy dividiendo entre 2: 660, 330, 165, y el cociente 165 también tiene unas cifras que suman 12.

Al igual que hicimos en la entrada

[http://hojaynumeros.blogspot.com.es/2012/12/mayor](http://hojaynumeros.blogspot.com.es/2012/12/mayor-divisor-propio-con-la-misma-suma.html)[divisor-propio-con-la-misma-suma.html,](http://hojaynumeros.blogspot.com.es/2012/12/mayor-divisor-propio-con-la-misma-suma.html)

aprovecharemos esta cuestión para repasar algunas cuestiones teóricas.

El mayor divisor impar (MDI(N)) de un número par N es siempre divisor propio, y la relación entra ambos es la de N=MDI(N)\* $2^k$ , siendo k el mayor exponente posible tal que 2<sup>k</sup> divide a N y recibe el nombre de *valuación* de N respecto a 2

(ver

# [http://hojaynumeros.blogspot.com.es/2012/12/volvemos](http://hojaynumeros.blogspot.com.es/2012/12/volvemos-visitar-al-mayor-divisor-impar.html) [-visitar-al-mayor-divisor-impar.html\)](http://hojaynumeros.blogspot.com.es/2012/12/volvemos-visitar-al-mayor-divisor-impar.html)

**Si B es el mayor divisor impar de A se cumple A=B\*2<sup>k</sup> siendo k la valuación de A respecto a 2. En el caso que nos ocupa A sería par y k>0**

# **Condición necesaria de igualdad de sumas**

Busquemos números pares que presenten la misma suma de cifras que su mayor divisor impar (MDI)

Si dos números presentan la misma suma de cifras es que son congruentes módulo 9, según vimos en la entrada referida más arriba.

Por tanto tendremos,  $N=MDI(N)$  (mod 9, o lo que es igual, N-MDI(N) ha de ser múltiplo de 9. Sustituimos N por  $MDI(N)^{*2^{k}}$ y obtenemos:  $MDI(N)*2<sup>k</sup>$ - $MDI(N)=MDI(N)(2<sup>k</sup>-1)$  ha de ser múltiplo de 9.

Pueden ocurrir tres hechos para que esto se cumpla:

(a) Si MDI(N) es múltiplo de 9, se cumple seguro, y como N es par, habrá en la sucesión múltiplos de 18. Compruébalo: 18, 36, 54, 72, 90, 108, 126, 144, 162…

### **Unos términos de la sucesión serán múltiplos de 18**

(b) Si MDI(N) es múltiplo de 3 pero no de 9,  $(2<sup>k</sup>-1)$  ha de ser múltiplo de 3, lo que ocurre para k=0, 2, 4, 6, y los pares, porque  $2^{2n}$ -1=M( $2^{2}$ -1)=M\*3. Otra forma de verlo

consiste en tener en cuenta que en este caso  $2^k \equiv 1$ (mod 3, es decir, que 1 ha de ser resto potencial de  $2<sup>k</sup>$ respecto a 3, y eso sólo ocurre en los pares:  $2^0$ =1,  $2^1$ =2,  $2^{2}$ ≡1,  $2^{3}$ ≡2,  $2^{4}$ ≡1,...Luego si MDI(N) es múltiplo de 3 pero no de 9, k ha de ser par.

# **Otros se compondrán de un múltiplo de 3 que no lo es de 9 multiplicado por una potencia par del número 2**

Entre los primeros están 12, 60, 132, 156,…

Hay que recordar que estas condiciones son necesarias pero no suficientes. El número 48 se descompone como 48=3\*2<sup>4</sup>, y sin embargo no cumple la igualdad de suma de cifras: las del 48 suman 12 y las de su mayor divisor impar, 3.

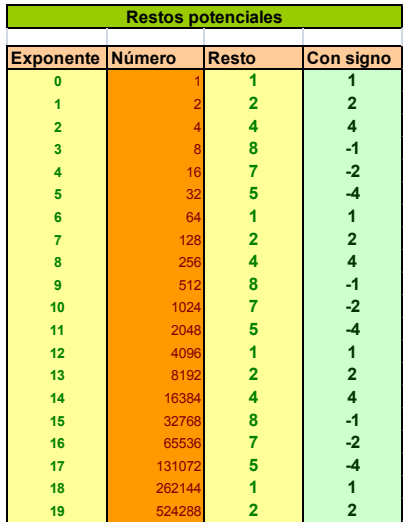

(c) Si MDI(N) no es múltiplo de 3, entonces  $2<sup>k</sup>$ -1 lo ha de ser de 9, y esto sólo ocurre si k es múltiplo de 6, ya que, recorriendo los restos potenciales del 2 módulo 9 obtenemos:

Esta imagen procede de nuestra herramienta [http://hojamat.es/sindecimales/congruencias/herramient](http://hojamat.es/sindecimales/congruencias/herramientas/hoja/potenciales.xls) [as/hoja/potenciales.xls](http://hojamat.es/sindecimales/congruencias/herramientas/hoja/potenciales.xls)

o su correspondiente para OpenOffice y LibreOffice *potenciales.ods*.

En ella puedes observar que sólo los exponentes que son múltiplos de 6 producen resto potencial igual a 1.

# **En la sucesión aparecerán números cuyo MDI no sea múltiplo de 3 y cuya valuación respecto al 2 sea múltiplo de 6.**

Es el caso de 320, 1216, 1600, 2240…

### **Una cuestión de hoja de cálculo**

Hemos clasificado los términos de la sucesión que estamos estudiando en tres tipos distintos. Creemos que nuestro razonamiento es correcto, pero ¿y si hubiera un error?¿y si apareciera un número que no obedeciera a estos tipos?. Podríamos obtener cuatro listas distintas, una, la general que hemos presentado arriba, y otras tres que corresponderían a los tipos presentados. Serían estas (sólo escribimos los primeros términos y se supone que incluimos sólo los que cumplen la condición de igualdad de suma de cifras):

General: 12, 18, 36, 54, 60, 72, 90, 108, 126, 132, 144, 156, 162, 180, 198, 204, 216, 228, 234, 240,…

Tipo A (MDI múltiplo de 9): 18, 36, 54, 72, 90, 108, 126, 144, 162, 180, 198, 216, 234, 252…

Tipo B (MDI múltiplo de 3 pero no de 9): 12, 60, 132, 156, 204, 228, 240, 276, 348, 372, 420,…

Tipo C (MDI no múltiplo de 3): 320, 1216, 1600, 2240,… (de estos hay menos)

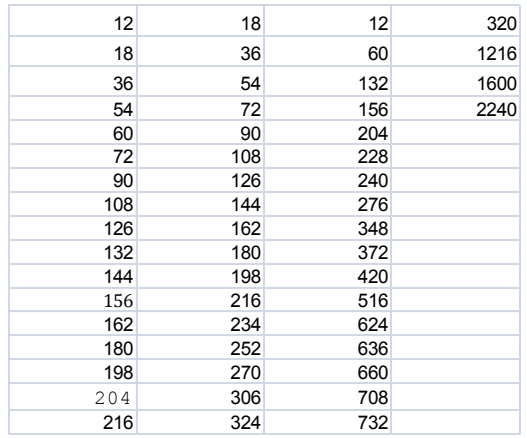

En la imagen están los cuatro tipos en columna, para valores inferiores a 3000. Ahora unificamos las tres últimas y las ordenamos de menor a mayor. Así obtenemos dos listas idénticas, que constituyen nuestra comprobación para elementos menores que 3000.

Esto no prueba nada, pero aprovecha el manejo de la hoja de cálculo en una cuestión teórica.

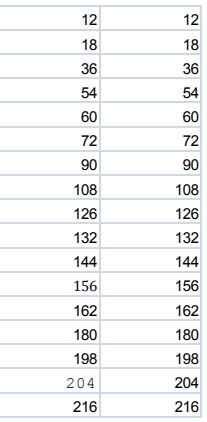

Si te has iniciado al lenguaje PARI, muy útil en las cuestiones que estudiamos, puedes comprobar la lista anterior con estas líneas:

*mdi(n)= n / 2^valuation(n, 2) digsum(n)={local (d, p); d=0; p=n; while(p, d+=p%10; p=floor(p/10)); return(d)} {for (n=2, 10^3,m=mdi(n);if(digsum(n)==digsum(m)&&m<>n,pr int(n)));}* 

Hemos usado este código para publicar nuestra sucesión, que estaba inédita, en<http://oeis.org/A230354>

<span id="page-29-0"></span>IDENTIDAD CON OTRAS PARTES DEL NÚMERO

Estudiamos en el apartado anterior la coincidencia en la suma de cifras de un número par con su mayor divisor impar. Probemos ahora con otras funciones.

# **Con la parte libre**

Si no recuerdas qué son la parte cuadrada y la parte libre de un número natural puedes consultar

# [http://hojaynumeros.blogspot.com.es/2011/05/parte](http://hojaynumeros.blogspot.com.es/2011/05/parte-cuadrada-y-parte-libre.html)[cuadrada-y-parte-libre.html](http://hojaynumeros.blogspot.com.es/2011/05/parte-cuadrada-y-parte-libre.html)

Si tomamos números no libres de cuadrados, su parte libre será distinta de ellos, y podemos plantear también la igualdad de suma de cifras. Son estos:

12, 24, 60, 100, 120, 132, 150, 156, 200, 204, 228, 240, 264, 276, 300, 320, 348, 372, 420, 500, 516, 552, 600, 624, 636, 660, 700, 708, 732, 744, 780, 912, 1000, 1014, 1050, 1056, 1068, 1092, 1100,…

Todos ellos contienen un cuadrado mayor que 1, por lo que su parte libre será menor que ellos. Por ejemplo, la parte libre de 1200 es 3, porque 1200=3\*20^2. Se cumple que la suma de cifras de 1200 es también 3.

N será igual a  $N=PL(N)*k^2$ , con lo que la condición ahora será PL $(N)(k^2-1)$  es múltiplo de 9 (representamos la parte libre mediante el símbolo PL).

Aquí hay una novedad respecto al anterior apartado, y es que PL(N) no puede ser múltiplo de 9, pues contendría un cuadrado, luego sólo lo podría ser de 3 y  $(k<sup>2</sup>-1)$  aportaría el otro 3, o bien PL(N) no es múltiplo de 3, con lo que  $(k^2-1)$  debería serlo de 9. Analizamos:

 $(A)$  PL(N) es múltiplo de 3 y ( $k^2$ -1) también

Para que se cumpla la segunda condición basta con que k no sea múltiplo de 3, como puedes razonar fácilmente. Esto ocurre, por ejemplo en el 156=4\*39, en el que el cuadrado 4 no es múltiplo de 3 y la parte libre 39 sí lo es.

(B) Si PL(N) no es múltiplo de 3,  $(k^2-1)$  lo será de 9

En ese caso k<sup>2</sup> será congruente con 1 módulo 9

Ocurre en los términos 100, 200, 320, 500, 700, 1000, 1100, 1216, 1300, 1400, 1700, 1900, 2023, 2200, 2240, 2300, 2432, 2600…

En ellos el valor de k puede ser 8, 10, 17, 19, 26… que son los números cuyo cuadrado es congruente con 1 módulo 9 (http://oeis.org/A056020).

Hemos publicado esta sucesión en

### <http://oeis.org/A230355>

El código para obtenerlos en PARI es muy parecido al del anterior caso:

# *digsum(n)={local (d, p); d=0; p=n; while(p, d+=p%10; p=floor(p/10)); return(d)}*

*{for (n=2, 10^3,m=core(n);if(digsum(n)==digsum(m)&&m<>n,p rint(n)));}*

### **Con la parte cuadrada**

De forma simétrica, si tomamos números no cuadrados, que son distintos de su parte cuadrada, podremos plantear también la identidad de la suma de cifras. Resultan ser estos:

10, 18, 27, 40, 45, 54, 63, 72, 90, 108, 117, 126, 135, 153, 160, 162, 171, 180, 207, 216, 220, 234, 243, 250, 252, 261, 270, 304, 306, 315, 333, 342, 351, 360, 405, 414, 423, 432, 450, 490, 504, 513, 522, 531, 540, 603, 612, 621, 630, 640, 702, 711, 720, 801, 810, 931…

Si tomamos, por ejemplo, 270, su parte cuadrada es 9 y la suma de cifras es también 9. Entre ellos están los de la forma N\*10 con N cuadrado, en los que la igualdad de sumas de cifras es trivial.

Siguiendo el mismo razonamiento de casos anteriores, si denominamos PC(N) a la parte cuadrada de N, tendremos que la diferencia entre ambos ha de ser múltiplo de 9:

N-PC(N)=PC(N)\*(PL(N)-1), siendo PL(N) la parte libre, ha de ser múltiplo de 9. Al analizarlo, las consideraciones son inversas a las del caso anterior:

(1) PC(N) múltiplo de 3

En ese caso también lo será de 9, y la parte libre puede ser cualquiera. En la sucesión figurarán múltiplos de 9 que no sean cuadrados, pero no todos, porque la condición no es suficiente: 99 es múltiplo de 9, no es cuadrado, pero sus cifras suman 18 y las de su parte cuadrada 9. Son congruentes módulo 9, pero no iguales.

(2) PC(N) no múltiplo de 3

En ese caso, PL(N) -1 será congruente con 9, y eso sólo ocurre en los números del tipo 9k+1 que sean libres de cuadrados: 1, 10, 19, 37, 46, 55, 73, 82, 91, 109, 118…

En esta tabla tienes analizados los primeros ejemplos: si en la segunda columna no figura un múltiplo de 9, entonces en la tercera aparecerán 1, 10, 19,…55,…

Con el lenguaje PARI se buscan estos números de forma similar a la del anterior caso, sustituyendo *m=core(n)* por *m=n/core(n)*, Los tenemos publicados en<http://oeis.org/A230356>

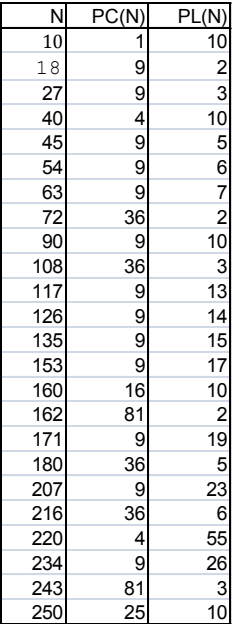

# **Último ejemplo**

Números compuestos que coinciden en su suma de cifras con su función SOPF (suma de factores primos tomados sin repetición)

22, 94, 105, 114, 136, 140, 160, 166, 202, 222, 234, 250, 265, 274, 346, 355, 361, 382, 424, 438, 445, 454, 516, 517, 526, 532, 562, 634, 702, 706, 712, 732, 812, 913, 915, 922, 1036, 1071, 1086, 1111…

Lo habrás adivinado ya. La hemos publicado en <http://oeis.org/A230357>

# Código PARI

```
sopf(n)= { local(f, s=0); f=factor(n); for(i=1, 
matsize(f)[1], s+=f[i, 1]); return(s) }
```

```
digsum(n)={local (d, p); d=0; p=n; while(p, d+=p%10; 
p=floor(p/10)); return(d)}
```

```
{for (n=4, 
2*10^3,m=sopf(n);if(digsum(n)==digsum(m)&&m<>n
,write1("final.txt",n,", ")));}
```
## **Otros ejemplos ya publicados**

### **Números de Smith**

En ellos la suma de sus cifras coincide con las de sus factores primos tomados con repetición, como el 666, cuyas cifras suman 18 y las de su desarrollo en factores primos 2\*3\*3\*37 también: 2+3+3+3+7=18. Los tienes en <http://oeis.org/A006753>

# **Números "hoax" (o engañosos)**

Poseen la misma propiedad pero tomando los primos sin repetir. 424=2^3\*53 y las sumas de cifras son: 4+2+4=10. 2+5+3=10, tomando el 2 una sola vez. También están publicados en<http://oeis.org/A019506>

Si te pones a ello podrás descubrir más ejemplos.

# <span id="page-35-0"></span>EL MAYOR DIVISOR

Es fácil demostrar que todo número natural M que venga dado por la expresión 2<sup>n</sup>-1 con n natural compuesto, es también compuesto. Lo que no es tan inmediato es calcular su mayor divisor propio. Por ejemplo, el mayor divisor de 2<sup>20</sup>-1=1048575 es 349525.

¿Qué protocolo de cálculo podríamos seguir para encontrar el mayor divisor de 2<sup>n</sup>-1 (n compuesto) con un número pequeño de pasos? No es exactamente un algoritmo, sino una estrategia. Para números grandes se puede complicar, pero para n menor que 100 no debería darnos problema.

Aquí puedes estudiar algunos resultados con valores de n compuestos:

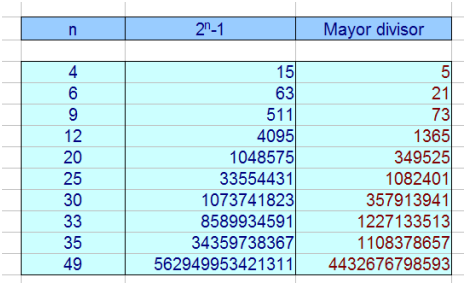

La idea es buscar el menor divisor de M, con lo que el mayor divisor será el cociente de ambos.

Consulta en las soluciones alguna de esas estrategias.
## **MISCELÁNEA**

## NÚMEROS CONSECUTIVOS LIBRES DE CUADRADOS

Comenzamos como en otras ocasiones con una pequeña alineación de cuadrados y una cuestión sobre ellos. En el momento de escribir este primer párrafo no sabemos a dónde nos llevará la misma, pues hemos querido construir el estudio así, como en un camino al azar. Concretamos:

Imagina un conjunto de cuadrados alineados, por ejemplo 11 cuadrados de 3 por 3:

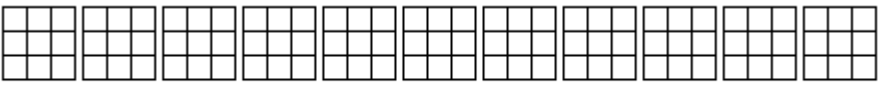

```
949+9+9+9+9+9+9+9+9+9+9+9
```
Si le quitamos un cuadrado pequeño, **¿se podrá construir con los 98 que quedan otra alineación de cuadrados de lado mayor que la unidad?**

En este caso la respuesta es afirmativa, basta observar la imagen:

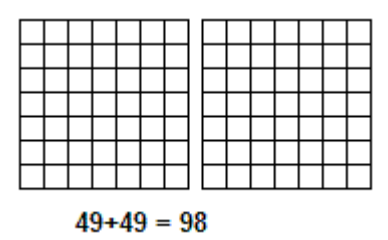

En otros casos es negativa: 48 está formado por tres cuadrados de 4 por 4 y si le quito una unidad resulta el número primo 47 que no permite nada de eso.

## *¿Qué pares de números consecutivos permiten ambos su descomposición en un conjunto de cuadrados iguales o en un solo cuadrado?*

Tenemos definiciones para esta situación, pero para no complicarla en exceso exigiremos otra condición, y es que el número de cuadrados que entran en la alineación **no sea en sí mismo un cuadrado**. De esta forma podemos llegar a un terreno teórico más simple. En efecto, si consultas nuestra entrada

### [http://hojaynumeros.blogspot.com.es/2011/05/parte](http://hojaynumeros.blogspot.com.es/2011/05/parte-cuadrada-y-parte-libre.html)[cuadrada-y-parte-libre.html](http://hojaynumeros.blogspot.com.es/2011/05/parte-cuadrada-y-parte-libre.html)

te darás cuenta de que los sumandos cuadrados serán **la parte cuadrada** del número total, y la expresamos como PC(N). Entonces PC(99)=9 y PC(98)=49 y el número de cuadrados (él mismo no cuadrado) será **la parte libre de cuadrados**, expresada como PL(N). En nuestro ejemplo PL(99)=11 y PL(98)=2.

Así que reformulamos la pregunta:

## *¿Qué pares de números consecutivos son ambos no libres de cuadrados?*

(Es decir, que su parte cuadrada no sea la unidad)

Si se dispone de la función **partecuad(n)**, la parte libre se encontrará como el cociente entre n y su parte cuadrada. En la entrada siguiente a la enlazada tienes un código en Basic de hoja de cálculo que te lo resuelve

[\(http://hojaynumeros.blogspot.com.es/2011/05/parte](http://hojaynumeros.blogspot.com.es/2011/05/parte-cuadrada-y-parte-libre-solucion.html)[cuadrada-y-parte-libre-solucion.html\)](http://hojaynumeros.blogspot.com.es/2011/05/parte-cuadrada-y-parte-libre-solucion.html)

Si ya se tiene implementada esa función, bastará esta búsqueda:

*For i=1 to 1000* (u otro tope)

## *If partecuad(i)>1 and partecuad(i+1)>1 then msgbox(i)*

*Next i*

Así los hemos buscado de forma algo más ordenada y los primeros pares obtenidos han sido

Observa que entre ellos está el par (98, 99) del ejemplo. Prueba con otros: 80 son 5 cuadrados de 4 por 4 y 81 un cuadrado de 9 por 9, 75 equivale a 3 cuadrados de 5 por 5 y

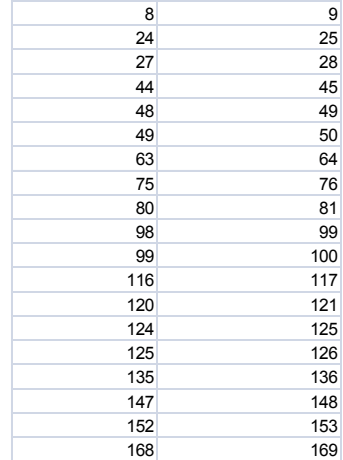

76 contiene 19 cuadrados de 2 por 2.

Con nuestro Buscador de Naturales (ver [http://www.hojamat.es/sindecimales/aritmetica/herramie](http://www.hojamat.es/sindecimales/aritmetica/herramientas/herrarit.htm#buscador) [ntas/herrarit.htm#buscador\)](http://www.hojamat.es/sindecimales/aritmetica/herramientas/herrarit.htm#buscador) se resuelve la cuestión con dos condiciones muy sencillas. Hay que observar el distinto tratamiento pata N y para N+1, y es porque la segunda requiere una función:

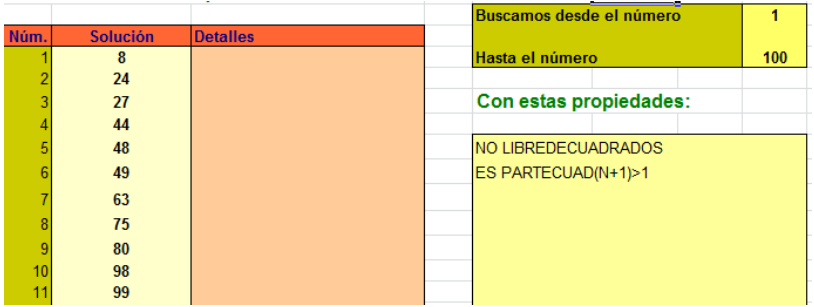

En PARI la parte libre la da la función *core(n)* y por tanto la parte cuadrada equivale a n/core(n). Así se entiende fácilmente este código:

# *{for (n=1, 10^3,if(n/core(n)>1&&(n+1)/core(n+1)>1,print(n)));}*

Los elementos menores de cada par los tienes recogidos en [http://oeis.org/A068781.](http://oeis.org/A068781) Ahí se destacan propiedades que comentaremos más adelante.

### **Variedad en las partes libres**

Es interesante ampliar la tabla anterior con las partes libres de cada uno de los números de estos pares. No nos cabe aquí la gran variedad de resultados que se producen. Aunque sea reduciendo el tamaño, incluimos algunos de los casos:

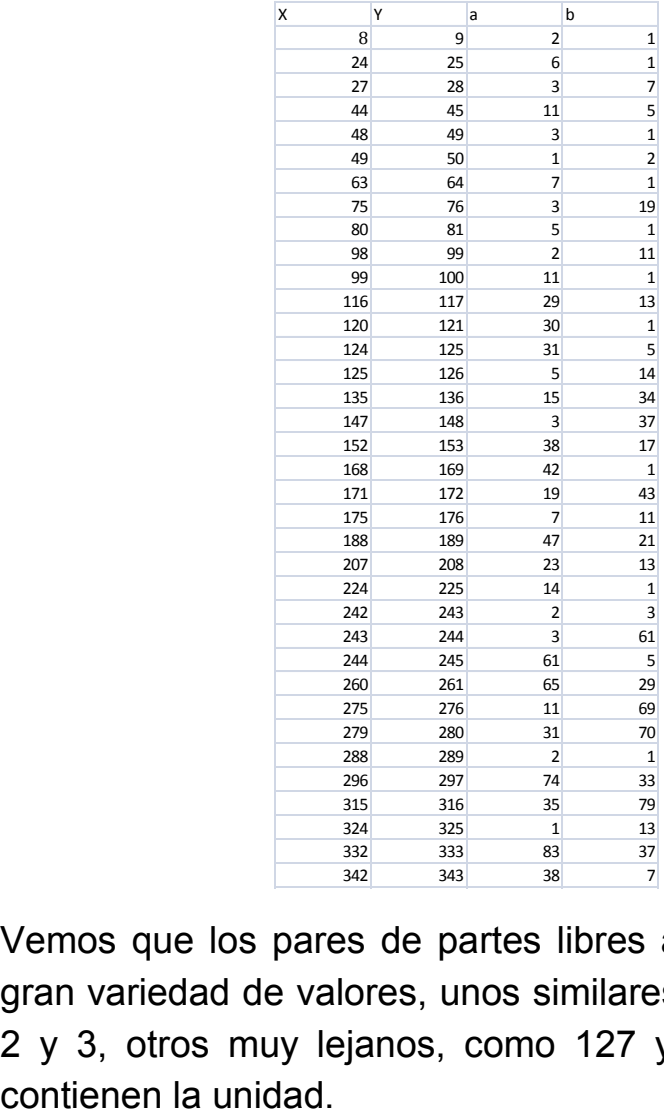

Vemos que los pares de partes libres a y b presentan gran variedad de valores, unos similares entre sí, como -<br>2 y 3, otros muy lejanos, como 127 y 3 y otros que ue paries libres lores. unos similare 1200s como 1279  $\overline{\mathbf{3}}$ 

Podemos representarlos en un diagrama de dispersión y nos llevamos una gran sorpresa:

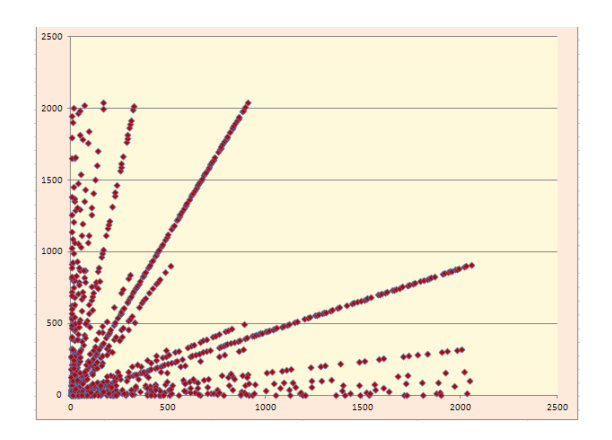

Aparentemente todas las partes libres a y b pertenecen a familias que están relacionadas entre ellas **por el mismo coeficiente lineal b/a**. Para salir de dudas creamos una quinta columna con esos cocientes y vemos que ¡ES FALSO! **No existe esa relación lineal**. Es sólo aproximada.

Por ejemplo, la línea marcada fuertemente con pendiente similar a ½ está formada por estos valores de b/a que son todos cercanos a 4/9, pero ninguno igual.

0,44450736 0,44450768 0,44450834 0,44450867 0,44450969 0,44451039 0,4445111 0,44451146 0,44451183 0,44451295 0,44451333 0,44451411 0,4445145 0,4445149 0,44451655 0,4445174 0,44451783 0,44451827

0,44450641

Hemos ordenado la tabla según valores para que destaque mejor la no igualdad en los cocientes.

Observando cuidadosamente los valores de b/a cuya similitud ha engañado a nuestra vista, se descubre que están cerca de estos cocientes de cuadrados: 4/25, 9/16, 4/9, 9/4, 16/9, 25/4,…

Si nos paramos a pensar, este hecho tiene una explicación fácil: todos los números que estamos encontrando satisfacen una ecuación de este tipo: **aX<sup>2</sup> bY<sup>2</sup>=1**, siendo **a** y **b** las partes libres y  $X^2$  y  $Y^2$  las cuadradas. Dividiendo entre **a** y despejando queda:

$$
X^2 - \frac{b}{a} Y^2 = \frac{1}{a} \;\; ; \;\; \frac{b}{a} = \frac{X^2 - 1/a}{Y^2}
$$

Por tanto, existe una pequeña diferencia entre el cociente b/a y ese otro cociente entre dos cuadrados. No había lugar para la sorpresa (nuestros lectores verán que cumplimos la idea de recorrer este tema a la aventura)

A veces se da la identidad entre las partes libres. Por ejemplo, 49 y 50 se corresponden con  $7^{2}*1$  y  $5^{2}*2$  y el par 1681=41<sup>2\*</sup>1 y 1682=29<sup>2\*</sup>2. Pues bien, dejamos para otro apartado el estudiar esta afirmación: *si existe un par de valores X<sup>2</sup> , Y<sup>2</sup>que cumple esta ecuación para unos coeficientes a y b, entonces existen infinitos.*

### **Entra Pell en acción**

Todo el análisis de la parte libre de estos números depende de las soluciones de la ecuación

 $aX^2 - hY^2 = 1$ 

Como todas las ecuaciones diofánticas de grado dos, no es fácil de resolver, pero desde Gauss sabemos que habrá que acudir a la ecuación de Pell

[\(http://hojamat.es/parra/pell.pdf](http://hojamat.es/parra/pell.pdf) 

[http://hojaynumeros.blogspot.com.es/2010/02/ecuacion](http://hojaynumeros.blogspot.com.es/2010/02/ecuacion-de-pell.html)[de-pell.html\)](http://hojaynumeros.blogspot.com.es/2010/02/ecuacion-de-pell.html)

No he encontrado muchas referencias sobre la ecuación que hemos planteado, pero consultando páginas como

[http://mathworld.wolfram.com/DiophantineEquation2ndP](http://mathworld.wolfram.com/DiophantineEquation2ndPowers.html) [owers.html](http://mathworld.wolfram.com/DiophantineEquation2ndPowers.html) y otras similares he podido diseñar una herramienta en hoja de cálculo que nos permitirá resolverla. Los hechos en que se basa son:

(a)Para resolver  $aX^2-bY^2=1$  la tratamos como una ecuación de Pell, desarrollando en fracciones continuas la raíz cuadrada de b/a (o la inversa, da igual). Obsérvese que a y b deberán ser primos entre sí para que exista solución. Por ejemplo, para resolver 11 $X^2$ - $7Y^2$ =1 desarrollaremos la raíz cuadrada de 11/7, 0,7977240352.

Hemos preparado la hoja de forma que debajo de cada convergente se calcule el valor de  $aX^2-bY^2$  para encontrar una posible solución. La tienes alojada en la dirección

[http://www.hojamat.es/sindecimales/aritmetica/herramie](http://www.hojamat.es/sindecimales/aritmetica/herramientas/herrarit.htm%23ecuadio) [ntas/herrarit.htm#ecuadio](http://www.hojamat.es/sindecimales/aritmetica/herramientas/herrarit.htm%23ecuadio)

(De las herramientas que figuran en esa página eleige la correspondiente a esta ecuación)

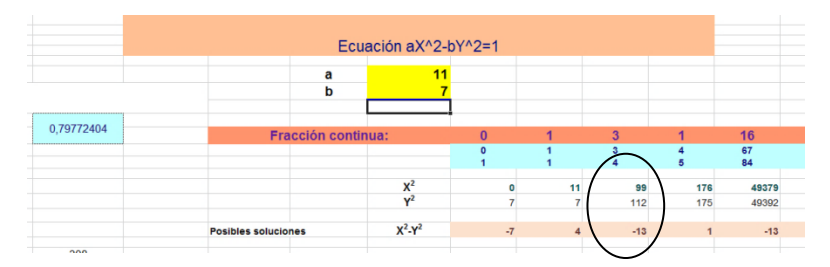

Vemos que ha encontrado la solución 176 y 175, en la que 176=11<sup>\*4<sup>2</sup> y 175=7<sup>\*</sup>5<sup>2</sup>. Este procedimiento, si</sup> **existe solución**, la suele dar en las primeras convergentes. Si proseguimos la búsqueda hacia la derecha encontraremos más soluciones. La siguiente es

86486576=11\*2804 $^2$  y 86486575=7\*3515 $^2$ .

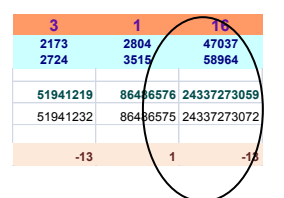

La hoja de cálculo no da para mucho más, pero por la periodicidad del desarrollo en fracciones continuas de ETAL CUAD REVISED AND CONTROLLATION CONTROLLATION CONTROLLATION CONTROLLATION CONTROLLATION CONTROLLATION CONTROLLATION CURRENT CUADRATION CONTROLLATION CONTROLLATION CONTROLLATION CONTROLLATION CONTROLLATION CONTROLLATION

1 en los cálculos. En este caso cada seis convergentes. La siguiente solución será:

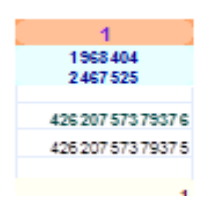

Aunque nuestro cálculo se interrumpa, hemos conseguido descubrir que si entre los pares pertenecientes a nuestro conjunto se da un juego de partes libres (a, b), (en nuestro ejemplo 11 y 7), **existirán infinitos pares con ese mismo par de partes libres**.

Otro ejemplo: para 3 y 7 encontramos los pares (27,28) (332667, 332668), (4024611387, 4024611388) y (48689748233307, 48689748233308) Nuestra hoja abandona aquí. Es una lástima que no podamos seguir, pero si dispusiéramos de una fórmula de recurrencia podríamos acudir a instrumentos de cálculo más potentes que nos dieran las restantes soluciones.

(b) Las fórmulas de recurrencia que permiten encontrar todas las soluciones que deseemos las hemos implementado siguiendo las ideas contenidas en el documento [http://bratu.oltenia.ro/GAUSS.pdf,](http://bratu.oltenia.ro/GAUSS.pdf) del que reproducimos la recurrencia que nos interesa:

**Gauss's Theorem** For a binary quadratic form:  $f(x, y) = ax^2 + bxy + cy^2$ , where we suppose (a,b,c) = 1, if the linear transform of matrix G =  $\begin{pmatrix} \alpha & \beta \\ \gamma & \delta \end{pmatrix}$ is automorphic, then:  $\alpha = \frac{t - bu}{2}$ ;  $\beta = -cu$ 

 $(2)$  $\gamma = au$  ;  $\delta = \frac{t + bu}{2}$ where t,  $u \in Z$ , such that they verify the Pell's diophantic equation:  $t^2$  - du<sup>2</sup> = 4  $(3)$ 

and d is the discriminant of the form. The converse of this theorem holds too

Hemos adaptado las fórmulas a nuestro caso, en el que b=0, y parece funcionar muy bien (nos queda alguna duda teórica, pero en esta aventura llegaremos a donde podemos, ya se advirtió). El cálculo de las fórmulas de recurrencia se ha implantado debajo del desarrollo de la ecuación de Pell. Es un algoritmo paralelo, en el que en lugar de desarrollar la raíz de b/a se efectúa con el discriminante de la ecuación.

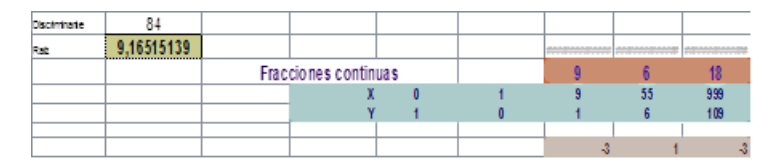

Con él se obtienen las dos soluciones **t** y **u**, en nuestro ejemplo 55 y 6.

Una vez obtenidos esos coeficientes, se construye con ellos una matriz de recurrencia según el recorte de documento insertado más arriba (adaptado al caso b=0) y después se aplica en la parte inferior a la obtención de las siguientes soluciones:

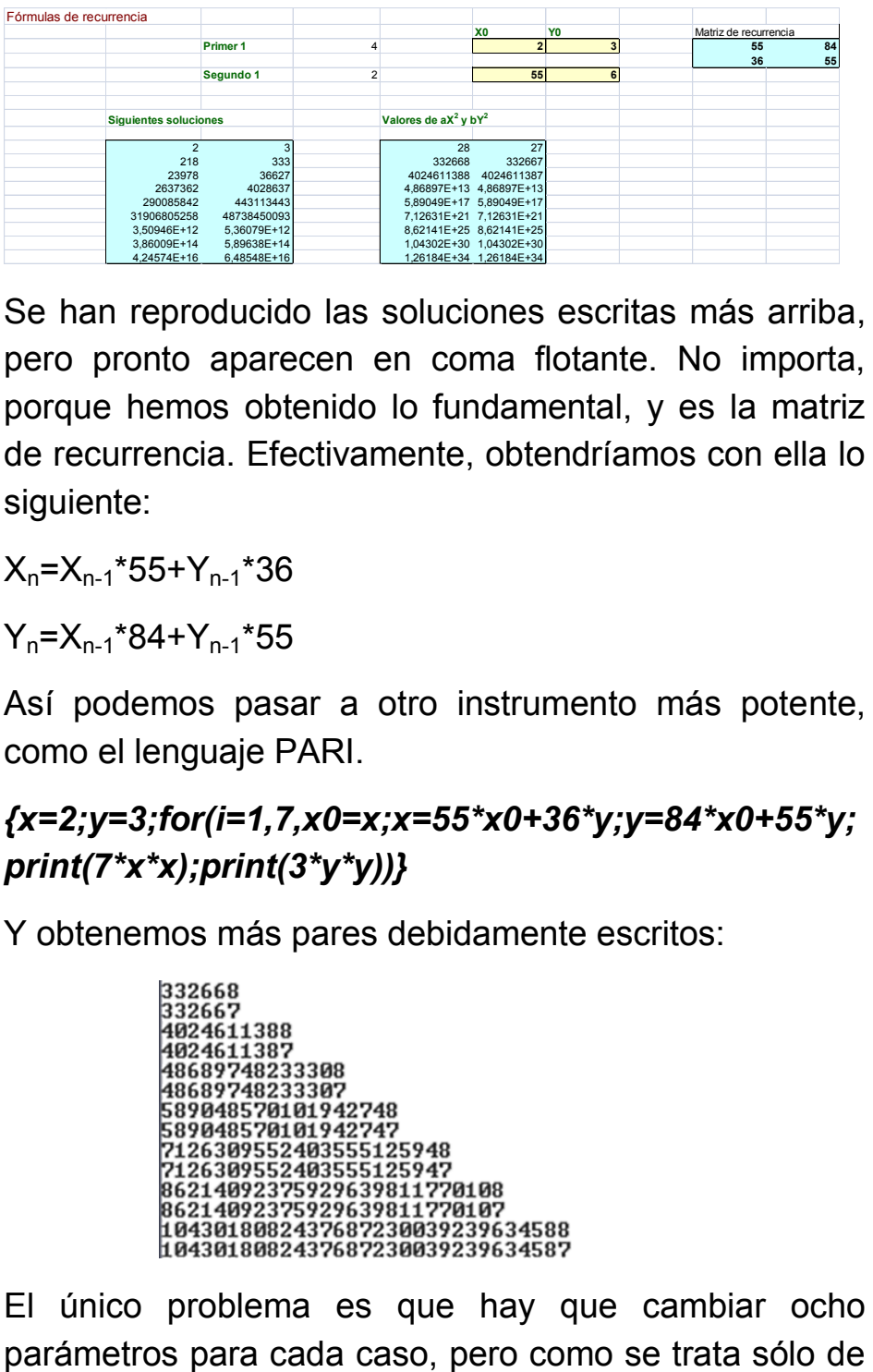

Se han reproducido las soluciones escritas más arriba, pero pronto aparecen en coma flotante. No importa, porque hemos obtenido lo fundamental, y es la matriz de recurrencia. Efectivamente, obtendríamos con ella lo siguiente:

 $X_n = X_{n-1} * 55 + Y_{n-1} * 36$ 

 $Y_n = X_{n-1}$ \*84+ $Y_{n-1}$ \*55

Así podemos pasar a otro instrumento más potente, como el lenguaje PARI.

## *{x=2;y=3;for(i=1,7,x0=x;x=55\*x0+36\*y;y=84\*x0+55\*y; print(7\*x\*x);print(3\*y\*y))}*

Y obtenemos más pares debidamente escritos:

El único problema es que hay que cambiar ocho

satisfacer una curiosidad, tampoco se va a plantear en muchas ocasiones.

## **Lo importante es que en nuestro conjunto hemos descubierto la existencia de infinitas familias, cada una con infinitos elementos, según los valores de las partes libres.**

El conjunto que estamos tratando, el de los pares de números consecutivos ambos con parte cuadrada no trivial, está contenido en [http://oeis.org/A068781,](http://oeis.org/A068781) y en los comentarios incluidos se indican brevemente algunas propiedades que vamos a desarrollar aquí:

### **Números con fórmula determinada**

En la página enlazada se destaca que todos los números naturales de la forma 4k<sup>2</sup>+4k pertenecerán a esos pares como primer elemento (Amarnath Murthy). Se ve que contienen una parte cuadrada de al menos 4 y que su siguiente es  $4k^2+4k+1 = (2k+1)^2$ , cuya parte cuadrada es él mismo. Se observa también que  $4k^2+4k=8(k(k+1)/2)$ , o lo que es lo mismo, que es 8 veces un número triangular. Así que si multiplicamos por 8 los números 1, 3, 6, 10, 15 se obtendrán 8, 24, 48, 80 y 120, que pertenecen todos al conjunto y es fácil ver que siguen la recurrencia X(n+1)=X(n)+8(n+1), lo que los convierte en una progresión aritmética de segundo orden.

**Los números del tipo 4k<sup>2</sup> +4k pertenecen al conjunto.**

**Siguiendo un razonamiento similar, pertenecerán al conjunto los pares del tipo (n<sup>4</sup> +2n<sup>2</sup> ) y (n<sup>4</sup> +2n<sup>2</sup> +1), y en general los (n2k+2n<sup>k</sup> ) y (n2k+2n<sup>k</sup> +1).**

Desarrollamos algunos ejemplos. Son pares del conjunto

(16+2\*4, 16+2\*4+1)=(24,25)

(81+2\*9, 81+2\*9+1)=(99,100)

 $(256+2*16, 256+2*16+1) = (288.289)$ 

Observa ahora el segundo elemento de este tipo de pares,  $(2k+1)^2$ . Es interesante demostrar la sugerencia que sobre ellos contiene la página citada. Imagina que multiplicamos ese cuadrado por un impar del tipo 4m+1. El resultado sería

 $(4m+1)(2k+1)^2 = (4m+1)(4k^2+4k+1) = 16mk^2+16km+4m+4$ k 2 +4k+1=4H+1

Esto nos dice que esa expresión contiene el cuadrado  $(2k+1)^2$ , pero si le restamos 1, la diferencia 4H contiene el cuadrado 4, luego ambos forman un par perteneciente al conjunto.

**Si el cuadrado de un número impar lo multiplicas por otro impar del tipo 4m+1, obtienes el segundo elemento de uno de los pares del conjunto.**

Revisa la lista y localizarás los productos 9, 9\*5=45, 9\*9=81, 9\*13=117,… así como 49, 49\*5=245,… todos como segundo elemento del par.

Si usáramos un impar del tipo 4m+3 en ese caso aparecería un primer elemento de par. Se demuestra de forma similar:

 $(4m+)(2k+1)^2 = (4m+3)(4k^2+4k+1) = 16mk^2+16km+4m+12$ k 2 +12k+3=4H+3

Él mismo contiene el cuadrado  $(2k+1)^2$ , pero si le sumamos una unidad se convertirá en 4H+4=4(H+1) y también tendrá l divisor cuadrado 4.

## **Si el cuadrado de un número impar lo multiplicas por otro impar del tipo 4m+3, obtienes el primer elemento de uno de los pares del conjunto.**

En este caso figurarán como primeros elementos 9\*3=27, 9\*7=63, 9\*11=99,… como segundo elemento del par.

## **Todos los números del tipo (n+1)(n-1) pertenece al conjunto si uno al menos de los factores no está libre de cuadrados.**

Es fácil verlo. Si uno de los factores contiene un divisor cuadrado, el producto también lo tendrá, luego es un candidato a figurar en el conjunto. Pero su consecutivo es  $n^2-1+1=n^2$ , luego también cumple tener una parte cuadrada no trivial. De ese tipo son: 8, 63, 80,…

## **Progresiones aritméticas en el conjunto.**

Labos Elemer descubre en la página citada que existe en ese conjunto muchas progresiones aritméticas. Él da como ejemplo (36n+8, 36n+9). Intentaremos descubrir algunas.

Imagina un par cualquiera,  $(ax^2, by^2)$ . Calculemos el mínimo múltiplo común a  $X^2$  y a  $Y^2$ , llamémosle H (no tiene que ser el mínimo. Nos vale cualquier múltiplo). Tendrá entonces a forma  $H=mX^2$  y también  $H=nY^2$ . Si sumamos un múltiplo de H a ambos elementos del par tendremos: kH+  $aX^2$ , kH+  $bY^2$  o bien k(m+a)  $X^2$ ,  $k(n+b)Y^2$ . Estos nuevos elementos seguirán siendo consecutivos y con parte cuadrada mayor que 1, luego pertenecerán también al conjunto. Como k es variable, desembocaremos en una progresión aritmética.

Vemos un ejemplo. Tomamos un par de la tabla, como 98=2\*7<sup>2</sup> y 99=11\*3<sup>2</sup>. Un múltiplo común de 7<sup>2</sup> y 3<sup>2</sup> es su producto 441, luego si a ambos les sumamos ese número reiteradamente resultarán más pares del conjunto:

(98, 99), (539, 540), (980, 981), (1421, 1422),…

### **Múltiplos de los términos**

Hemos explorado la posibilidad de que si un número pertenece al conjunto como primer elemento del par o como segundo, exista un múltiplo suyo que también pertenezca.

En el caso del primero creemos que existe siempre un múltiplo suyo que también forma un par similar, pero lo dejamos como conjetura porque no podemos probarlo. Aquí tienes los primeros resultados. En la tabla figura el primer término del par y junto a él el número mínimo por el que debemos multiplicarlo para que resulte un múltiplo perteneciente al conjunto:

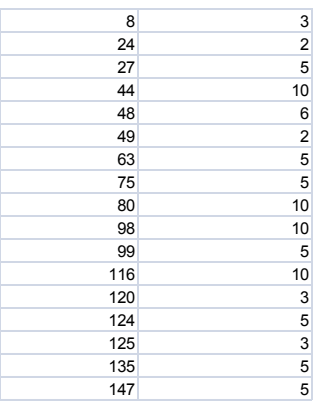

Por ejemplo, 116 y 117 forman par, porque ambos tienen una parte cuadrada mayor que 1: la de 116 es 4 y la de 117 es 9. Si, según la tabla, multiplicamos por 10, 1160 y 1161 también forman un par del conjunto, porque ambos también tienen parte cuadrada mayor que 1 (en este caso, valen también 4 y 9, pero es una casualidad)

Con el segundo término hemos realizado pruebas también y parece ser que todos ellos poseen un múltiplo perteneciente al conjunto también como segundo término del par.

Lo dejamos como conjetura.

## DIFERENCIAS MÍNIMAS ENTRE DIVISORES

Si ordenamos en orden creciente (o decreciente) los divisores de un número compuesto, las diferencias entre dos consecutivos son siempre menores que las existentes entre dos más alejados, como es fácil de razonar, ya que todas las del segundo tipo son sumas de las consecutivas. La cuestión que nos planteamos es saber qué diferencia entre divisores es la mínima y cuántas veces se repite. Luego particularizaremos a la diferencia 1, que daría lugar a divisores que son números consecutivos. Para la primera parte de este estudio no consideraremos el divisor 1, porque así obtendremos propiedades más interesantes.

Por ejemplo, si escribimos ordenados los divisores de 135 mayores que 1, obtendremos:

135 45 27 15 9 5 3

Vemos que la diferencia mínima entre los consecutivos es 2 (entre 3 y 5), y que es menor que todas las demás diferencias, sean o no entre consecutivos. Esta diferencia mínima se puede repetir en la sucesión de divisores. Tenemos, por ejemplo el caso del 540:

540 270 180 135 108 90 60 54 45 36 30 27 20 18 15 12 10 9 6 5 4 3 2

En él se repite cinco veces la diferencia mínima 1:

1=3-2=4-3=5-4=6-5=10-9

Es fácil ver que ocurre esto por ser múltiplo de un factorial.

Esta cuestión da lugar a varios cálculos distintos. Los vemos uno a uno.

#### **Búsqueda de la diferencia mínima**

La primera cuestión, dado un número concreto, es averiguar cuál es la diferencia mínima entre divisores.

La siguiente función en VBasic resuelve la cuestión utilizando tan sólo las funciones predefinidas de Excel o Calc. Recorre los divisores del número tomando nota de las diferencias entre consecutivos y almacenando la menor que se encuentre:

### *Public Function mindifdivi(n) Dim i, p, p1, a1, a2, es*

*p = n - 1: p1 = p: a1 = 1: a2 = n: es = 0* 'Variables iniciales

*For i = 2 To n / 2* 'Recorre desde 2 hasta la mitad del número

*If n / i = n \ i Then* 'Comprueba si es divisor

*a1 = i: es = 1* 'Guarda memoria del divisor

*p1 = Abs(a2 - a1)* 'Calcula la diferencia con el divisor anterior

*If p1 < p Then p = p1* 'Si es más pequeña que la almacenada, la sustituye

# *a2 = a1* 'Recuerda el anterior divisor *End If Next i If es = 0 Then mindifdivi = 0 Else mindifdivi = p* 'Si no es primo, devuelve la diferencia mínima *End function*

Como la gran mayoría de números es múltiplo de los primeros primos, 2, 3, 5 o 7, abundan los resultados 0 (los primos), 1 y 2, como podemos ver en los valores de 1 a 20:

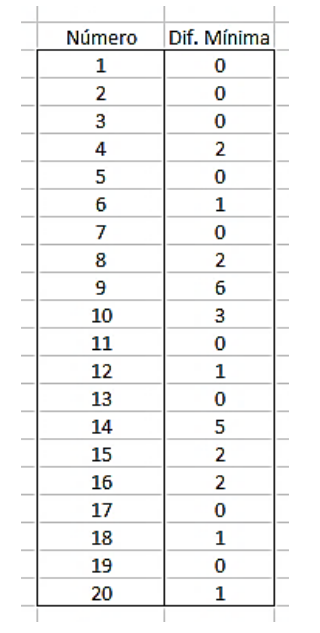

Las mayores diferencias suelen presentarse en los números semiprimos, como el 14, o potencias de primos, que sería el caso del 9. Es lógico que sea así.

Por ejemplo el año 2018 es semiprimo con los factores muy alejados (2018=2\*1009), por lo que su mínima diferencia es 1007.

Las mínimas diferencias se dan entre los múltiplos de 2 y 3 o de 3 y 5 (o 5 y 7, por ejemplo), que tienen el valor de 1 o 2. Esto puede ser engañoso. Las diferencias entre factores primos pueden no ser las mínimas. En el caso de 2450 sus factores primos son 7, 5 y 2, lo que haría esperar una diferencia mínima de 2, pero en realidad es 1, diferencia entre 49 y 50, consecutivos en la lista de divisores:

2450 1225 490 350 245 175 98 70 50 49 35 25 14 10 7 5 2 1

#### **¿Cuántas veces se repite una diferencia mínima?**

Una vez que hemos encontrado la diferencia mínima, con una función similar a la anterior podemos contar las veces en las que aparece. Recordamos de nuevo que se excluye el divisor 1.

Su código puede ser el siguiente:

### *Public Function nummindifdivi(n) Dim i, p, p1, aa, a1*

*p = mindifdivi(n): p1 = 0* 'Se calcula la diferencia mínima p y se pone el contador p1 a cero.

*If p = 0 Then nummindifdivi = 0: Exit Function* 'Caso en el que n sea primo

*For i = 2 To n / 2* 'Recorremos los divisores propios *aa = n / i*

*If aa = Int(aa) Then* 'Si es un divisor, seguimos

a1 = aa + p 'Incrementamos el divisor en la diferencia mínima

*If n / a1 = Int(n / a1) Then p1 = p1 + 1* 'Si resulta otro divisor, incrementamos el contador

*End If*

*Next i*

*nummindifdivi = p1* 'El resultado es el contador *End Function*

A continuación reproducimos la tabla anterior adjuntando una columna con el número de ocurrencias de la diferencia mínima y la lista de divisores propios:

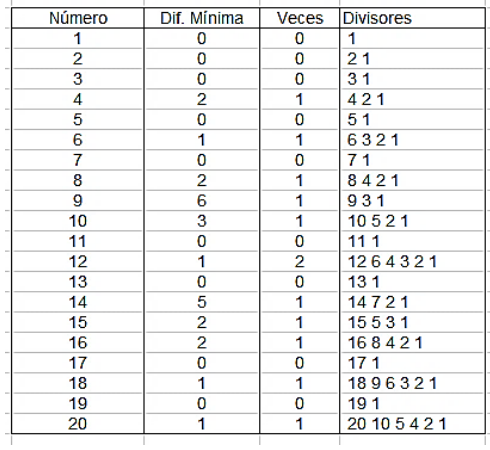

Así vemos, por ejemplo, que la diferencia mínima en el 12 es 1, y que se presenta dos veces, entre el 2 y el 3 y

entre el 3 y el 4. En el caso del 14, la mínima es 5, y sólo aparece una vez, entre 2 y 7.

Con esta función podemos determinar los números con mayor número de ocurrencias de la diferencia mínima.

### **Ejemplos:**

### **Números con más de cuatro diferencias mínimas**

Los primeros son

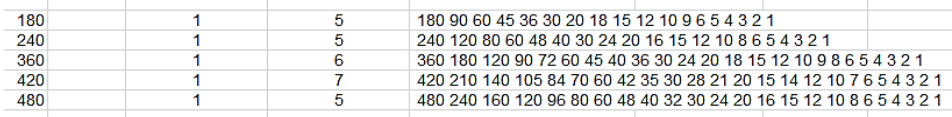

Vemos que, por ejemplo, 420 presenta 7 diferencias mínimas iguales a 1:

2-3, 3-4, 4-5, 5-6, 6-7, 14-15 y 20-21.

#### **Números con diferencia 2 y varias repeticiones**

Los números 3465 y 4095 son los primeros que presentan cinco diferencias mínimas con valor 2. La razón es que todos sus factores primos son impares y esto facilita la repetición del 2. Así, 3465=3\*3\*5\*7\*11, y presenta diferencia 2 en

3-5, 5-7, 7-9, 9-11, 33-35

Las primeras diferencias son previsibles, restando los factores primos, pero otras es difícil encontrarlas por razonamiento, como 33-35.

## **Caso en el que diferencia mínima es 1 (consecutivos)**

Este caso es el más interesante, por lo que merece una función especial para él. Aquí sí vamos a incluir el divisor 1, por la siguiente razón:

El número de pares de divisores consecutivos coincide con el de divisores oblongos, del tipo n(n+1). Es claro que todo número divisible por n y n+1 también lo es entre n(n+1), e igual ocurre a la inversa. Si no tenemos en cuenta el 1, perderíamos el oblongo 1\*2=2.

Otro detalle que nos facilita la búsqueda es que los oblongos comienzan en 2 y luego sus diferencias van siendo 4, 6, 8, 12,…los pares consecutivos, lo que facilita el recorrido entre oblongos.

Según estas consideraciones, se puede diseñar la siguiente función *numconsec* que cuente los divisores consecutivos.

# *Public Function numconsec(n) Dim i, m, p*

*m = 0: i = 2: p = 2* 'Inicios de números oblongos *While i <= n If n / i = n \ i Then m = m + 1 'Si es un divisor oblongo,* se incrementa el contador

 $p = p + 2$ :  $i = i + p$  'Se genera el siguiente oblongo *Wend*

#### *numconsec = m End Function*

En <http://oeis.org/A088723> están publicados los números que al menos poseen dos divisores consecutivos (sin contar el 1):

6, 12, 18, 20, 24, 30, 36, 40, 42, 48, 54, 56, 60, 66, 72, 78, 80, 84, 90, 96, 100, 102, 108, 110, 112, 114, 120, 126, 132, 138, 140, 144, 150, 156, 160, 162, 168, 174, 180, 182, 186, 192, 198, 200, 204, 210, 216, 220, 222, 224, 228, 234, 240, 246, 252, 258, 260…

Tomamos uno de ellos, por ejemplo el 222. Le buscamos todos los divisores y resultan ser:

222 111 74 37 6 3 2 1, con consecutivos 2-3

Con nuestra función resultarían dos, ya que contamos 1-2 y 2-3, para que así coincida con oblongos, que en este caso serían 2 y 6.

Es claro que todos los múltiplos de 6 pertenecen al listado, pero hay otros, como el 110, no múltiplo de 6 pero es oblongo y sus divisores consecutivos son 10 y 11.

Estos son los que presentan más de dos pares de consecutivos:

12, 24, 30, 36, 42, 48, 60, 72, 84, 90, 96, 105, 108, 120, 126, 130, 132, 144,…

Casi todos son múltiplos de 6 o incluso de 12.

Con más de tres consecutivos aparecen:

60, 72, 84, 90, 120, 132, 144, 156, 168, 180, 210, 216, 240,…

Es fácil ver que al aumentar el número de consecutivos iremos obteniendo entre ellos múltiplos de 60, pues nos garantizamos los consecutivos 1, 2, 3, 4, 5 y 6. Un caso especial vemos que es el 132=2\*2\*3\*11, cuyos consecutivos son 1-2, 2-3, 3-4 y 11-12.

Al llegar aquí podemos pensar en los factoriales, que tienen garantizados n-1 consecutivos. Veamos si aparecen muchos más pares:

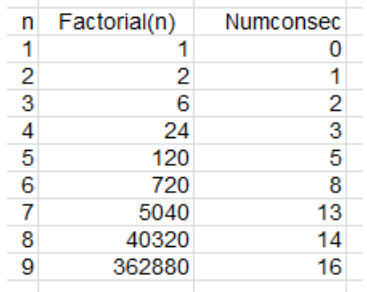

Hasta el 4 resultan los previstos. Después van apareciendo más casos, como en el 6!, que podemos recorrer 8: 1-2, 2-3, 3-4, 4-5, 5-6, 8-9, 9-10 y 15-16.

### **Números "record"**

En el párrafo anterior podíamos sospechar que el incremento del número de pares de divisores consecutivos no seguía una sucesión creciente. Hemos programado la búsqueda de los números en los que el número de pares se incrementa en una unidad, y hemos obtenido estos:

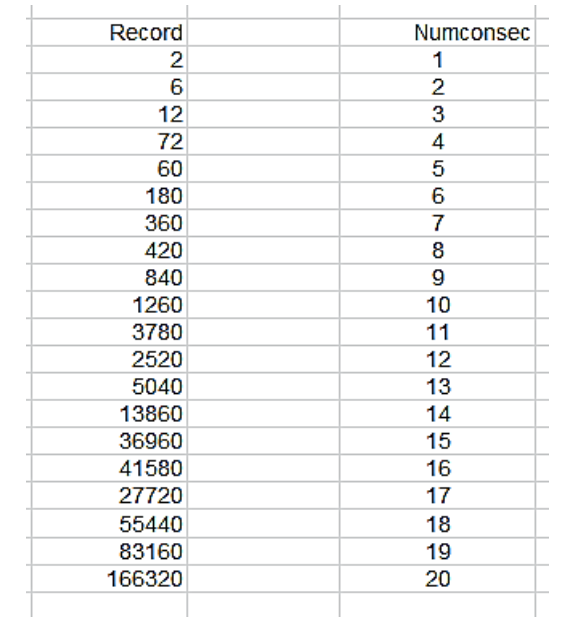

Vemos que el orden natural se rompe entre 72 y 60, ya que este segundo presenta más pares que el 72. Como era de esperar, no figuran apenas factoriales, que serían los mejores candidatos para poseer más pares de números consecutivos.

El resto de soluciones, salvo el ya conocido desfase en la primera, lo tienes en<http://oeis.org/A088726>

*A088726: Smallest numbers having exactly n divisors d>1 such that also d+1 is a divisor.*

*1, 6, 12, 72, 60, 180, 360, 420, 840, 1260, 3780, 2520, 5040, 13860, 36960, 41580, 27720, 55440, 83160, 166320, 277200, 491400, 471240, 360360, 1113840, 720720, 1081080, 3341520, 2162160, 2827440, 5405400, 4324320, 12972960, 6126120,…*

Se vuelve a romper el orden en otros casos, como 3780 y 2520.

### NÚMEROS Y LAS CIFRAS DE SUS DIVISORES

No es infrecuente que un número expresado en un sistema de numeración (nos limitaremos a la base decimal) contenga las cifras bien ordenadas de alguno o de todos sus divisores. Por ejemplo, 1734 contiene a sus divisores 17 y 34 como subconjuntos ordenados de cifras. Existen publicadas muchas listas, de las que veremos algunas, especialmente con números primos. Para efectuar búsquedas sería conveniente disponer de alguna función que nos devolviera si un número contiene las cifras (siempre consecutivas) de algún divisor o, mejor aún, que indicara esos divisores.

### **Funciones necesarias**

El criterio de si las cifras de un número están contenidas dentro de otro es fundamental en esta cuestión, pero existen dos inconvenientes:

- Los números deberán convertirse en cadenas de texto
- El formato de hoja de cálculo puede añadir espacios en blanco delante de los números positivos.

Estos dos problemas los resuelve la función AJUSTA\$, como podemos observar en su listado:

### *Function ajusta\$(a) Dim d\$*

*d\$ = Str\$(a)* 'Convierte el número en String *While Left\$(d\$, 1) = " " d\$ = Right\$(d\$, Len(d\$) - 1)* 'Le suprime los espacios en blanco

*Wend*

*ajusta\$ = d\$* 'El resultado es una cadena de caracteres *End Function*

Con esta función es fácil construir otra, DENTROCIFRAS, que indique si las cifras de un número contienen a las de otro de forma consecutiva, es decir que el segundo sea una subcadena del primero.

*Public Function dentrocifras(a, b) As Boolean* 'Ve si las cifras de b están en a *Dim aa\$, bb\$ aa\$ = ajusta(a)* 'Ajusta ambos números *bb\$ = ajusta(b)* 'después, con función InStr averigua si está contenido *If InStr(aa\$, bb\$) > 0 Then dentrocifras = True Else dentrocifras = False End Function*

Es una función tipo *boolean*, que devuelve VERDADERO (True) o FALSO (False). Puedes probarla: DENTROCIFRAS(2431;43) debe dar VERDADERO y DENTROCIFRAS(818;88), FALSO, porque las cifras han de ser consecutivas.

#### **Función CONTIENEDIV**

Con esta función ya estamos preparados para saber si las cifras de un número contienen las de un divisor determinado, como ocurre con 725 y 25. Bastará hacernos las preguntas de si es divisor y después de si sus cifras están contenidas. Podemos organizarlo así:

*Public Function contienediv(a, b) As Boolean contienediv = a / b = a \ b And dentrocifras(a, b) End Function*

En primer lugar determina si es divisor, mediante a/b=a\b, que significa que al dividirlos resulta el mismo cociente que en la división entera \ (no aparece resto, por lo que se puede usar también la expresión a MOD b = 0) y después, con *dentrocifras*, si está contenido. Así, contienediv(912;12)=VERDADERO, porque 12 es divisor y sus cifras están contenidas en 912. Por el contrario, contienediv(324;24) da FALSO, porque 24 está contenido pero no es divisor.

Están publicadas las listas de aquellos números múltiplos de alguno de los veinte primeros que contienen sus cifras. Por ejemplo, la de múltiplos de 17 es

17, 170, 1173, 1700, 1717, 1734, 1751, 1768, 1785, 2176, 3179, 3417, 5117, 6171, 6817, 7174, 8177, 8517, 10217, 11713,…

Todos contienen un 17 y son múltiplos de él. Los tienes publicados en<http://oeis.org/A121037>

Con las funciones que hemos presentado puedes emprender otras búsquedas. Aquí tienes los primeros que contienen 23 como divisor entre sus cifras:

23, 230, 2231, 2300, 2323, 2346, 2369, 2392, 4232, 4623,…

Aunque es algo complicado, se adjunta a continuación el código PARI correspondiente. En la última línea el resultado sería cero, ya que hemos visto que es falso que 324 contenga a 24 como divisor. Hay que recordar que en PARI el valor VERDADERO se codifica como 1 y el FALSO como 0.

```
indigit(a, b)={ 
local(u,v,indi=0,la,lb,i,d,x);u=Vec(Str(a));
v=Vec(Str(b)); la=#u; lb=#v; i=1; while(i<=la-
lb+1&&indi==0, d=0; for(x=1, lb, if(v[x]==u[i+x-1], 
d+=1)); indi=(d==lb) ; i+=1); indi}
indigitdiv(a,b)=(a%b==0)&&indigit(a,b)
```
*print(indigitdiv(324,24))*

# NÚMEROS Y SUS FACTORES PRIMOS

En la propuesta anterior fijábamos el valor del divisor que debería estar contenido en las cifras del número, pero ese dato no tenemos por qué saberlo. Podíamos introducir una función que recorriera los factores primos del número y fuera probando uno a uno para ver si están contenidos o no como subcadena.

El problema está en esa extracción de factores primos. Si deseas profundizar lee la entrada

[http://hojaynumeros.blogspot.com.es/2013/09/tus](http://hojaynumeros.blogspot.com.es/2013/09/tus-funciones-disponibles-en-todas-las.html)[funciones-disponibles-en-todas-las.html](http://hojaynumeros.blogspot.com.es/2013/09/tus-funciones-disponibles-en-todas-las.html)

En ella se explica la rutina *sacaprimos* y la función *factores*. Si las usamos, los factores primos se guardarán en la matriz primo(n), y es esta la que vamos a usar ahora. Crearemos la función CONTIENEDIVPRIM(A,TIPO). Ella recorrerá los factores primos de A, comprobará con CONTIENEDIV si las cifras de estos están contenidas en el total y las irá acumulando en un string, al que añadirá la expresión del número de primos contenidos localizado. Así,

CONTIENEDIVPRIM (432;0)=2 3 y k= 2

Significa que contiene los factores 2 y 3 y que se han encontrado 2.

El parámetro TIPO nos sirve para, si vale 0, exigir que aparezcan todos los factores primos del número, como en el ejemplo anterior, y si es distinto de 0, fijará el número de factores que deseemos.

*Public Function contienedivprim(a, tipo) As String Dim n, i, k Dim c\$*

*c\$ = "" n = sacaprimos(a) k = 0 For i = 1 To n*

*If contienediv(a, primo(i)) Then c\$ = c\$ + Str\$(primo(i)) + " ": k = k + 1 Next i c\$ = c\$ + "y k=" + Str\$(k) If tipo = 0 Then If k = n Then contienedivprim = c Else contienedivprim = "" Else If k >= tipo Then contienedivprim = c Else contienedivprim = "" End If End Function*

Con el TIPO=0 podemos confeccionar un listado de aquellos números compuestos que contienen a todos sus factores (el caso primo carece de interés):

25, 32, 125, 128, 135, 175, 243, 250, 256, 324, 375, 432, 512, 625, 735, 875, 1024,…

<http://oeis.org/A050694>

#### **Números que contienen algunos factores primos**

Con la función CONTIENEDIVPRIM, modificando el TIPO desde 1 hasta el tope que deseemos, se obtendrán los números que al menos coinciden con tantos factores primos como indique el valor de TIPO. Así, para dos factores obtenemos:

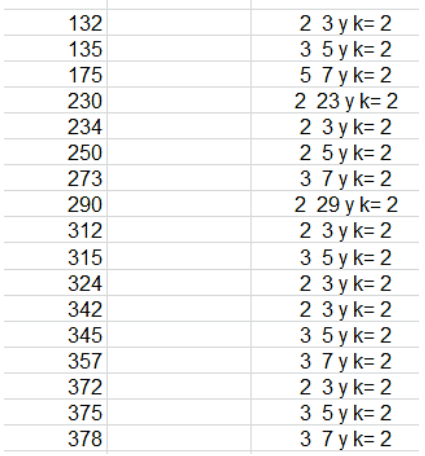

Figuran en la tabla los números con al menos dos coincidencias, los factores con los que coinciden y el número k de ellos. Si prolongamos la lista, aparecerá algún número que coincida con tres factores o más. El primero, que figurará en la siguiente lista, será el 735, que contiene los factores 3, 5 y 7.

Con tres coincidencias o más, haciendo TIPO=3, obtenemos

735, 1326, 1365, 1785, 2346, 2510, 2570, 2730, 3162, 3192, 3276, 3570, 3675, 3792

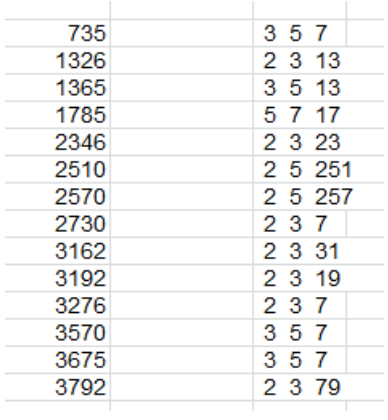

Estos son los primeros que contienen cuatro primos:

21372, que contiene a 2, 3, 13 y 137

37296, respecto a los divisores 2, 3, 7 y 37

Y con cinco

271362, con divisores 2, 3, 7, 13 y 71

527310, con 2, 3, 5, 7 y 31

Por último, si hacemos TIPO=0, aparecerán los compuestos que contienen a todos sus factores primos (está publicada en [http://oeis.org/A050694\)](http://oeis.org/A050694)

25, 32, 125, 128, 135, 175, 243, 250, 256, 324, 375, 432, 512, 625, 735, 875, 1024, 1250, 1352, 1372, 1593, 1675, 1715, 1792, 2048, 2176, 2304, 2500, 2510, 2560, 2570, 2744, 3072, 3087, 3125, 3375, 3645, 3675, 3792, 4232, 4375, 5120, 5210, 5230, 5832…
# NÚMEROS CON DIVISORES CONSECUTIVOS

Todos los números pares poseen al menos un par de divisores consecutivos, el (1, 2). Los múltiplos de 6 poseen también el (2, 3). Los factoriales poseen muchos, debido a su definición. Por ejemplo, 5!=120 posee los pares (1,2) (2,3) (3,4), (4,5) y (5,6). En el extremo opuesto están los impares, y entre ellos los primos mayores que 2, en los que no existe ningún par de divisores consecutivos, como es claro.

Otros números poseen pares inesperados. Por ejemplo 936 posee el par (12, 13), que no se esperaría sin conocer su descomposición factorial. Es elemental construir un número con los pares de consecutivos que nosotros deseemos, por ejemplo 5\*6\*17\*18. Basta multiplicar según sea nuestro objetivo.

No es difícil, ante un número propuesto cualquiera, como el 17432, averiguar si posee divisores consecutivos. En primer lugar, solo trabajaríamos con números pares, pues los impares no presentan esta situación, ya que n(n+1) es siempre par.

Otra forma de presentar el problema es la búsqueda de divisores oblongos, ya que al tener la descomposición N(N+1) nos garantizan la existencia de un par de divisores consecutivos.

Con toda esta introducción y alguna búsqueda previa, queda claro que los casos de uno o de dos pares no tienen mucho interés, ya que cada tres números pares consecutivos aparecerá un múltiplo de 6.

#### **Búsqueda del número de pares**

La experiencia de años nos indica que en las búsquedas es conveniente comenzar con ideas muy simples, para después complicar si se ve necesario.

En este caso el esquema de búsqueda sería:

- Llamamos N al número y M al número de pares encontrado.
- Averiguamos si es par. Si no lo es le asignamos una salida M=0
- Si es par, recorremos los números menores que él desde el 1 hasta N/2-1, que sería el mayor divisor a considerar (pues N/2 siempre sería divisor). Iniciamos M=0. Añadimos un caso especial para N=2.
- Por cada par que aparezca, incrementamos M en una unidad, y al final esa sería la salida del algoritmo.

En Excel se podría definir esta función:

*Public Function paresdivcons(n) Dim m, d If n / 2 <> n \ 2 Then paresdivcons = 0: Exit Function*  'No es par *If n = 2 Then paresdivcons = 1:exit function* 'Caso del 2 *m = 0* 'Contador de pares *For d = 1 To n / 2 - 1 If n / d = n \ d And n / (d + 1) = n \ (d + 1) Then m = m + 1* 'Hay un par *Next d paresdivcons = m End Function*

Hemos usado el criterio **n/d=n\d**, que es sencillo, para averiguar si **n** es múltiplo de **d** (se iguala la división con decimales con la división entera). Podíamos haber usado también **n mod d =0**.

Así el número que se eligió como ejemplo más arriba, el 17432, tendría un solo par de divisores consecutivos, porque **paresdivcons(17432)=1**. Será entonces, necesariamente, el par (1,2), como puedes comprobar en el listado de divisores:

17432 8716 4358 2179 8 4 2 1

## **Casos particulares**

Vimos más arriba que los números impares no pueden tener pares de divisores consecutivos. En ellos M=0

Los semiprimos pares, salvo el 6, presentarán un solo par, el (1,2) porque si N=2P con P primo, sus únicos divisores serían 1, 2, P y 2P, por lo que solo contaríamos con dos pares si P=3.

Estos dos casos, junto al de los factoriales, nos da la idea de establecer una medida de la abundancia de pares de consecutivos que posee un número. Para mejor comparar unos con otros, podíamos medir esta cuestión con el cociente M/D, siendo D el número total de divisores. Así, M/D siempre estaría entre 0 y 1, lo que facilitaría las gráficas y las comparaciones. Le vamos a llamar ADP (abundancia de pares).

El conteo de los divisores de un número está muy estudiado. Es la función TAU o DIVISOR, que puedes consultar en nuestra publicación "Funciones multiplicativas",

#### <http://www.hojamat.es/publicaciones/multifun.pdf>

En esta tabla puedes observar los valores de ADP en los primeros números pares:

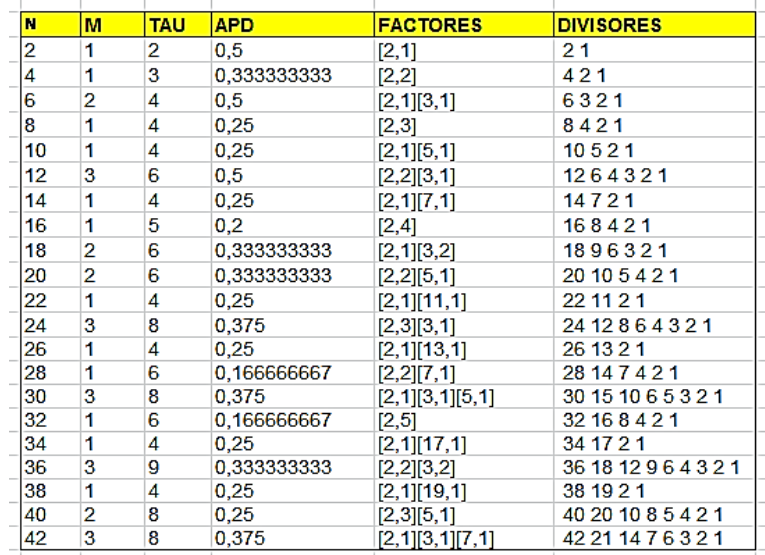

La primera columna contiene el valor del número N, y después le siguen M, número de pares, TAU, como contador de divisores, y a continuación su cociente, APD, que hemos tomado como medida estándar. Las dos últimas columnas contienen respectivamente, los factores primos y la lista de divisores, para comprobar. El segundo número que figura entre corchetes en la columna de factores es su exponente. Por ejemplo, para 12 es [2,2][3,1].

En este listado comprobamos que los que menos abundancia tienen son los semiprimos mayores que 6, con APD=0,25, y unos que habíamos olvidado, como son las potencias de 2. Observamos que 8, 16 y 32 solo preesentan el par (1,2).

Si construimos una gráfica, deberemos esperar algún tipo de periodicidad:

77

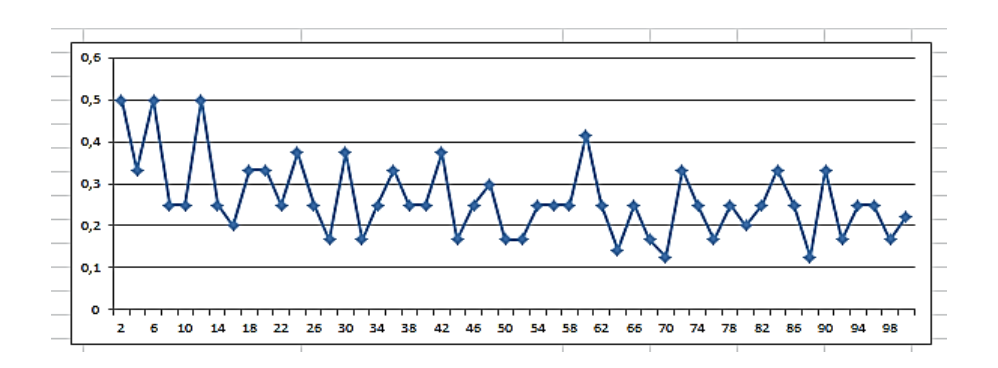

Se observan máximos relativos en 2, 6 y 12 y mínimos en 70 y 88 y periodos parciales de 6 unidades.

## **Caso general**

Con lo que hemos observado hasta ahora podemos resumir la situación para números en general:

Todo número N se puede descomponer de la forma  $N=2^{k*}p_1*p_2*p_3\ldots$ , donde  $p_1$ ,  $p_2 p_3$ , son primos impares, repetidos o no.

Si N= $2^k$ , sin primos acompañantes, ya sabemos que solo puede presentar el par (1,2)

Por el contrario, si  $N=p_1*p_2*p_3...$ todos los divisores son impares, y es imposible que contengan ningún par de divisores consecutivos.

Por último, si N contiene potencias de 2 y también algún primo, deberemos distinguir

Si la potencia de 2 tiene exponente 1, y solo existe un primo mayor que 3, por ejemplo en 2\*7=14, como semiprimo de este tipo presentará el par (1,2).

Si la potencia de 2 es mayor, pueden surgir pares por pura coincidencia, como en N=2<sup>3</sup>\*7=56, en el que aparece el par (7,8).

Si existe abundancia de factores primos, es de esperar que surjan más pares, pero esta es una idea empírica. Sobre ella construiremos algunas frecuencias sin valor probatorio.

#### **Frecuencias**

Para tener un término de comparación, recorreremos todos los números pares desde 2 hasta 20000 para encontrar las frecuencias según el número de divisores. Para quienes sientan curiosidad, hemos usado esta función de Excel:

*Function histodivcons\$(n)*

*Dim i, a Dim f(9) Dim s\$ For i = 0 To 9: f(i) = 0: Next i For i = 1 To n a = paresdivcons(i \* 2) If a < 9 Then f(a) = f(a) + 1 Else f(9) = f(9) + 1 Next i s = "" For i = 1 To 9: s = s + Str\$(f(i)) + ", ": Next i histodivcons = s End Function*

En este caso, con números sin filtrar, resultan esta tabla y este diagrama de columnas:

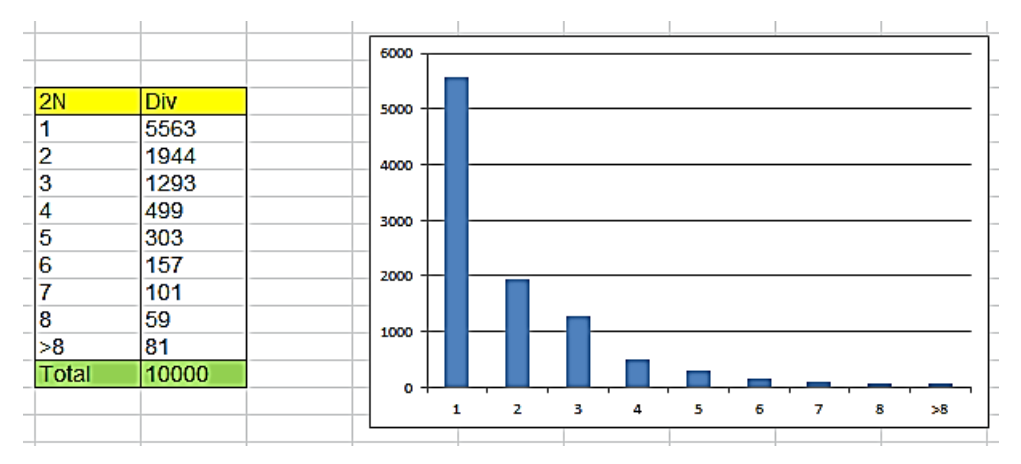

Ahora podríamos exigir que su número de divisores (función TAU) sobrepasara el número 16 (o igual a 16), que es el que presentan los números con cuatro divisores sin repetir. Resultaría entonces algo muy distinto:

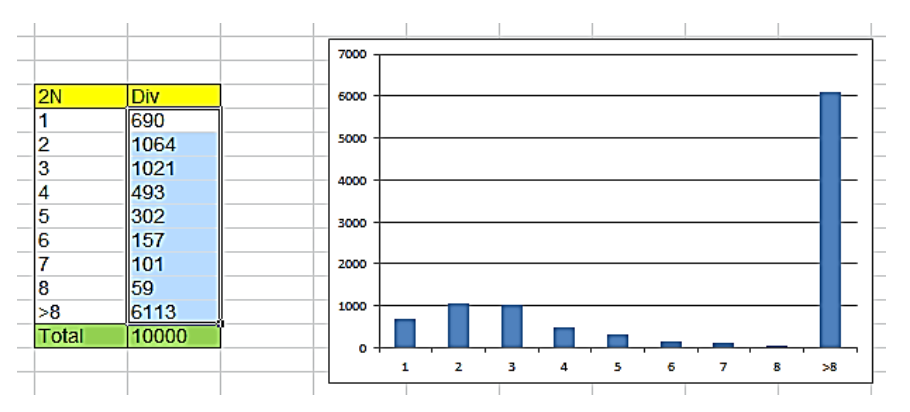

Por último, si exigimos que TAU sobrepase el valor 31, queda:

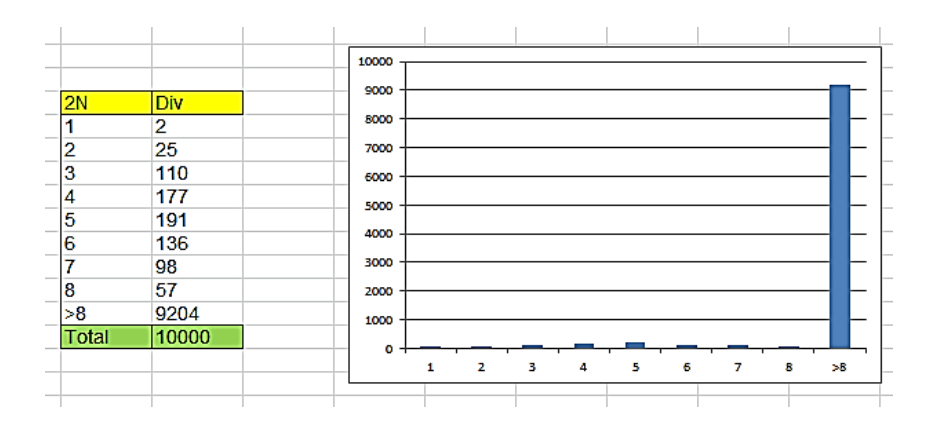

Queda así comprobada de forma empírica la influencia del número de divisores en el de pares de consecutivos. Esto refleja la componente de azar que presentan estos.

## CUESTIONES MUY PREPARADAS

Es frecuente encontrar en las colecciones de problemas de Matemáticas cuestiones algo extrañas y originales, que parecen haber sido preparadas para una ocasión sin que importe su influencia en la teoría general de la materia que tratan.

Ese es el caso de la siguiente, tomada del libro "Matemáticas ocurrentes", de Víctor Manuel Sánchez González y otros:

Comprobar que para todo número natural n, el número  $M=3*5^{2n+1}+2^{3n+1}$  es múltiplo de 17.

Resulta extraño que una suma de potencias de distintas bases produzca siempre múltiplos de un número, pero así es. Su originalidad hace sospechar que haya sido preparado ajustando bases y coeficientes para conseguirlo.

El libro propone dos métodos para demostrar esta propiedad:

- Se busca la potencia de un binomio uno de cuyos sumandos sea 17. Al desarrollar el binomio todos los términos son múltiplos de 17 menos uno, pero este forma otro múltiplo al sumarlo con el resto de la expresión.
- El socorrido método de la inducción completa.Quedan invitados los lectores a intentar estas dos demostraciones.

También sería interesante inventar cuestiones similares. Si se logra la demostración mediante el primer método, su proceso nos da idea de cómo inventarnos otro ejemplo parecido.

Presentamos dos:

Comprobar que para todo número natural n, el número  $M=4^{2n+1}+3^{2n+1}$  es múltiplo de 7.

Igualmente, el número  $M=9*7^{2n}+2^{3n+5}$  es múltiplo de 41.

¿Podrías inventarte otras?

# FÓRMULA DE POLIGNAC

Es relativamente sencillo encontrar los divisores primos del factorial de un número natural n. Simplemente son todos los primos inferiores o iguales a n. El problema reside en calcular los exponentes a los que están elevados. Por ejemplo, la descomposición factorial de 22! Es

$$
22!=\!2^{19} \!\!.3^9 \!\!.5^4 \!\!.7^3 \!\!.11^2 \!\!.13.17.19
$$

Para obtener los exponentes Polignac propuso esta fórmula

$$
r = \sum \left[ \frac{n}{p^i} \right]
$$

En la que el exponente r de cada factor primo p viene dado por la suma de los cocientes enteros del número n entre las sucesivas potencias de p.

Puedes usar esta fórmula para resolver las cuestiones siguientes:

¿Cuál es el mayor divisor del factorial 12! que es cuadrado perfecto? (Solución 2073600, cuadrado de 1440)

¿En cuántos ceros termina el cociente 100!/50!? (Solución en 12 ceros)

¿Cuál es la máxima potencia de 56 que divide a 56!? (Solución 56 elevado a 9)

Si te da pereza ir contando, puedes usar la hoja de cálculo contenida en

## [http://www.hojamat.es/sindecimales/diisibilidad/herrami](http://www.hojamat.es/sindecimales/diisibilidad/herramientas/herrdiv.htm#polignac) [entas/herrdiv.htm#polignac](http://www.hojamat.es/sindecimales/diisibilidad/herramientas/herrdiv.htm#polignac)

## PRIMO DIVISOR DE UN REPUNIT

¿Sabías que todo número primo N distinto de 2 y 5 es divisor de un repunit (o *repuno o repituno*), que es un número cuyas cifras (en base decimal) son todas iguales a la unidad: 1111111...? Esta propiedad no depende de la base en la que esté escrito el repunit, si ésta es prima con el número dado. Así, 7 divide a 111111 escrito en cualquier base. Observa estas igualdades:

111111(10 = 111111(10 = 7\*15873  $111111(9 = 66430(10 = 7*9490$  $111111(2 = 63(10 = 7*)$ 111111(16 = 1118481(10 = 7\*159783

¿Sabías que si el número N es compuesto (o primo) es siempre divisor de un número expresado de esta forma: 1111…00000…? Esta propiedad es independiente de la base, salvo el número de unos y ceros. Por ejemplo:

111111000(10 = 14\*7936500 111111000(3 = 9828(10 =14\*702 1111111000000(8 = 78536507392(10 = 14\*5609750528 111111111000(2 = 4088(10 = 14\*292 Intentemos demostrar ambas propiedades. Es más sencillo demostrar antes la segunda:

## *Todo número natural N es siempre divisor de un número expresado de esta forma: 1111…00000…*

Sea el número N. Basta considerar el conjunto de N+1 repunits 1, 11, 111, 1111,…111… (N+1)...11. Si los dividimos todos entre N, como sólo existen N restos posibles habrá dos repunits que produzcan el mismo resto. Basta restarlos, con lo que obtendremos un múltiplo N, que tendrá la forma pedida: 1111…000…

A partir de ella podemos demostrar la primera:

Todo número natural primo distinto de 2 y 5 es siempre divisor de un repunit 11111….1, pues según la propiedad anterior, el número primo N tendrá un múltiplo de la forma 1111…000… =

1111…\*10\*10\*10… Al ser primo distinto de 2 y 5, no puede dividir a 10, luego dividirá a 1111… que es el repunit pedido.

¿Te quieres complicar un poco?

Por el Teorema de Fermat, si N es primo se verificará que 10<sup>N-1</sup>-1 =9999... (N-1)...999 = 9\*1111... (N-1)...111 es múltiplo de N. Si N no es 3, dividirá a 1111… (N-1)…111, y si lo es, basta elegir un repunit con un número de unos múltiplo de 3. También hemos descubierto que salvo en el caso del 3, el número de unos del repunit puede ser N-1.

No debemos conceder demasiada importancia a estos descubrimientos. En realidad provienen de una aplicación sencilla del Principio del Palomar:

## *Si repartimos m objetos en n conjuntos, y m>n, entonces, al menos un conjunto deberá contener 2 objetos o más.*

Así, podríamos inventar múltiples propiedades parecidas:

Entre los veinte primeros números de la sucesión de Fibonacci existirán al menos dos cuya diferencia sea múltiplo de 17. En efecto, 144-8 = 136 = 17\*8

Toda progresión aritmética de más de 10 términos contiene al menos dos elementos que terminan en la misma cifra. Por ejemplo 7, 20, 33. 46, 59, 72, 85, 98, 111, 124, 137, 150, 163, 176,…

(Propuesta por Paul Erdös) Si tomamos n+1 números naturales cualesquiera, todos menores que 2n, entre ellos habrá al menos dos que sean primos entre sí.

#### **Notas**

- La definición de repunit la hemos basado en el sistema decimal, pero se pueden considerar en otras bases. La generalización es fácil si expresamos el repunit decimal de n dígitos como

$$
R_n^{10} = \frac{10^n - 1}{9} \quad \text{con } n > 1
$$

Con lo que en base b se puede expresar como

$$
R_n^{10} = \frac{b^n - 1}{b - 1} \text{ con } n > 1
$$

Para estos repunit deberíamos adaptar la propiedad que presentamos.

- La propiedad de que ciertos números primos tengan un múltiplo repunit no significa que todo repunit posea un factor primo distinto de 2 o 5. De hecho, existen primos repunit, como 11, 111… (19)…111, 111… (23)…111

- Los cuadrados de los repunits con N>=9 son los números de Demlo: 1, 121, 12321, 1234321, y tienen la propiedad, fácil de justificar, de que la suma de sus cifras es  $N^2$ .

PRIMORIAL

La palabra primorial se suele usar con tres significados distintos:

(1) Un número es primorial si es igual al producto de los k primeros números primos. Por ejemplo, 210=2\*3\*5\*7. Los primeros primoriales son

1, 2, 6, 30, 210, 2310, 30030, 510510, 9699690, 223092870, 6469693230, 200560490130, 7420738134810, 304250263527210, 13082761331670030,…

( https://oeis.org/A002110)

(2) Llamaremos primorial de un número N y lo representaremos por N# al producto de todos los números primos menores o iguales que él. Los primeros valores de esta función son (están incluidos n=0 y n=1)

1, 1, 2, 6, 6, 30, 30, 210, 210, 210, 210, 2310, 2310, 30030, 30030, 30030, 30030, 510510, 510510, 9699690, 9699690, 9699690, 9699690, 223092870, 223092870,… (https://oeis.org/A034386)

(3) Llamaremos primo primorial o primo de Euclides al que tiene la forma p#+1, siendo p primo. Esta definición

recuerda que son estos los números usados por Euclides en su demostración de la infinitud del conjunto de primos. Los primeros son

2, 3, 7, 31, 211, 2311, 30031, 510511, 9699691, 223092871, 6469693231, 200560490131, 7420738134811, 304250263527211,

```
(https://oeis.org/A006862)
```
También se suelen llamar primos primoriales a los de la forma p#-1

Como ves, tenemos donde elegir. Nos quedaremos con las dos primeras. Es fácil programar en el Basic de las hojas de cálculo la función primorial de N si posees la función ESPRIMO, ya explicada aquí.

(Puedes buscarla en el Apéndice de

http://hojamat.es/publicaciones/hojanum1.pdf)

Su código podría ser

*Public Function primorial(n) Dim k, p p = 1 For k = 1 To n If esprimo(k) Then p = p \* k Next k primorial = p End Function*

No es el más eficiente, pero para explicaciones vale. Con él se puede formar la tabla de la función

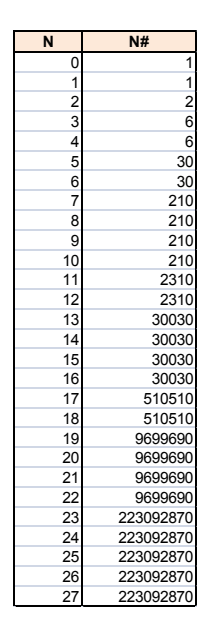

Como era de esperar, su crecimiento es notable. A partir de la tabla se puede construir el gráfico

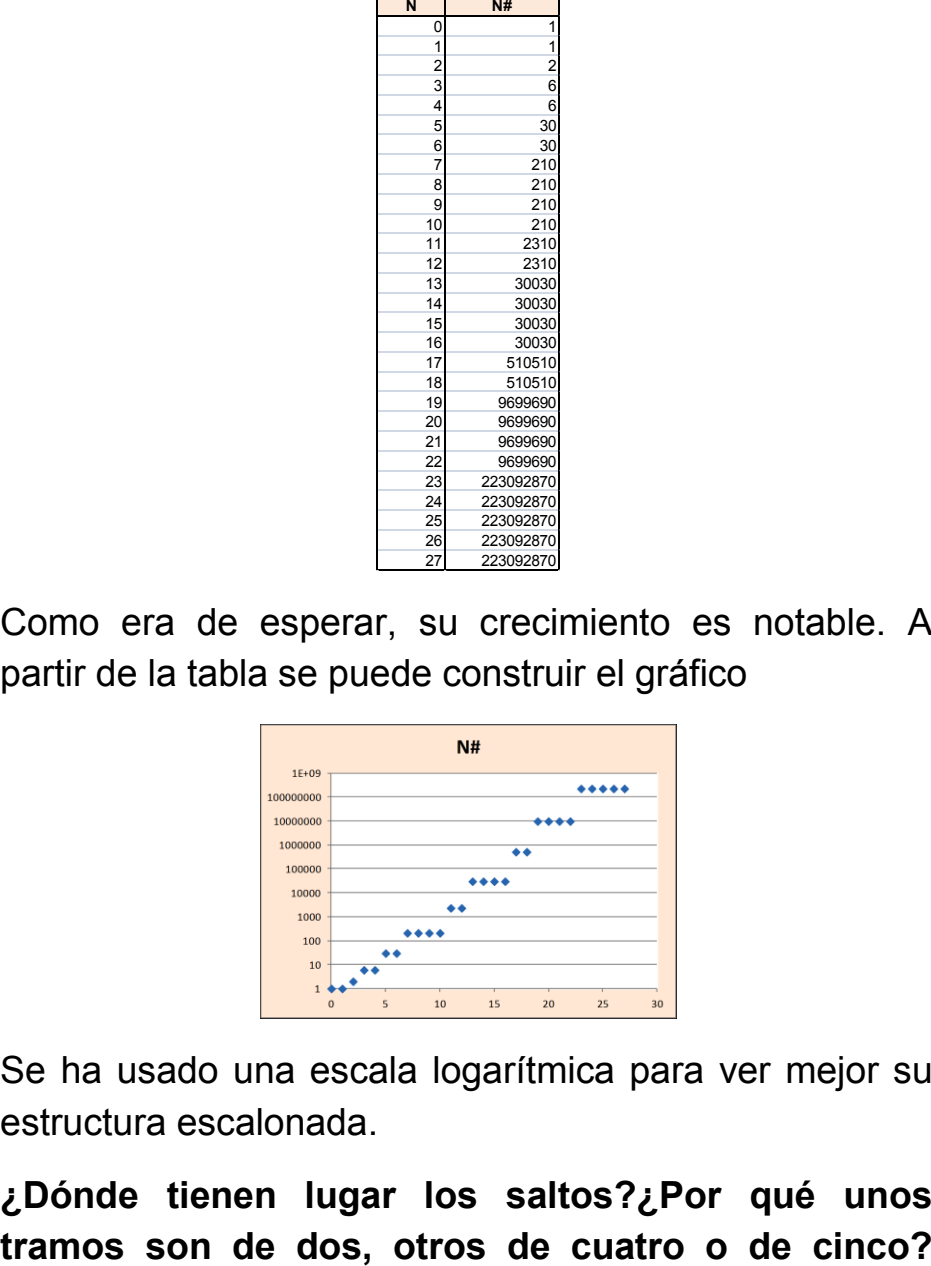

Se ha usado una escala logarítmica para ver mejor su estructura escalonada.

**¿Dónde tienen lugar los saltos?¿Por qué unos** 

Preguntas con respuesta sencilla que te puedes plantear.

#### **Algunas propiedades**

Todos los números primoriales están libres de cuadrados y cada uno de ellos posee más factores primos distintos que los números menores que él. Ambas propiedades son triviales. La segunda se puede expresar de otra forma:

## **La función omega de un número primorial tiene mayor valor que las correspondientes a los números que le preceden.**

Recuerda que la función omega cuenta los factores primos distintos de un número natural. No hay que cavilar mucho para entenderlo. Esta definición nos proporciona otra idea fácil:

Para un valor dado k de la función omega, el primorial k# es el número más pequeño con ese valor de omega.

#### **El primorial y el factorial**

La forma de crecer el primorial nos recuerda a la del factorial. ¿Cuál es mayor? Evidentemente, el factorial. ¿Qué números forman el cociente n!/n#?

Pues a ese cociente entenderás que le podamos llamar el "*compositorial de n*". Reflexiona sobre el porqué de

ese nombre. ¿Lo has encontrado?, pues demuestra esto:

Dos primoriales consecutivos se corresponden con el mismo compositorial.

Tienes los compositoriales en<http://oeis.org/A036691> y la función compositorial de un número en

<http://oeis.org/A049614>

#### **Descomposición factorial de un compositorial**

Este es un buen momento para recordar la fórmula de Polignac

(Ver

[http://hojaynumeros.blogspot.com/2009/02/formula-de](http://hojaynumeros.blogspot.com/2009/02/formula-de-polignac.html)[polignac.html\)](http://hojaynumeros.blogspot.com/2009/02/formula-de-polignac.html)

$$
r = \sum \left[ \frac{n}{p^i} \right]
$$

Si descompones cualquier factorial mediante esa fórmula, bastará restarle una unidad a cada factor primo para que resulte la descomposición factorial del compositorial. No es tan complicado como parece.

Lo vemos con un ejemplo: Descomponer en factores primos el compositorial de 18.

Puedes abrir la hoja de cálculo polignac.xls o polignac.ods desde la dirección

[http://hojamat.es/sindecimales/divisibilidad/herramientas](http://hojamat.es/sindecimales/divisibilidad/herramientas/herrdiv.htm) [/herrdiv.htm](http://hojamat.es/sindecimales/divisibilidad/herramientas/herrdiv.htm)

Con ella descubrimos que 18! Se descompone tal como se ve en la imagen:

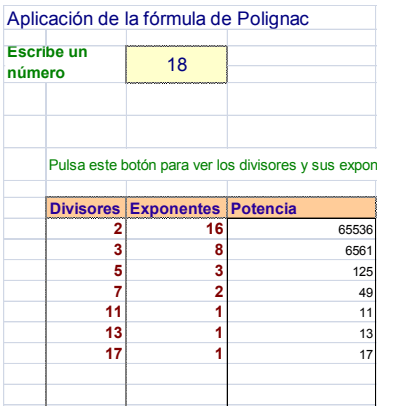

Restamos una unidad a cada exponente y nos resultará comp(18)=2<sup>15</sup>\*3<sup>7</sup> \*5<sup>2</sup> \*7=12541132800

Si visitas <http://oeis.org/A049614> podrás comprobar este resultado.

En realidad, el primorial de N es el radical de su factorial. Parece un trabalenguas, pero es que se llama radical de un número al mayor divisor libre de cuadrados que tenga, lo que nos lleva a que el radical es el producto de los factores primos elevados todos a la unidad. Eso es lo que significa el primorial respecto al factorial. Por cierto, es una función multiplicativa, pero esto se alarga y es mejor dejarlo.

# ¿DE DÓNDE VENGO?

Trataremos en este apartado y en los siguientes un problema similar al de la función inversa:

# *Dado un número natural N cualquiera intentaremos encontrar otro número M natural tal que al aplicarle una cierta función aritmética, nos resulte el primero, es decir F(M)=N.*

Como en teoría de números suelen existir varias soluciones, **elegiremos siempre la menor de ellas**. La representaremos con el prefijo MF seguido del nombre de la función.

Lo vemos con algún ejemplo

Si tomamos el número 31, ¿qué otro número tendrá ese resultado al sumar sus divisores (función *sigma*)? Si calculamos un poco, veremos que el más pequeño que cumple esto es el 16, ya que 16+8+4+2+1=31. Lo expresaremos como 16=MF\_SIGMA(31)

¿Cuál es el primer número que tiene exactamente 8 divisores (función *tau*)? Se trata del 24, que posee como divisores 24, 12, 8, 6, 4, 3, 2 y 1, luego MF\_TAU(8)=24

No es fácil esta búsqueda, porque no siempre tenemos una acotación para encontrar aquellos números cuyo resultado en una función es el número dado. Por eso,

tendremos que encontrar distintas estrategias. Avanzamos tres de ellas:

#### **Reflexión teórica**

Esta es la más valiosa, pero no siempre posible. Intentaremos en ella llegar al resultado por razonamiento. En el caso del ejemplo anterior MF TAU(8)=24 era fácil. La función TAU viene dada por la fórmula

$$
D(N) = (1 + a_1) * (1 + a_2) ... (1 + a_k)
$$

En ella  $a_1$ ,  $a_2$ , ... son los exponentes de los números primos en la descomposición factorial de N. Es claro que para que se tengan 8 divisores D(N) ha de tener como factores 2\*2\*2, 4\*2 o 8, o lo que es igual, signatura prima (conjunto de los exponentes de los primos) igual a  $(1,1,1)$ ,  $(3,1)$  o  $(7)$ . Para encontrar el mínimo N imagina qué primos se pueden corresponder con esos exponentes. Lo vemos:

2\*2\*2: la combinación de primos mínima en este caso sería 2<sup>1</sup>\*3<sup>1</sup>\*5<sup>1</sup> =30

2\*4: Exponentes 1 y 3. El número mínimo sería  $2^{3*}$ 3= 24

8: El único exponente sería 7, y el mínimo posible  $N=2^7$  $= 128$ 

De las tres posibilidades el resultado más pequeño es 24, luego es la solución.

Se comprende que no siempre será posible este tipo de razonamiento

## **Búsqueda acotada**

Es muy difícil acotar la búsqueda del número mínimo que estamos intentando encontrar. Una estrategia sería la de fijar una cota, por ejemplo 1000, para números pequeños y tratar luego aparte las excepciones. Algo parecido hicimos en la entrada de este blog [http://hojaynumeros.blogspot.com.es/2011/01/alguien](http://hojaynumeros.blogspot.com.es/2011/01/alguien-sabe-algo-de-esto-1.html)[sabe-algo-de-esto-1.html](http://hojaynumeros.blogspot.com.es/2011/01/alguien-sabe-algo-de-esto-1.html)

En ella resolvíamos el problema propuesto, pero fracasando en números como 223 al intentar usar una hoja de cálculo.

Probemos con la indicatriz de Euler. Recuerda que esta función cuenta los números menores que N y coprimos con él, incluyendo el 1. Escribimos la lista de posibles resultados, 1, 2, 3, 4, … y buscamos hasta 10^4 qué números poseen como función de Euler ese valor. Podríamos usar un código parecido a este:

```
For i = j To l
k = i
vale = True
While vale And k < 10 ^ 4
If euler(k) = i Then vale = False: a = k
k = k + 1
Wend
```
*If Not vale Then Msgbox(i) Msgbox(a) Next i*

Si existe algún fallo se aumenta el tope o se estudia teóricamente.

Por ejemplo, en esta tabla figuran los resultados para la función de Euler en los primeros números. Cuando la imagen es 0 significa que se ha llegado a 10^4 sin encontrar resultados. Como son muchos, habría que aumentar el tope de 10^4 o bien cambiar de técnica.

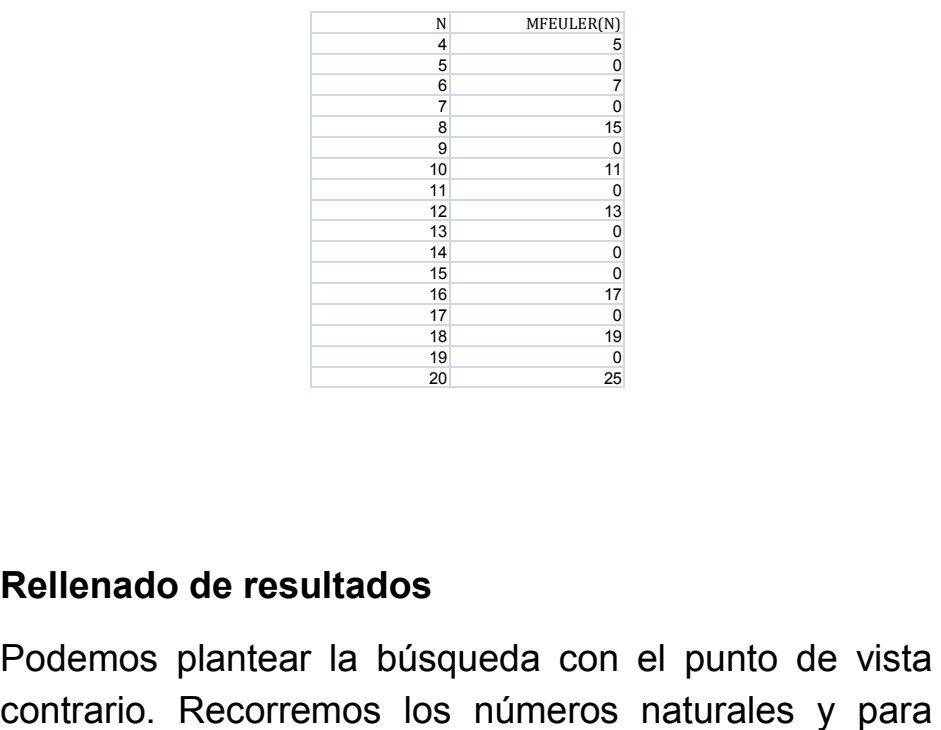

#### **Rellenado de resultados**

Podemos plantear la búsqueda con el punto de vista

cada uno de ellos evaluamos la función deseada. Preparamos unas memorias (pueden ser celdas de hojas de cálculo) y las vamos rellenando ordenadamente con los resultados. Las memorias que queden vacías necesitarán un estudio aparte.

Se puede intentar este método con la función TAU, o DIVISOR o SIGMA0, que estudiamos en anteriores párrafos. Este caso ya está publicado en OEIS

#### <http://oeis.org/A005179>

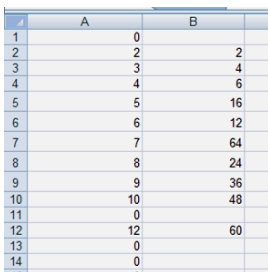

1, 2, 4, 6, 16, 12, 64, 24, 36, 48, 1024, 60, 4096, 192, 144, 120, 65536, 180, 262144, 240, 576, 3072, 4194304, 360, 1296, 12288, 900, 960, 268435456

Se ve que este método resultaría lento y necesitaría topes muy grandes, por la existencia del valor 268435456 que supera cualquier planteamiento elemental.

En la imagen puedes ver un barrido efectuado entre 1 y 100

En ella falta el 1, porque todo número tiene al menos dos divisores, y el 11, que según <http://oeis.org/A005179> su imagen sería 4096, fuera del rango de búsqueda.

98

Cuando ocurra que queden ceros en las memorias, se deberá ampliar la búsqueda, cambiar de método o demostrar la imposibilidad.

A continuación estudiaremos algunos ejemplos concretos que presentan cierto interés. Puede que usemos los tres métodos de búsqueda, según la naturaleza de la función que tratemos.

#### **Sumamos divisores**

Recuerda que la función **SIGMA** suma todos los divisores de un número. Generalizaciones de la misma son las funciones SIGMA\_K, que suman los divisores elevados al exponente K

(Ver [http://hojaynumeros.blogspot.com.es/2011/02/la](http://hojaynumeros.blogspot.com.es/2011/02/la-familia-de-las-sigmas-1.html)[familia-de-las-sigmas-1.html](http://hojaynumeros.blogspot.com.es/2011/02/la-familia-de-las-sigmas-1.html) y la entrada siguiente).

Cualquier valor elegido al azar no tiene por qué ser el resultado de este tipo de sumas. De hecho, se sabe ya qué valores puede tomar **SIGMA(N)** y cuáles no.

No tienen solución los incluidos en

#### [http://oeis.org/A007369:](http://oeis.org/A007369)

2, 5, 9, 10, 11, 16, 17, 19, 21, 22, 23… La función SIGMA no puede tener nunca estos valores. No existe ningún número cuya suma de divisores sea 17, 19 o 21.

Sí la tienen estos otros [\(http://oeis.org/A002191\)](http://oeis.org/A002191): 1, 3, 4, 6, 7, 8, 12, 13, 14, 15, 18, 20…Por ejemplo, el valor

13 se corresponde con la suma de divisores de 9:  $9 + 3 + 1 = 13$ 

Para reproducir esta situación podemos acudir a la siguiente consideración: Para un N dado, SIGMA(N)≥1+N, porque ese sería el valor más desfavorable, que se da cuando N es primo. En cualquier otra situación, aparecerán otros divisores, superando así el valor 1+N. así que, N<SIGMA(N)-1. Por tanto, si nos dan un valor fijo K=SIGMA(N), bastará buscar N en el rango 1…K-1. Esto nos lleva a que el mejor método entre los que propusimos en el anterior apartado sea el de *búsqueda acotada*.

Así lo hemos intentado con hoja de cálculo, llegando a la misma conclusión que las dos sucesiones citadas de OEIS:

Tienen un valor determinado para MF\_SIGMA(N) los números

1, 3, 4, 6, 7, 8, 12, 13, 14, 15, 18, 20…<http://oeis.org/A002191>

Puedes comprobarlo en esta tabla obtenida con hoja de cálculo:

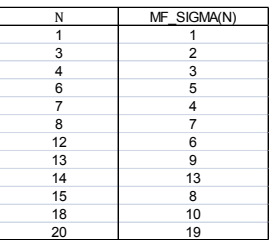

Observa que cuando la diferencia entre N y MF SIGMA(N) es 1, el número de la segunda columna es primo.

En la tabla se intuye que los dobles de los perfectos, como el 12, coinciden con la suma de divisores de su mitad, el 6.

Hemos usado la función SIGMA definida por nosotros. Si no tienes acceso a ella puedes usar el siguiente código para obtener los mismos resultados. Como advertimos a menudo, estos códigos se trasladan fácilmente a otros lenguajes de programación. Este que ofrecemos devuelve un cero si MF\_SIGMA no está definida para ese número. No es muy eficiente, pero sí fácil de entender:

*Public Function mfsigma(n) Dim vale As Boolean Dim k, a, s, j*

```
vale = True
k = 1
a = 0
While vale And k <= n
s = 0
For j = 1 To k
If k / j = k \ j Then s = s + j 'Este FOR-NEXT calcula la 
función sigma de k
Next j
```
*If s = n Then a = k: vale = False* 'comprueba si SIGMA coincide con el argumento **n** *k = k + 1 Wend mfsigma = a End Function*

Con esta función puedes determinar si un número coincide con la función SIGMA de otro. Por ejemplo MF SIGMA(2014)=0, luego no existe ningún otro número cuya suma de divisores sea 2014. Si embargo, MF SIGMA(2012)=2011, porque este último es primo, y MF\_SIGMA(2016)=660, porque

2016= 660+330+220+165+132+110+66+60+55+44+33+30+22 +20+15+12+11+10+6+5+4+3+2+ 1

Puedes usar también la función definida en PARI

# *mfsigma1(n)={k=0;while(k<=n&&sumdiv(k, d, d)<>n, k=k+1);if(k>=n,k=0); return(k)} {print(mfsigma1(20))}*

Con él, cambiando el valor de 20 por otro cualquiera, puedes encontrar su MF\_SIGMA

## **Las otras sigmas**

Si sumamos los cuadrados de los divisores de un número nos resulta la función SIGMA\_2, con los cubos SIGMA\_3 y, en general, podemos definir toda la familia para exponentes mayores.

# **¿Qué números coinciden con la suma de los cuadrados de los divisores de otros?**

Repetimos todo el trabajo. Basta sustituir la línea de código

*If k / j = k \ j Then s = s + j*

Por esta otra

## *If k / j = k \ j Then s = s + j^2*

Obtenemos así la lista de números cuya MF\_SIGMA\_2 está definida:

1, 5, 10, 21, 26, 50, 85, 91, 122, 130, 170, 210, 250, 260, 290, 341, 362, 455, 500, 530, 546, 610, 651, 820, 842, 850, 962, 1050, 1220, 1300, 1365, …

Entre ellos están los de la forma 1+p^2 con p primo.

Figuran en [http://oeis.org/A001157,](http://oeis.org/A001157) pero con algunos repetidos respecto a nuestra sucesión.

En PARI

## *mfsigma2(n)={k=0;while(k<=n&&sumdiv(k, d, d\*d)<>n, k=k+1);if(k>=n,k=0); return(k)}*

Como complemento de ella, podemos encontrar los números cuyo valor de sigma\_2 coincide con los valores de la anterior sucesión.

1, 2, 3, 4, 5, 6, 8, 9, 11, 10, 13, 12, 14, 15, 17, 16, 19, 18, 21, 23, 20, 22, 25, 27, 29, 24, 31, 28, 33, 30, 32, 37, 34, 41, 39, 38, 43, 36, 40, 45, 49, 42, 44, 46, 53, 51, 55, 50, 48, 59, 52, …

Están casi todos los números. Los que faltan no son los mínimos con cada valor de la función. Por ejemplo, el 7 no está porque sigma\_2(7)=50 y sigma\_2(6)=50, luego ha de figurar el 6 y no el 7.

#### **Para SIGMA\_3**

Estos son los valores que puede tomar sigma\_3. Como se ve, con frecuencia muy baja.

1, 9, 28, 73, 126, 252, 344, 585, 757, 1134, 1332, 2044, 2198, 3096, 3528, 4681, 4914, 6813, 6860,…

<http://oeis.org/A001158>

En PARI

*Mfsigma3(n)={k=0;while(k<=n&&sumdiv(k, d, d^3)<>n, k=k+1);if(k>=n,k=0); return(k)}*

Puedes encontrar casos similares en <http://oeis.org/A063972> para divisores unitarios y en <http://oeis.org/A070015> para las partes alícuotas.

## **Sumamos y contamos factores primos**

Vamos a fijarnos en los divisores primos, y ahora en las funciones que los cuentan y suman.

## **Función Omega**

Esta función cuenta los factores primos distintos de un número natural. No se cuentan las repeticiones, sino el número de primos distintos. Así,  $\omega(6)$ =  $\omega(12)$ =  $\omega(18)$ =  $\omega(24)=2$ , porque todos comparten dos primos distintos, 2 y 3.

Para encontrar MF\_OMEGA(N) de un número bastará encontrar el primorial

[\(http://hojaynumeros.blogspot.com.es/2012/02/el](http://hojaynumeros.blogspot.com.es/2012/02/el-primorial.html)[primorial.html\)](http://hojaynumeros.blogspot.com.es/2012/02/el-primorial.html),

que contiene tantos factores primos como indique N. Esto es así porque los primoriales tienen como expresión 2\*3\*5\*…\*k , y es fácil entender que son los números mínimos que tienen k factores primos distintos.

Como ya conocemos la solución, podemos plantear la estrategia 2 de *búsqueda acotada* y obtendremos las soluciones:2, 6, 30, 210, 2310…

# **Con bigomega**

BigOmega cuenta los factores primos con repetición. Esto cambia totalmente el planteamiento, porque es fácil ver que MF\_BIGOMEGA(N)=2^N

Es fácil de entender: si con factores primos distintos el mínimo vendrá de productos tipo 2\*3\*5\*7…, si se admite repetición, se convertirán en 2\*2\*2\*2…como candidatos a MF\_BIGOMEGA

# **Función SOPF**

Esta función suma los factores primos de un número sin contar repeticiones. Por ejemplo, sopf(84)=3+2+7=12, porque aunque el factor 2 figura al cuadrado en la descomposición factorial, sólo se cuenta una vez.

Podemos definir MF\_SOPF(N) como el mínimo número cuyo resultado en la función SOPF es N. En el ejemplo anterior no sería 84 el valor de MF\_SOPF(12). Habría que profundizar más

## **¿Cómo encontramos el valor de MF\_SOPF(N)?**

Si es un número relativamente pequeño bastará con descomponerlo en suma de números primos diferentes de todas las formas posibles y después elegir aquellos cuyo producto sea mínimo. Así, como todos estarán elevados a la unidad, nos garantizamos que el resultado es el MF\_SOPF buscado.

Si el número N es primo, MF\_SOPF(N)=N, porque N sería el mínimo valor de la suma de factores primos distintos que den N. Esto es trivial en el caso de 2, 3 y 5. Para primos mayores es así porque si descomponemos N primo en una suma de primos, el valor más pequeño posible, además de N, sería 2(N-2) (en el caso de que N y N-2 fueran primos gemelos y esto ocurre a partir de 7, luego N>=7, con lo que 2(N-2)=N+N-4>N. Lo mismo ocurriría con 3(N-3), 5(N-5), que cada vez producirían un resultado mayor. Esto es así porque la función x(N-x) presenta un máximo en  $x=N/2$ .

Si se descompone en más de dos sumandos, por un razonamiento similar vemos que el valor mínimo posible es N, luego

#### **Si N es primo, MF\_SOPF(N)=N**

Si N es compuesto, lo descomponemos en sumandos primos diferentes, como se indicó en párrafos anteriores. En el caso de 12 lo podemos descomponer como 12=7+5=7+3+2. Los productos resultantes son 7\*5=35 y 7\*3\*2=42, luego la solución es 35: MF\_SOPF(12)=35

Según la conjetura de Golbach todo número par mayor o igual que 4 puede descomponerse en la suma de dos primos y según una variante débil, todo impar se puede descomponer en suma de tres primos. En ninguna de las dos se afirma que los sumandos sean distintos, por lo que no tenemos la absoluta certeza de que todos los números a partir de 7 posean un valor para la función. Existe una conjetura similar que afirma que todo número par mayor que 8 es suma de dos primos distintos. Podemos seguir con el tema con una cierta seguridad de que salvo 1, 4 y 6, todos los números naturales poseen un valor para MF\_SOPF, salvo que se demuestre algún día que estas conjeturas son falsas.

Para números mayores tendríamos que automatizar el proceso: buscaríamos todas las descomposiciones de N en suma de primos distintos y evaluaríamos los productos para descubrir el mínimo.

#### **Búsqueda acotada**

Usaremos la *Búsqueda acotada* que explicamos al principio de este tema. Es fácil encontrar una cota para un número con un valor de SOPF dado, sea, por ejemplo N. Todos los sumandos primos en los que pueda descomponerse N serán menores o iguales que N y como todos son mayores o iguales a 2, su número no sobrepasará N/2. Así que el número buscado tendrá como cota N^(N/2). Es muy amplia, y en la mayoría de los casos se encontrará la solución mucho antes, pero lo importante es que existe y nos permite acotar la búsqueda. Con esta idea podemos construir la función. Se supone que tenemos implementada la función SOPF, que no es difícil de programar.
*Public Function sopf(n) Dim f, a, s Dim vale as boolean*

*If n=1 then sopf=0:exit function If <4 then sopf=n:exit function a = n f = 2: s=0 While f \* f <= a vale=false While a / f = Int(a / f) Vale=true a = a / f Wend If vale then s=s+f If f = 2 Then f = 3 Else f = f + 2 Wend sopf = s End Function*

Sobre esta función definimos MF\_SOPF

*Public Function mfsopf(n) Dim vale As Boolean Dim k, a, s, j*

*vale = True*

```
k = 1
a = 0
While vale And k <= n ^ (n / 2)
If sopf(k) = n Then a = k: vale = False
k = k + 1
Wend
mfsop = a
End Function
```
Está diseñada para que en caso de que no se obtenga solución devuelva un 0. Esto sólo ocurre en 1, 4 y 6. Estudia la razón.

La cota es tan alta que, a partir de 255 aproximadamente, los registros de Excel se sobrepasan en muchos números. En estos casos se puede intentar la búsqueda con cotas más pequeñas, o bien usar un lenguaje más potente, como PARI

Código PARI

*sopf(n)={local(f,s=0);f=factor(n);for(i=1,matsize(f)[1], s+=f[i,1]);return(s)} mfsopf(n)={k=1;m=0;t=n^(n/2);while(m==0&&k<t,k=k +1;p=sopf(k);if(p==n,m=k));return(m)} {for(i=7;200,print(mfsopf(i))*

Con este código podemos reproducir las soluciones contenidas en<http://oeis.org/A064502>

Después de muchas búsquedas, parece que sí, que sólo 1, 4 y 6 carecen de función.

En esta tabla puedes ver los valores mayores que alcanza MF\_SOPF para números menores que 1000:

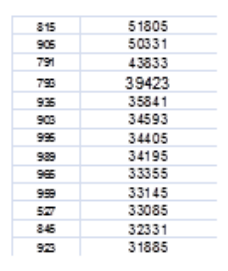

Como se puede observar, muchos números requieren búsquedas que casi duplican su número de cifras, lo que obstaculiza el proceso.

### **Con SOPFR**

La función logaritmo entero o sopfr es similar a la anterior, pero contando los primos con repetición. Casi todas las consideraciones estudiadas hasta ahora siguen siendo válidas salvo algún detalle:

Ahora el 4 y el 6 poseen valores para la función buscada: MF\_SOPFR(4)=4=2\*2 y MF SOPFR(6)=8=2\*2\*2. El 1 sigue sin presentar solución.

La función sopfr se obtiene con un código similar, pero los divisores primos se suman cada vez que aparecen (línea con el añadido de '\*\*)

```
Public Function sopfr(n)
Dim f, a, s
```

```
If n=1 then sopfr=0:exit function
If <4 then sopfr=n:exit function
a = n
f = 2: s=0
While f * f <= a
While a / f = Int(a / f)
a = a / f
s=s+f '**
Wend
If f = 2 Then f = 3 Else f = f + 2
Wend
sopfr = s
End Function
```
La función MF SOPFR también se obtiene con un código similar al de MF\_SOPF sustituyendo las referencias a *sopf* por *sopfr*

Con estos cambios puedes obtener fácilmente los valores de MF SOPFR, que están contenidos en <http://oeis.org/A056240>

# **FACTORIZACIONES**

### NÚMEROS DE AQUILES

Un número natural se llama *poderoso* cuando todos los exponentes de sus factores primos son mayores o iguales a 2. Expresado de otra manera: si N es poderoso y un número p primo divide a N, entonces  $p^2$ también divide a N.

Esta definición tiene una consecuencia muy curiosa: todos los números poderosos se pueden expresar así: **N=a<sup>2</sup>b<sup>3</sup>** con a y b naturales. ¿Te atreves a demostrarlo? Antes de que te pongas a ello, recuerda que no hemos dicho que a y b tengan que ser primos.

Los números de Aquiles son números poderosos que no pueden representarse como potencias perfectas, es decir, no equivalen a m^n con m y n naturales. Esto significa que el máximo común divisor de los exponentes ha de ser 1. En efecto, si en la descomposición de un número los exponentes tuvieran un factor común se podría efectuar la siguiente transformación:

$$
N = p^{tk}q^{tl}r^{tm} \dots = \left(p^k q^l r^m \dots\right)^t
$$

Esto convertiría N en una potencia, en contra de lo supuesto.

Por ejemplo, el número 2700 es de Aquiles, porque equivale a  $2^{2*}5^{2*}3^3$ . El m.c.d de los exponentes es 1. Son coprimos, aunque no dos a dos.

La descomposición N= $a^2b^3$  que vimos más arriba exige que en el caso de los números de Aquiles ni **a** ni **b** sean iguales a la unidad.

Los primeros números de Aquiles son

72, 108, 200, 288, 392, 432, 500, 648, 675, 800, 864, 968, 972, 1125, 1152, 1323, 1352, 1372, 1568, 1800,… [\(http://oeis.org/A052486\)](http://oeis.org/A052486)

Se han descubierto interesantes propiedades de estos números. Por ejemplo:

\* 3087 y 7803 son ambos de Aquiles y sus cifras ordenadas en orden inverso

\* Los números de Aquiles consecutivos más pequeños son

 $5425069447 = 7<sup>3</sup> \times 41<sup>2</sup> \times 97<sup>2</sup>$  $5425069448 = 2^3 \times 26041^2$ 

\* Hay números de Aquiles "fuertes", en los que ellos son de Aquiles y su indicatriz de Euler también. Son estos:

500, 864, 1944, 2000, 2592, 3456, 5000, 10125, 10368, 12348, 12500, 16875, 19652, 19773,

[\(https://oeis.org/A194085\)](https://oeis.org/A194085)

#### **Damos unas vueltas**

### **Primera vuelta: Jerarquía entre aquileanos**

En el apartado anterior definimos los números de Aquiles como números poderosos que no pueden representarse como potencias perfectas y vimos que se podían representar como **N=a<sup>2</sup> b 3** con a y b naturales y mayores que 1.

¿Es posible que algún divisor propio de un número de Aquiles también tenga esa propiedad?

Basta pensar un poco en ello y descubrir que sí es posible: Toma dos números primos entre sí mayores que 1, como el 2 y el 5. Añade a ellos otro que forme un trío de números también primos entre sí (no hace falta que lo sean dos a dos). En nuestro ejemplo podría ser el 6. Con el conjunto 2,5,6 como signatura formamos un número de Aquiles mediante tres primos p,q,r. Así: N=p<sup>2</sup>q<sup>5</sup>r<sup>6</sup>, Si ahora dividimos entre r<sup>6</sup>, nos quedará p<sup>2</sup>q<sup>5</sup>, que es divisor propio de N y también es de Aquiles.

Es posible, pero no necesario. De hecho, existen números de Aquiles cuyos divisores propios no son de ese tipo, como el 72. ¿Qué caracteriza a esos números? Vamos a demostrar que son aquellos cuya signatura prima es (2,3), es decir, que son de la forma  $p^2q^3$  con p y q ambos primos.

# **Son números de Aquiles minimales los que tienen la forma p<sup>2</sup> q 3 con p y q ambos primos.**

Vimos que todo número de Aquiles se puede expresar como **N=a<sup>2</sup>b<sup>3</sup>** con a y b naturales mayores que la unidad. Si uno de ellos es compuesto, por ejemplo a, sea a=a'\*k con a' mayor que 1 y N se puede expresar como  $N=(a^{2k}b)^2b^3 = (a^{2k}b^3)^k + c^2$ . El paréntesis es un número de Aquiles y divisor de N, luego es necesario que a y b sean primos para que N sea minimal.

Inversamente, si a y b son primos mayores que 1, los únicos divisores propios de N estarían en este conjunto: 1, a, b,  $a^2$ ,  $b^2$ ,  $b^3$ , ab,  $ab^2$ ,  $a^2b$ ,  $ab^3$ ,  $a^2b^2$ , y ninguno cumple lo exigido a un número de Aquiles.

Según esto, los números de Aquiles minimales son los contenidos en la secuencia<https://oeis.org/A143610>

72, 108, 200, 392, 500, 675, 968, 1125, 1323, 1352, 1372, 2312, 2888, 3087, 3267, 4232, 4563, 5324, 6125, 6728, 7688, 7803, 8575, 8788, 9747, 10952, 11979, 13448...

Esta secuencia de OEIS no recogía en principio el carácter de número de Aquiles minimal, por lo que hemos propuesto su inclusión mediante este comentario:

*Every a(n) is an Achilles number [\(A052486\)](https://oeis.org/A052486). They are minimal, meaning no proper divisor is an Achilles number. [Antonio Roldán, Dec 27 2011]*

A la inversa ¿Qué múltiplos de un número de Aquiles también lo son? En principio, adivinarás que infinitos. Se pueden ir añadiendo potencias de primos de forma que sus exponentes sean primos entre sí en su conjunto.

# Proponemos una demostración sencilla: *Todo número de Aquiles posee un divisor (no necesariamente propio) que tiene el carácter de número de Aquiles minimal*

Ya tenemos una jerarquía completa de divisores y múltiplos de números de Aquiles, que comienzan en los minimales y no están acotados.

### **Segunda vuelta: Emparedado de Aquiles**

El conjunto de divisores de un número de Aquiles N que también sean aquileanos no es vacío, luego tendrá un máximo, eventualmente el mismo N. El de múltiplos también tendrá un mínimo. Para que sea más útil consideraremos el mínimo múltiplo con la condición de que sea distinto de N, y el máximo divisor, si es posible, que también lo sea. Llegaremos así a "emparedar" N, en el sentido que ya le dimos a los "emparedados de cuadrados", de encerrarlo entre dos congéneres. He aquí los resultados

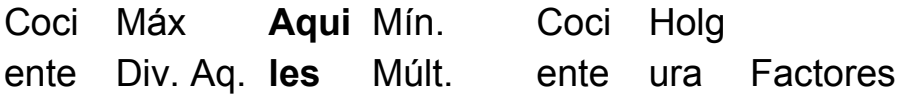

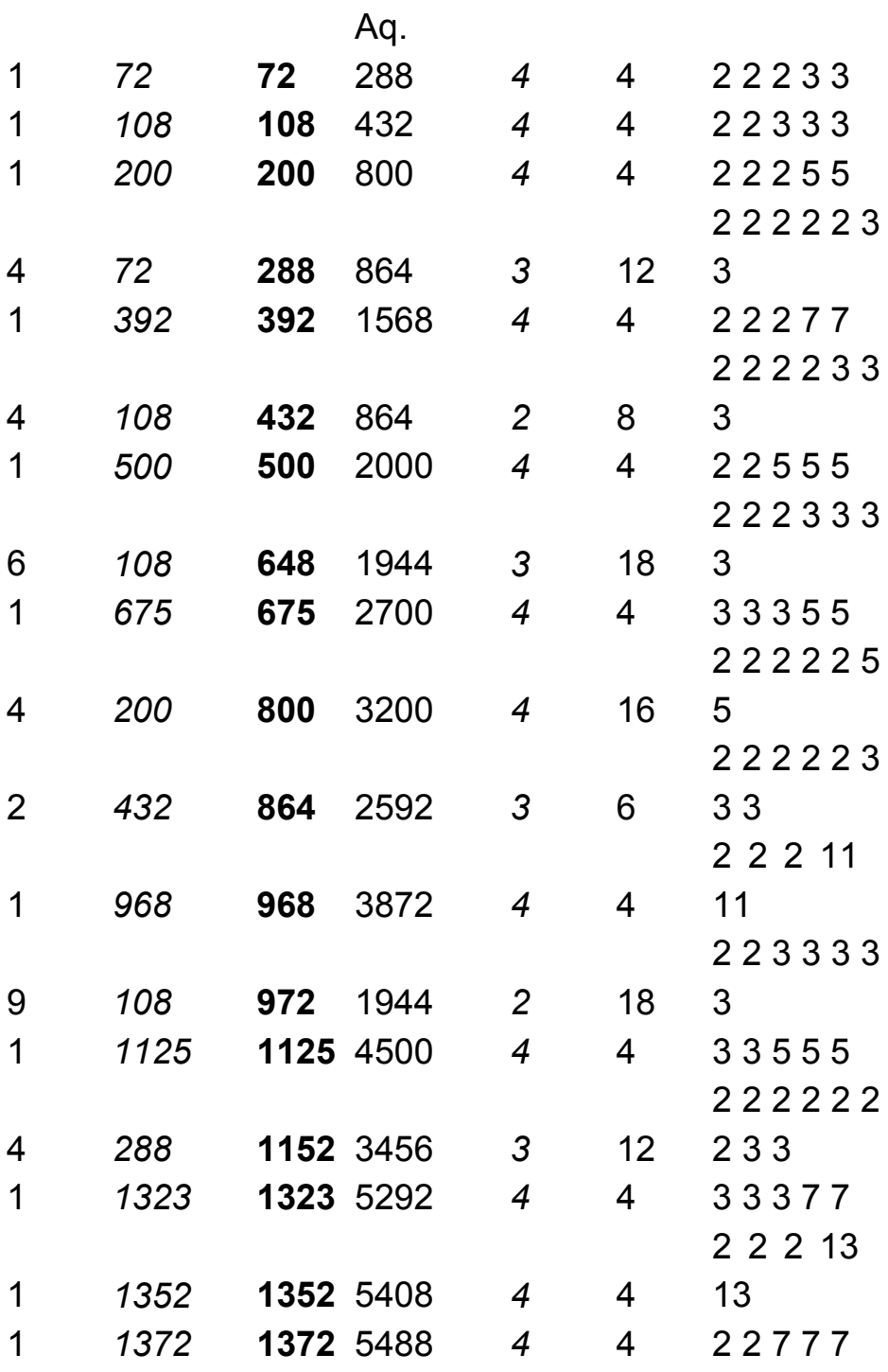

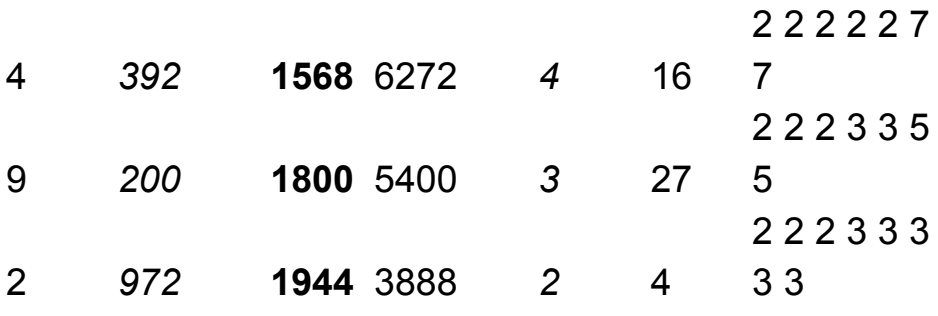

En negrita hemos destacado los números de Aquiles N, en cursiva, a izquierda su mayor divisor que también es de Aquiles. Para que no deje de existir hemos permitido que no sea un divisor propio. A su derecha el mínimo múltiplo de N también de Aquiles.

Más a los lados figuran los cocientes entre N y sus "emparedadores". Si multiplicamos esos cocientes nos dará la "holgura", el espacio por el que puede mover N antes de llegar al siguiente número de Aquiles.

Finalmente, en la última columna tenemos la explicación de todo, los factores primos de N. Invitamos al cálculo de la holgura manualmente, sin ayuda de hoja de cálculo, para ver cuánto se aprende sobre los números de Aquiles.

Un ejemplo es el número

1800=2\*2\*2\*3\*3\*5\*5=2^3\*3^2\*5^2.

Es de Aquiles porque sus exponentes son primos entre sí y todos mayores que la unidad. Probemos a ir suprimiendo factores: el 2 no podemos suprimirlo, pues se igualarían los exponentes y obtendríamos una potencia. Un 3 o un 5 tampoco, porque daría exponente 1. Luego habrá que probar a suprimir dos factores. Como 2\*2 no se puede (¿por qué?), probamos la solución mínima, 3\*3, que si deja un divisor igual a 200=2\*2\*2\*5\*5=2^3\*5^2, que coincide con la tabla. Otra solución sería suprimir 5\*5, pero ya nos daría un divisor más pequeño.

Con el múltiplo nos ocurriría lo mismo. Omitimos los pasos. La solución mejor es aumentar un 3 y llegar al múltiplo

5400=2\*2\*2\*3\*3\*3\*5\*5=2^3\*3^3\*5^2.

Queda así comprobado que la holgura de 1800 es 27: dos veces el 3 para conseguir el divisor y una vez para el múltiplo.

Puedes intentar razonar la holgura de otros números de la tabla o fuera de ella. Aprenderás mucho.

Si en un número N de Aquiles presenta un mayor divisor propio también de Aquiles, tendrá un cociente por la izquierda equivalente a un número primo (¿por qué?). Los números que tienen esa propiedad son estos:

864 1944, 3888, 4000, 5400, 6912, 9000, 10584, 10800, 10976, 17496, 18000, 21168, 21600, 24696, 25000, 26136, 30375, 31104, 32000, 34992, 36000,

36504, 42336, 42592, 43200, 48600, 49000, 49392, 50000…(los hemos publicado en

[http://oeis.org/A203662\)](http://oeis.org/A203662)

En ellos se cumplen dos propiedades que podrías intentar justificar:

El exponente del menor factor primo de cada uno de ellos es mayor que 2.Todos tienen los mismos factores primos (salvo los exponentes) que su mayor divisor propio.

Un eiercicio muy interesante es tomar los primeros primos 2, 3, 5, … y combinar sus potencias para formar números de Aquiles, procurando que la primera tenga al menos exponente 3, y que al suprimir el factor más pequeño siga resultando un número de Aquiles. Por ejemplo: 2\*2\*2\*2\*3\*3\*3\*3\*3 es de Aquiles y si suprimimos un 2, queda 2\*2\*2\*3\*3\*3\*3\*3, también de Aquiles. Si calculas descubrirás que se trata de 1944, que ya está en la tabla.

La cuestión inversa es mucho más fácil, porque el mínimo múltiplo de un número es su doble. Así que sólo habrá que buscar números de Aquiles cuyo doble también lo sea. Son estos:

432, 972, 1944, 2000, 2700, 3456, 4500, 5292, 5400, 5488, 8748, 9000, 10584, 10800, 12348, 12500, 13068, 15552, 16000, 17496. 18000, 18252

(http://oeis.org/A2036623)

### **Otro emparedado**

Podemos emparedar un número de Aquiles N mediante potencias, una que sea el mínimo múltiplo de N que sea potencia perfecta y el otro el máximo divisor con ese carácter.

Los resultados serían estos

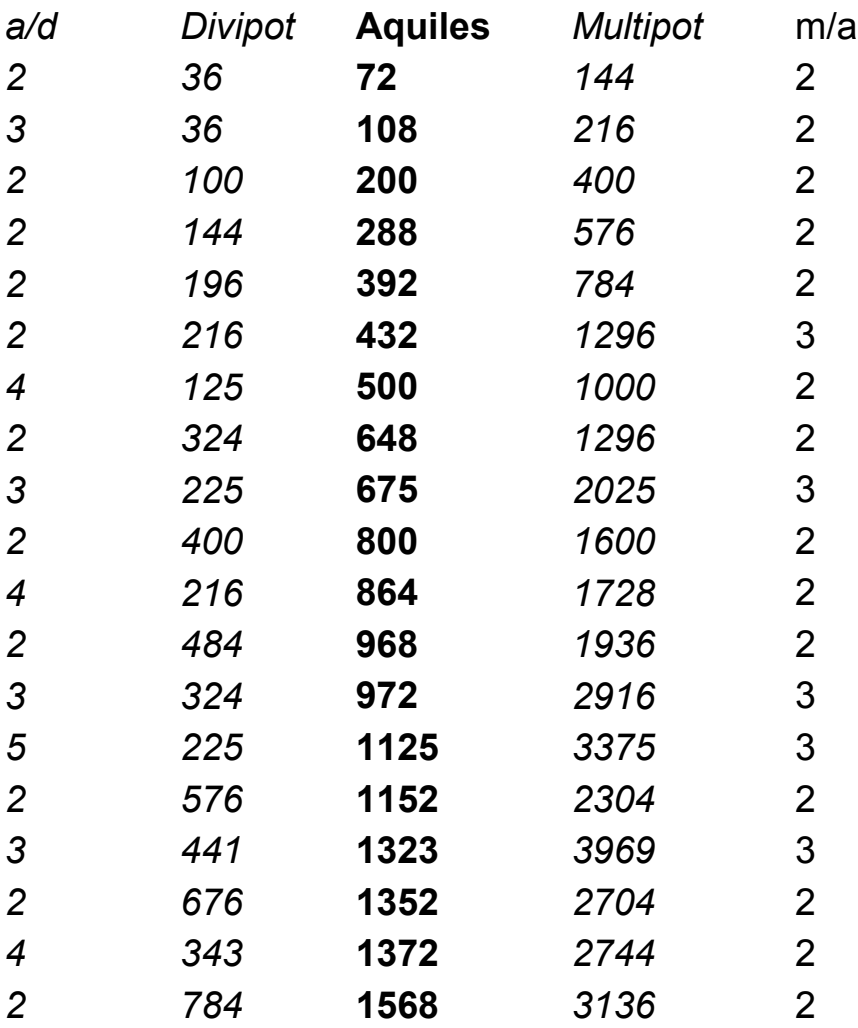

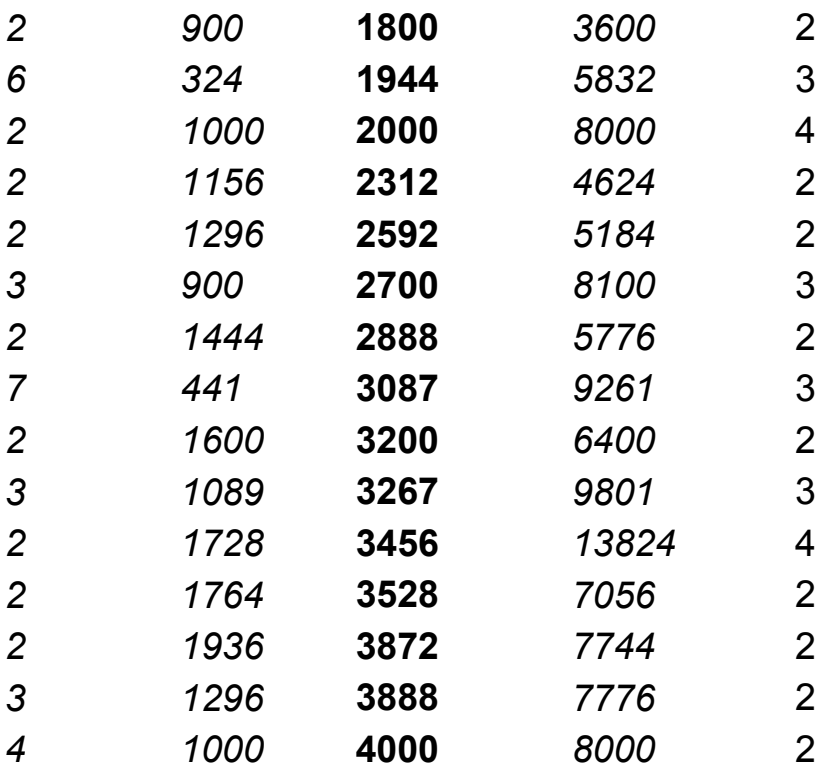

Es interesante la parte derecha, porque el cociente da una pista sobre los números de Aquiles que pueden estar intercalados, como ocurre con el número 10584. Sólo incluimos la tabla para que puedas analizarla y buscar explicaciones.

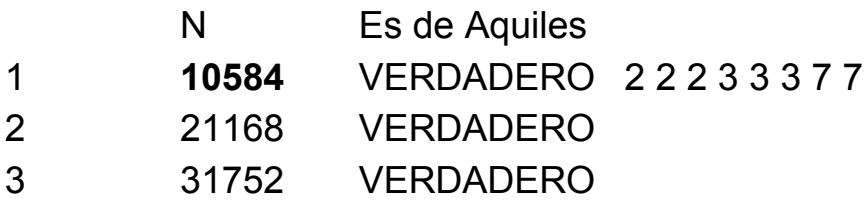

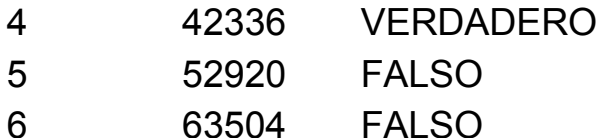

### PRODUCTOS CONSECUTIVOS Y SUS FACTORES

¿Sabías que el producto de los cinco enteros consecutivos 400\*401\*402\*403\*404 tiene los mismos factores primos que el siguiente 401\*402\*403\*404\*405? En ambos casos son (salvo multiplicidad) 2 3 5 13 31 67 101 401

Hay otros casos similares, como 120\*121\*122\*123\*124 y 121\*122\*123\*124\*125 que comparten los factores 2 3 5 11 31 41 61

No existen muchos otros casos, pero se pueden encontrar para dos, tres o cuatro factores.

¿Sabrías encontrar alguno?

Si lo piensas un poco, la clave de esta propiedad es mucho más sencilla de lo que parece. La repetición de números hace que la condición previa recaiga en uno de ellos ¿en cuál?

# UN CUADRADO Y UNA UNIDAD

El día 5 de noviembre de 2008 se publicó en mi blog "Números y hoja de cálculo" una primera versión del tema de los números del tipo n<sup>2</sup>+1

[\(https://hojaynumeros.blogspot.com/2008/11/un-](https://hojaynumeros.blogspot.com/2008/11/un-cuadrado-ms-una-unidad.html)

[cuadrado-ms-una-unidad.html\)](https://hojaynumeros.blogspot.com/2008/11/un-cuadrado-ms-una-unidad.html). Después se amplió algo, pero como es un tema interesante, regresamos a él con nuevas ideas y materiales

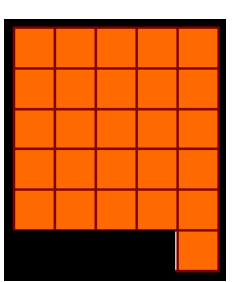

En este regreso estudiaremos números tipo n<sup>2</sup>+1 según su naturaleza. Lo normal es comenzar con los que son primos

### **Primos del tipo n<sup>2</sup>+1**

Con cualquier buscador, exigiendo que un número sea primo y de la forma  $n^2+1$  obtendremos una lista con los primeros números de ese tipo. Por ejemplo, con Excel nos resultaría

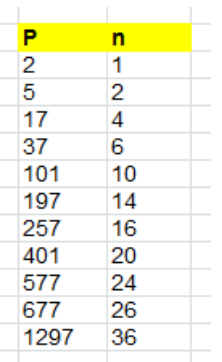

En la tabla figuran los primos P y los valores de n tales que P=n<sup>2</sup>+1. Hemos usado nuestra función ESPRIMO y la condición de que P coincida con la parte entera de su raíz cuadrada incrementada después en una unidad, o bien que sea cuadrado P-1. Es lógico que el valor de n sea par, salvo el primer caso P=1.

Otra forma de caracterizarlos es que su función PHI (indicatriz de Euler) sea un cuadrado, ya que PHI(N) cuenta los coprimos con N menores que él incluido 1, y en los números primos PHI(P)=P-1, y de ahí que sea un cuadrado en este caso.

Estos números están publicados en [http://oeis.org/A002496,](http://oeis.org/A002496) y según una conocida conjetura, forman una sucesión infinita

(Ver mi documento "Conjeturas" en

[http://www.hojamat.es/publicaciones/conjeturas.pdf\)](http://www.hojamat.es/publicaciones/conjeturas.pdf)

Salvo el caso de 2, todos serán de la forma 4K+1, por ser **n** par y, según el Teorema de Navidad de Fermat, se descompondrán en suma de cuadrados de forma

única. Así que, además de la suma  $n^2+1^2$ , no existirá otra similar. Efectivamente, si ampliamos la tabla anterior con nuestra función ESSUMACUAD, obtenemos un resultado único:

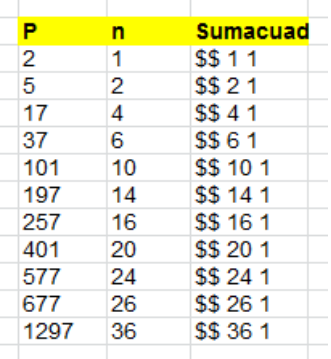

Este es un resultado idéntico con el Buscador de Naturales:

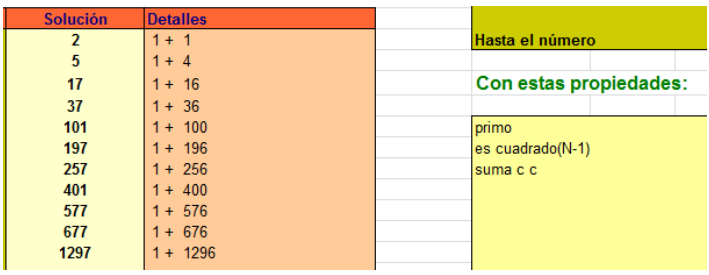

Hay que prestar atención a las condiciones impuestas.

#### **N 2 +1 y los restos cuadráticos**

Otra forma de ver la igualdad  $P=n^2+1$  es considerar que -1 es un resto cuadrático de P. Puedes estudiar los restos cuadráticos en mi documento de Teoría de las congruencias

[\(http://www.hojamat.es/sindecimales/congruencias/teori](http://www.hojamat.es/sindecimales/congruencias/teoria/teorcong.pdf) [a/teorcong.pdf\)](http://www.hojamat.es/sindecimales/congruencias/teoria/teorcong.pdf)

Para cada número primo impar P, los números menores que él se dividen en *Restos cuadráticos*, si son restos de un cuadrado, y *No restos cuadráticos*, si no existe un cuadrado que presente un resto con ese valor módulo P.

Nuestra hoja de cálculo *Congruencias2*, (descargable desde

[http://www.hojamat.es/sindecimales/congruencias/herra](http://www.hojamat.es/sindecimales/congruencias/herramientas/herrcong.htm) [mientas/herrcong.htm\)](http://www.hojamat.es/sindecimales/congruencias/herramientas/herrcong.htm) clasifica los posibles restos en Restos (cuadráticos) y No restos. Por ejemplo, para el 17, que es igual a  $4^2+1$ , el -1 (en este caso equivalente a 16) sí figura como resto cuadrático. Lo vemos en la imagen:

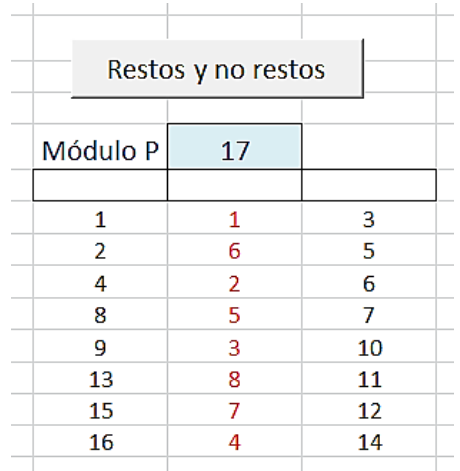

En la figura el 16 (-1) como resto, y el 4 (en rojo) como raíz cuadrada.

Los primos como el 23, que no figuran en nuestro listado, no poseerán -1 como resto cuadrático (en este caso 22):

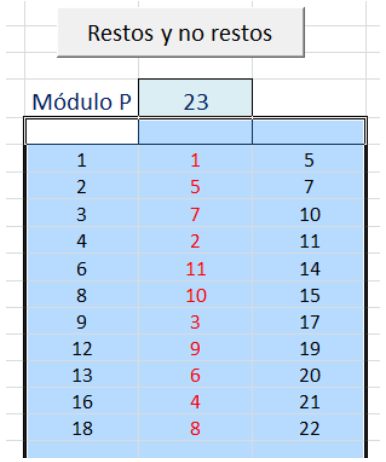

Vemos que el 22 (o su equivalente -1) figura entre los no restos, por lo que 23 no tiene la forma n<sup>2</sup>+1, como era de suponer.

Estas consideraciones son triviales para el caso de números primos, pero serán útiles más adelante en el apartado de números compuestos.

### **Compuestos del tipo n<sup>2</sup> +1**

Otras veces  $n^2+1$  es un compuesto, como 26 o 50. En ese caso la figura cuadrada se puede convertir en un rectángulo al añadirle un cuadradito más, pues se formaría uno de 2 por 13 o de 5 por 10 o 2\*25.

Podíamos afirmar que estos compuestos son aquellos en los que n<sup>2</sup>+1 se puede convertir en un rectángulo de lados enteros.

Según la definición de resto cuadrático, si un compuesto del tipo **C=n<sup>2</sup> +1** tiene un divisor primo **p**, -1 deberá ser resto cuadrático módulo **p**, tal como vimos en el caso de los primos. Esto es muy importante, porque ningún número compuesto n<sup>2</sup>+1 podrá ser múltiplo de p si este no admite resto -1. Sería el caso de 23: ningún elemento de la sucesión [http://oeis.org/A002496 será múltiplo de 23.](http://oeis.org/A002496%20será%20múltiplo%20de%2023)

En la sucesión<http://oeis.org/A070303> figuran aquellos primos que no pueden ser divisores de un compuesto del tipo  $n^2+1$ :

3, 7, 11, 13, 19, 23, 29, 31, 41, 43, 47, 53, 59, 61, 67, 71, 73, 79, 83, 89, 97, 103, 107, 109, 113, 127,…

Así que, por ejemplo, ningún número múltiplo de 7 puede convertirse en cuadrado al restarle una unidad.

Son aquellos que poseen la forma 4k+3, y no equivalen a una suma de cuadrados.

Lo puedes comprobar con este pequeño programa en PARI:

# *for(i=1,10^6,if(issquare(i\*7-1),print(i)))*

Al ejecutarlo descubrimos que no imprime nada, dentro del primer millón de primeros múltiplos de 7.

Resumiendo:

- Los restos cuadráticos clasifican, respecto a expresiones del tipo  $n^2+1$ , a los números primos en tres clases:
- Primos que no dividen a este tipo de expresiones: 3, 7, 11, 19, 23, 31, 43,…En la descomposición factorial de cuadrados más una unidad no figurarán estos números primos. Son los que presentan la forma 4N+3
- Números primos que sí son factores de expresiones del tipo  $n^2+1$ : 2, 13, 29, 41, 53,...Se corresponden con los primos de la forma 4N+1. Por ejemplo,  $5^2$ +1=26=2\*13
- Por último, los que se pueden expresar como  $n^2+1$ : 5, 17, 37, 101, 197,… que son un subconjunto de los anteriores.

Así, por ejemplo, se dan estas descomposiciones:

$$
32^2+1=5^{2*}41
$$
;  $57^2+1=2*5^{3*}13$ ;

$$
211^2+1=2*113*197=2*113*(14^2+1)
$$

Los números de la forma  $n^2+1$  tienen una propiedad muy elegante, y es que son divisores de otros números similares, y además, su cociente también es del tipo n<sup>2</sup>+1, es decir, que para todo n, existen m y p tales que  $(n^2+1)(m^2+1)$ = p<sup>2</sup>+1. En efecto, basta tomar m=n-1 y  $p=n^2-n+1$ :

 $(n^2+1) \cdot ((n-1)^2+1) \Rightarrow n^4-2 \cdot n^3+3 \cdot n^2-2 \cdot n+2$  $(n^2 - n + 1)^2 + 1 \Rightarrow n^4 - 2 \cdot n^3 + 3 \cdot n^2 - 2 \cdot n + 2$ 

# **Triangulares del tipo n<sup>2</sup> +1**

Si a un número natural le exigimos que sea triangular del tipo  $n^2+1$ , es equivalente a que su anterior sea un cuadrado. Buscamos, pues, un cuadrado seguido de un triangular. No es difícil plantearlo. En nuestras funciones de Excel sería, usando la conectiva lógica Y:

Y(ESCUAD(N-1);ESTRIANGULAR(N))

Con ella es fácil encontrar los primeros ejemplos de triangulares con la forma n<sup>2</sup>+1:

 $10=4*5/2=3^2+1$ 

 $325 = 25 \times 26 / 2 = 18^2 + 1$ 

 $11026 = 148*149/2 = 105^2 + 1$ 

Con PARI podemos usar el criterio issquare(i-1)&&issquare(8\*i+1) y obtendríamos fácilmente otro elemento, el 374545.

### **Estudio algebraico**

Podemos plantear que un número triangular sea el consecutivo a un cuadrado:

 $X^*(X+1)/2=Y^2+1$ 

Manipulamos esta igualdad buscando una ecuación diofántica tipo Pell-Fermat:

 $X^2+X-2Y^2-2=0$ 4X<sup>2</sup>+4X+1-8Y<sup>2</sup>-9=0  $(2X+1)^2-8Y^2=9$  $Z^2$ -8Y<sup>2</sup>=9

En este tipo de ecuaciones solemos intentar resolverlas como una ecuación de Pell (en lugar del 9 debería haber un 1 o un -1), para después aprovechar, si es posible, la recurrencia entre soluciones.

Usamos nuestra hoja de cálculo correspondiente (descargable desde)

[http://www.hojamat.es/sindecimales/aritmetica/herramie](http://www.hojamat.es/sindecimales/aritmetica/herramientas/herrarit.htm#pell) [ntas/herrarit.htm#pell\)](http://www.hojamat.es/sindecimales/aritmetica/herramientas/herrarit.htm#pell)

Sus primeras soluciones son:

Z=9, X=4, Y=3, con el triangular 4\*5/2=10 y el cuadrado  $3^2$  2=9

Z=51, X=25, Y=18, Triangular 25\*26/2=325 y cuadrado 18^2=324

"Engañamos" al algoritmo usando como primera solución Z=9, Y=3, con lo que el resto de soluciones se genera fácilmente de forma recursiva:

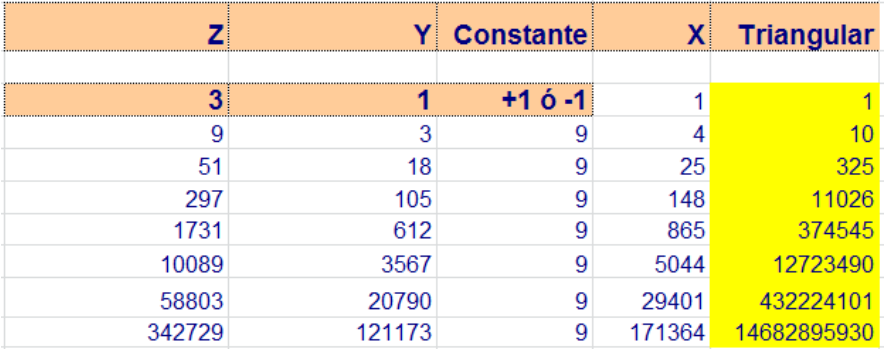

Excel no puede seguir con más cifras enteras. Estas soluciones están publicadas en [http://oeis.org/A164055:](http://oeis.org/A164055)

*A164055 Triangular numbers that are one plus a perfect square. ...........................................................................*

*1, 10, 325, 11026, 374545, 12723490, 432224101, 14682895930, 498786237505, 16944049179226, 575598885856165, 19553418069930370, 664240615491776401, 22564627508650467250, 766533094678624110085, 26039560591564569275626* 

Con el lenguaje PARI el planteo es muy simple:

```
for(i=1,10^8,if(issquare(i-1)&&issquare(8*i+1),print1(i,", 
")))
```
Aquí se exige que i sea triangular (*issquare(8\*i+1)*) y

En esta captura de pantalla se comprueba el resultado:

1, 10, 325, 11026, 374545, 12723490,  $(18:47)$  gp >

Ha sido interesante estudiar esta sucesión desde varios puntos de vista.

### **Oblongos del tipo n<sup>2</sup> +1**

Es costumbre nuestra prolongar los estudios sobre triangulares a sus dobles, que son los números oblongos: O(n)=n(n+1). Nuestra sorpresa ha sido que solo existe la solución X=2=1\*2 Y=1<sup>2</sup>

No es difícil justificar esa ausencia. Si planteamos la ecuación lo razonaremos:

 $X(X+1)=Y^2+1$  $X^2+X=Y^2+1$  $Y^2 - X^2 = X - 1$ 

Esta igualdad solo se cumple para X=1 y X=Y

En los demás casos, con  $X>1$ , la diferencia entre  $X^2$  y su siguiente cuadrado es 2X+1, siempre mayor que X-1, luego no habrá más soluciones.

# **Poligonales del tipo n<sup>2</sup>+1**

Hemos estudiado ya los triangulares, y los cuadrados no se pueden considerar en este caso porque no tendría sentido, así que probaremos con los pentagonales. Nuestra función ESPOLIGONAL (ver, por ejemplo,

[https://hojaynumeros.blogspot.com/2021/09/consecutivo](https://hojaynumeros.blogspot.com/2021/09/consecutivos-que-son-poligonales.html) [s-que-son-poligonales.html\)](https://hojaynumeros.blogspot.com/2021/09/consecutivos-que-son-poligonales.html) nos puede ayudar con la hoja de cálculo.

#### *Con Excel*

Usamos la fórmula de los pentagonales,  $P(n)= (3<sup>*</sup>n<sup>2</sup>$ n)/2, y un algoritmo similar, obteniendo:

Pentagonal Cuadrado 1 0 5 4 145 144 2501 2500 43265 43264 Comprobamos con este código PARI: *is(n)={my(m=1+24\*n,b=(1+sqrt(m)));issquare(m)&&b%6 ==0&&issquare(n-1)}*

*for(i=1,5\*10^8,if(is(i),print1(i,", ")))*

Obtenemos:

1, 5, 145, 2501, 43265, 1387685, 24010001, 415425925

Es muy costoso y lento seguir. Lo dejamos en este punto.

Invitamos a repetir el trabajo con hexagonales. Entre los primeros sólo hemos encontrado 1 y 325.

### CASI FACTORIALES

Existen muchos números naturales que son producto de otros consecutivos (excluyendo al 1), como son los factoriales y otros como 93024 = 16\*17\*18\*19.

No hay, sin embargo, muchos que admitan más de un desarrollo de este tipo, como le ocurre al 120, que se desarrolla de dos formas: **120 = 2\*3\*4\*5 = 4\*5\*6**

Entre 1 y 100000 sólo hemos encontrado cuatro, incluido el 120.

¿Sabrías buscar los otros tres?

### NÚMEROS ALTAMENTE COMPUESTOS

Estos números fueron estudiados por Ramanujan, que ya tenía ideas sobre ellos antes de su colaboración con Hardy. Su definición es muy sencilla:

### **Un número altamente compuesto es un entero positivo con más divisores que cualquier número entero positivo menor que él mismo.**

Así, el 12 tiene 6 divisores, mientras que todos los números menores que él tienen (del 1 al 11) 1, 2, 2, 3, 2, 4, 2, 4, 3, 4 y 2 respectivamente, luego 12 es altamente compuesto (lo expresaremos como NAC)

Los primeros son:

1, 2, 4, 6, 12, 24, 36, 48, 60, 120, 180, 240, 360, 720, 840, 1260, 1680, 2520, 5040, ...

[\(http://oeis.org/A002182\)](http://oeis.org/A002182)

La sucesión contiene infinitos términos, porque si N es NAC, el número 2N tiene los mismos factores primos que N y uno más, luego al menos existe un número con más divisores que N y recorriendo N+1, N+2, N+3,…N+N=2N bastará quedarse con el primer número que presente un máximo de divisores respecto a los anteriores (puede ser el mismo 2N).

Podemos expresarlo mediante la función *divisor* o *sigma0*, que cuenta los divisores de un número. En los NAC esta función presenta un valor superior al de cualquier otro número entero menor que él.

Pero si recordamos que la expresión de la función divisor es

$$
D(N) = (a_1 + 1)(a_2 + 1)(a_3 + 1) \dots (a_k + 1)
$$

siendo a<sub>i</sub> los exponentes en su descomposición en factores primos

$$
N = p_1{}^{a_1} \times p_2{}^{a_2} \times p_3{}^{a_3} \times \dots p_k{}^{a_k}
$$

comprenderemos que lo que debemos estudiar son los máximos de esta expresión, que sólo dependen de la signatura prima de N (esto es, el conjunto de los exponentes en la factorización. Esto es importante: si sustituimos uno de los números primos de la factorización por otro, el valor de la función divisor no se altera. Esta idea tan simple nos lleva a la primera propiedad de los NAC:

*Todo número altamente compuesto tiene como factores primos los primeros de la lista, de forma consecutiva: 2, 3, 5, 7, 11, …*

 $N = 2^{e_1} 3^{e_2} 5^{e_3} 7^{e_4} \dots$ 

Es sencillo demostrarlo. Imagina que en su desarrollo no figuraran todos los primeros números primos. Por ejemplo, que figurara el 11 y no el 7. Entonces, si sustituyéramos el 11 por un 7, el valor de N disminuiría, pero el de su función divisor, tal como vimos en el párrafo anterior, se mantendría igual, lo que contradice lo afirmado de que N presenta más divisores que cualquier otro número menor.

Esto recuerda a los primoriales. Puedes repasarlos, que los usaremos más adelante. Los tienes en

### [http://hojaynumeros.blogspot.com.es/2012/02/el](http://hojaynumeros.blogspot.com.es/2012/02/el-primorial.html)[primorial.html](http://hojaynumeros.blogspot.com.es/2012/02/el-primorial.html)

No sólo han de figurar los primeros primos, sino que sus exponentes deberán ser no crecientes si ordenamos las potencias mediante bases crecientes:  $e_1 \ge e_2 \ge e_3 \ge e_4 \ge e_5 \ge \dots$ 

También es fácil demostrarlo: si un par de exponentes se presentaran en orden inverso, intercambiando sus bases obtendríamos un número menor que N con sus mismos divisores, luego N no es NAC.

Por último, salvo en los casos de N=4= $2^2$  y N=36= $2^2*3^2$ , el último de los exponentes debe ser 1. No he encontrado demostración de este hecho.

#### **Obtención con hoja de cálculo**

Debes disponer de la función *divisor*. Puedes definirla con esta versión muy simple

### *Public Function divisor(n) Dim i, s*

*s = 1 For i = 1 To n / 2 If n / i = n \ i Then s = s + 1 Next i divisor = s End Function*

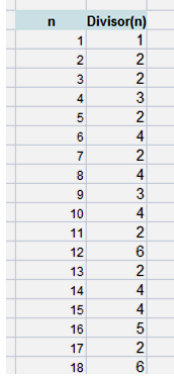

Para implementarla en la hoja  $\frac{f(x) - f(x)}{x}$  de cálculo puedes seguir las instrucciones contenidas en

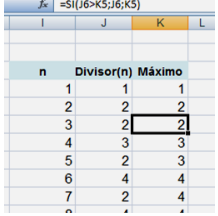

<http://hojamat.es/guias/descubrir/htm/macros.htm>

Comprueba que funciona bien y escribe en columna los primeros números naturales y junto a ellos el valor de divisor(n)

Una tercera columna la rellenaremos con los máximos consecutivos que se produzcan en la segunda. En la siguiente imagen te damos una idea del método para conseguirlo. Lee la fórmula en la línea de entrada.

Por último, en los saltos que se produzcan en ese máximo, allí estarán los NAC. Te dejamos en la imagen la fórmula usada

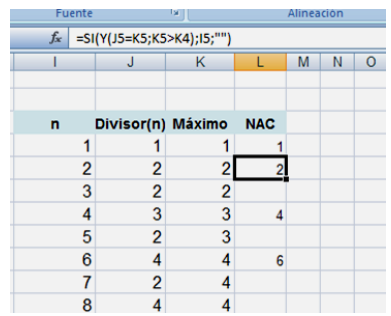

Con estas cuatro columnas te irán apareciendo los números altamente compuestos, para lo que basta que rellenes las fórmulas hacia abajo hasta donde quieras.

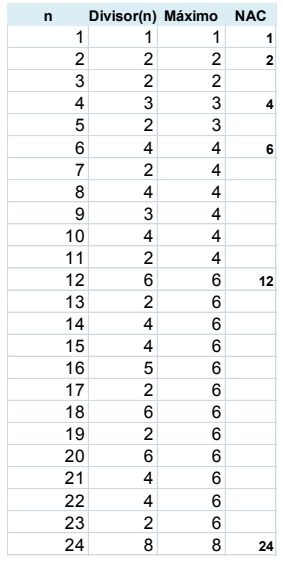

Más adelante volveremos a la generación ordenada de los NAC.

### **Relación con los primoriales**

Si has visitado

[http://hojaynumeros.blogspot.com.es/2012/02/el-](http://hojaynumeros.blogspot.com.es/2012/02/el-primorial.html)

[primorial.html](http://hojaynumeros.blogspot.com.es/2012/02/el-primorial.html) sabrás ya que un número primorial el que equivale al producto de los primeros números primos sin saltar ninguno, es decir, son primoriales 1, 2, 6, 30, 210, 2310, 30030, 510510

Pues bien, es fácil demostrar que todo número altamente compuesto es un producto de primoriales.

La clave está en que los exponentes son no crecientes. De esa forma extraemos del NAC un primer primorial con todos los factores primos usados. Al cociente que nos resulte le hacemos lo mismo, dividirlo entre los primos que hayan quedado, y así sucesivamente. Al ser los exponentes no crecientes, siempre quedarán primos consecutivos que comenzarán en 2. Es mejor verlo con un ejemplo:

2520 es un NAC y se descompone como  $2520=2^{5*}3^3$  $(2*3*5*7)*(2*3)*(2*3)*2*2 =$ P(5)\*P(3)\*P(3)\*P(2)\*P(2), si representamos por P(k) el k-ésimo primorial.

Se ve que se pueden repetir primoriales y que no tienen que estar todos los posibles. El recíproco no es cierto: no todo producto de primoriales es un NAC. Por ejemplo, en el caso de

P(2)\*P(2)\*P(2)\*P(3)\*P(4)=2\*2\*2\*6\*30=1440

no resulta un NAC.

**Otra propiedad:** A partir del 6, todos los elementos de la sucesión son múltiplos de 6 y abundantes.

#### **Generación ordenada**

Ya hemos visto una forma de generar los NAC a base de columnas en una hoja de cálculo, pero este procedimiento tiene el inconveniente de que para números grandes los intervalos de aparición son tan amplios que no se pueden presentar en una columna. Lo ideal sería poderlos tener en filas consecutivas, como vemos en la imagen:

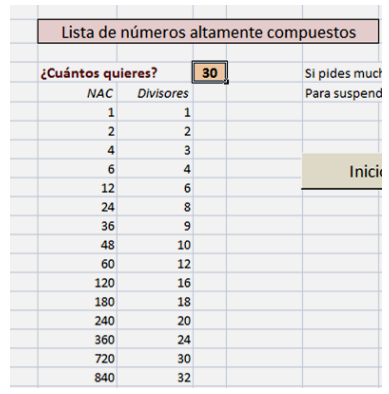

Pero esto no es fácil, porque el orden natural de los números no coincide con el del número de divisores,

por lo que deberemos avanzar uno a uno y quedarnos con el máximo.

#### **Veamos qué necesitamos:**

**Una función POTE(a;p)** que nos indique el exponente con el que figura un número **p** en la descomposición en factores primos de **a**. Si no figura, el valor de la función será cero.

**Otra función ESPRENAC(n)** que indique si un número puede ser altamente compuesto o no, dependiendo de si presenta el esquema exigido con exponentes decrecientes.

$$
N=2^{e_1}3^{e_2}5^{e_3}7^{e_4}\dots
$$

Deberemos usar la función POTE y con ella verificar que los exponentes son los adecuados.

Un truco muy útil es el siguiente:

Si el número no obedece el esquema previo, la función ESPRENAC devuelve un cero, pero si lo obedece, la salida será el número de divisores. De esta forma podremos comparar este número con los de los anteriores y descubrir cuándo se ha llegado a un NAC.

#### **Función POTE**

Dado un número natural **a** y un primo **p** (en el algoritmo no se necesita que sea primo), para calcular el exponente con el que figura **p** en la descomposición de
**a** bastará ir dividiendo a entre **p** todas las veces posibles siempre que **p** siga siendo divisor de **a** y de los cocientes sucesivos. Algo así:

Pongo un contador a cero

MIENTRAS **p** sea divisor de **a**

Divido **a** entre **p** y vuelvo a probar

Aumento el contador por cada división exacta

FIN del MIENTRAS

El contador será el exponente

Su funcionamiento se entiende bien: al principio no sabemos si **p** es divisor de **a**, por lo que le asignamos exponente cero (el contador). Después intentamos una división exacta de **a** entre **p**. Cada vez que lo logremos aumenta el contador del exponente.

Código en Basic de hoja de cálculo

*Public Function pote(a, b) Dim p, c, d*

*p = 0: c = a d = c / b (división con decimales) While d = c \ b (división entera) p = p + 1 c = c / b*

*d = c / b Wend pote = p End Function*

Dejamos a nuestros lectores la interpretación de este código.

## **Función ESPRENAC**

Su objetivo es descubrir si un número tiene la estructura adecuada para ser NAC, es decir, que en su descomposición en factores primos sólo figuren los primeros con exponentes no crecientes.

Esta función recorre los primeros números primos 2, 3, 5, 7, … (representados en el código por la variable pr(i)) y va calculando la función POTE para cada uno de ellos. Analiza si ninguno es cero y si forman una sucesión no creciente. De paso, almacena (1+POTE) para al final calcular el número de divisores. El esquena sería:

Inicio una variable SIGUE a uno

MIENTRAS el número N sea mayor que 1 y SIGUE>0

Recorro los primeros números primos

Para cada uno de ellos evalúo la función POTE, con lo N disminuirá

Si POTE es nula o mayor que la anterior, hago SIGUE=0

En caso contrario multiplico SIGUE por (1+POTE), con lo que preparo el cálculo del número de divisores

FIN del mientras

Por último, ESPRENAC toma el valor de SIGUE. Si es cero, es que el número no puede ser altamente compuesto y si no lo es, devolverá el número de divisores.

Su código puede ser:

```
Public Function esprenac(n)
Dim p(20)
Dim c, i
Dim sigue
c = n
i = 0
sigue = 1
While c > 1 And sigue > 0
If i < 20 Then
i = i + 1
p(i) = pote(c, pr(i))
If p(i) = 0 Then sigue = 0
```

```
c = c / pr(i) ^ p(i)
```

```
sigue = sigue * (p(i) + 1)
If i > 1 Then
```

```
If p(i) > p(i - 1) Then sigue = 0
End If
Else
sigue = 0
End If
Wend
esprenac = sigue
End Function
```
#### **Búsqueda ordenada**

Con estas dos funciones podemos generar fácilmente la lista de NAC. Es un algoritmo "ingenuo", porque recorre todos los números entre cada dos posibles NAC, con el consiguiente gasto de trabajo y tiempo, pero para números no muy grandes va bastante bien.

Consistiría en

Iniciamos la lista con el 1. Llamamos ANTERIOR al mismo y DANTERIOR a su número de divisores (también 1)

DESDE el valor 2 hasta el *tope* que marquemos

Analizamos cada número consecutivo para ver si puede ser NAC. Le calculamos su número de divisores y lo comparamos con DANTERIOR.

Si el resultado de la comparación es que es mayor, ya hemos encontrado el siguiente NAC. Lo almacenamos en ANTERIOR y su número de divisores en DANTERIOR

#### FIN del DESDE

De esta forma iremos comparando los divisores de los candidatos y cuando encontremos un NAC lo consideramos como ANTERIOR y vuelta a empezar.

El código de esta búsqueda contiene elementos propios cada hoja de cálculo concreta, por lo que es preferible que los descargues desde

#### <http://hojamat.es/blog/nac.xlsm>

¿Y qué ocurre si llegamos a números tan grandes que las hojas de cálculo no pueden ya representar sus cifras? Pues o bien nos pasamos a programas más potentes o intentamos buscar NAC sin verlos. Eso es lo que haremos a continuación:

#### **Encontrar sin ver**

La hoja de cálculo tiene una precisión limitada en el cálculo con enteros, pero para encontrar números altamente compuestos no es necesario ver su desarrollo en el sistema de numeración decimal, pues basta poder dar los exponentes correspondientes de 2, 3, 5, 7, 11, 13,…Así podemos estar seguros de haber encontrado un NAC aunque no lo veamos escrito, sólo leyendo los exponentes.

Hemos preparado una herramienta siguiendo las ideas contenidas en el documento

[http://wwwhomes.uni](http://wwwhomes.uni-bielefeld.de/achim/julianmanuscript3.pdf)[bielefeld.de/achim/julianmanuscript3.pdf](http://wwwhomes.uni-bielefeld.de/achim/julianmanuscript3.pdf)

de D. B. Siano and J. D. Siano - Oct. 7

La idea consiste en manejar tan sólo las potencias del tipo

 $N = 2^{e_1} 3^{e_2} 5^{e_3} 7^{e_4}$ 

Para cada juego de exponentes tendremos en cuenta los siguientes hechos:

(a) El número 2N tiene más divisores que N, luego si tenemos un N altamente compuesto, para encontrar el siguiente partiremos de ese valor 2N hacia abajo, números cada vez más pequeños hasta llegar a N. Uno de ellos será el mínimo que cumpla el tener más divisores que N.

(b) Ramanujan descubrió una desigualdad doble para los exponentes de 2, 3, 5, 7,…en un NAC, que nos da el mínimo y máximo valor que han de tener estos en el desarrollo. Si llamamos  $a<sub>q</sub>$  al exponente con el que figura el número primo q en ese desarrollo, se cumple que

$$
\frac{lnp}{lnq} \leq a_q \leq 2\frac{lnp^+}{lnq}
$$

En la desigualdad **p** representa el último número primo del desarrollo y **p +** el siguiente primo después de él.

Podemos recorrer todas las combinaciones posibles entre estas cotas para descubrir el próximo NAC a partir de un juego de exponentes dado. Necesitaremos efectuar cuatro comparaciones:

Con 2N y exigir que el número encontrado sea menor o igual

Con N y exigir que sea mayor

Con el anterior candidato para ver si es menor

Sus divisores han de compararse con los de N y presentar mayor número

No daremos excesivos detalles, pero la idea es la de comparar los exponentes de cada candidato con los de N y llamar **exceso** al número formado por aquellas potencias en las que el primero sobrepasa al segundo y **defecto** a aquellos en los que ocurre lo contrario. Es la única forma de comparar si tener que escribir los números en el sistema decimal.

Si el exceso es mayor que el doble del defecto, se desecha el candidato, porque sobrepasaría a 2N. Si el defecto es mayor que el exceso también, porque sería menor que N. Entre los que quedan analizaremos sus divisores calculados mediante

$$
D(N) = (a_1 + 1)(a_2 + 1)(a_3 + 1) \dots (a_k + 1)
$$

Deberán presentar más divisores que N

(c) Lo anterior presenta un problema, y es que dado un juego de exponentes para N, el siguiente puede tener el mismo número de ellos, uno más e incluso uno menos. Puedes verlo en estos ejemplos de la lista de NAC:

Los mismos primos:

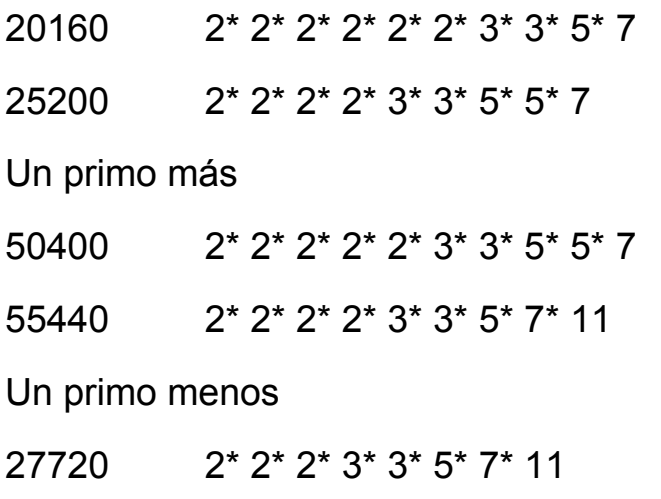

45360 2\* 2\* 2\* 2\* 3\* 3\* 3\* 3\* 5\* 7

Así que el algoritmo que intentemos deberá ser triple, uno para cada caso. Como dijimos, no damos más detalles, que podrían ser largos y pesados.

#### **Herramienta**

Hemos preparado una herramienta que sacrifica la velocidad para que se vean bien los cambios de exponentes, el exceso y defecto y el resultado final

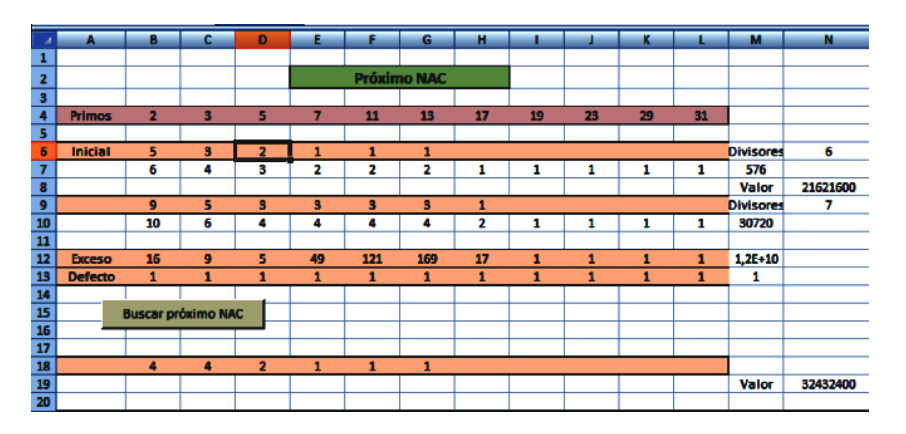

En la fila 6 escribimos los exponentes de un NAC conocido, en este caso 21621600, cuyo juego es 5, 3, 2, 1, 1 y 1 (en el resto, para que estén en blanco, usa la tecla Supr). En la 9 se irán formado todas las combinaciones posibles dentro de las cotas de Ramanujan (algo ampliadas) y en las 12 y 13 se calculan los excesos y defectos, para garantizar que se mueven entre 2N y N.

También se calcula el número de divisores del inicial y el candidato, así como sus valores, aunque estos no son representativos y pueden presentar desbordamiento.

Si usas el botón "Buscar el próximo NAC" verás que van cambiando los valores de las filas 9 a 19, pero que en esta última se puede ir estabilizando el mejor candidato, hasta que termina el proceso y se convierte en el definitivo. En nuestro ejemplo se obtiene el siguiente 32432400.

A la derecha tienes la posibilidad de obtener varios NAC consecutivos a partir del escrito en la fila 6. No abuses de números grandes, que lo que obtendrás será un gran bloqueo en los cálculos. Si te metes en ese terreno, intenta salir con la tecla ESC.

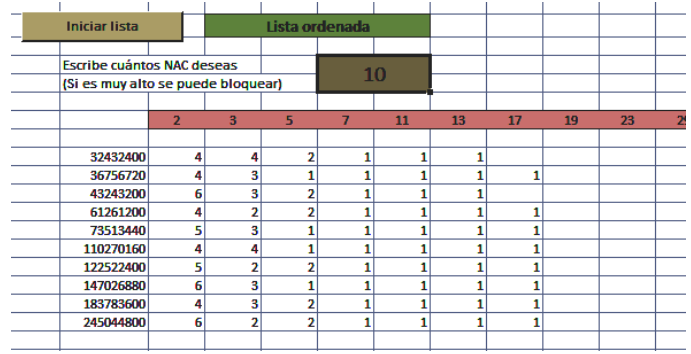

En este caso aparecen los valores, pero si avanzáramos más llegaría un momento en el que sólo podríamos leer los exponentes. Por eso usábamos la expresión "encontrar sin ver"

Anteriormente ya dimos la dirección para que descargues la herramienta. Sólo la hemos implementado en Excel, pues su complejidad nos ha llevado bastante tiempo.

<http://hojamat.es/blog/nac.xlsm>

Puedes intentar exprimirla y comparar con la lista publicada en [http://wwwhomes.uni](http://wwwhomes.uni-bielefeld.de/achim/highly.txt)[bielefeld.de/achim/highly.txt.](http://wwwhomes.uni-bielefeld.de/achim/highly.txt) Y también puedes mejorar el algoritmo…con paciencia.

# FACTORES PRIMOS DE LA PARTE LIBRE

Ya vimos en una entrada de nuestro blog

# [http://hojaynumeros.blogspot.com.es/2011/05/parte](http://hojaynumeros.blogspot.com.es/2011/05/parte-cuadrada-y-parte-libre.html)[cuadrada-y-parte-libre.html](http://hojaynumeros.blogspot.com.es/2011/05/parte-cuadrada-y-parte-libre.html)

que todos los números naturales poseen una parte cuadrada PC(N) y otra libre de cuadrados PL(N). La primera contiene como divisores todos los de N que son cuadrados. Si un factor primo está elevado a un exponente par pertenecerá a la parte cuadrada, pero si es impar, el par mayor contenido en él pasará a la parte cuadrada, y quedará en la parte libre el mismo factor elevado a la unidad

# **Todos los factores primos de la parte libre de cuadrados están elevados a la unidad.**

Puedes seguir la teoría en la citada entrada y también en nuestra publicación sobre funciones multiplicativas.

#### <http://www.hojamat.es/publicaciones/multifun.pdf>

También puede ser interesante contar los factores primos de la parte cuadrada, sin repetición. Llamaremos función Q(N) al resultado de contar esos primos. Así, por ejemplo, en el número 2520=2<sup>3</sup>×3<sup>2</sup>×5×7 tendríamos:

Parte cuadrada  $2^2 \times 3^2 = 36$ , Parte libre de cuadrados: 2×5×7=70, Q(2520)= 2, porque la parte cuadrada contiene dos primos distintos.

Los valores de esta función Q(N) los tienes en <http://oeis.org/A056170>

0, 0, 0, 1, 0, 0, 0, 1, 1, 0, 0, 1, 0, 0, 0, 1, 0, 1, 0, 1, 0,  $0...$ 

Puedes leer ahí algunos comentarios y desarrollos. El valor 0 aparece en los números libres de cuadrados. Verifícalo en la sucesión. Es sencillo de entender.

Presentarán valor 1 aquellos números cuya parte cuadrada posee un solo factor primo, como 4, 8, 9, 12, 16, 18, 20, 24, 25, 27, 28,…( http://oeis.org/A190641). El primer valor Q(n)=2 ocurre en el 36, y, en general, esta función cuenta los factores no unitarios de N.

Aprenderás bastante si ejecutas y analizas este código PARI que engendra esos valores. Ahí te lo dejamos. Recuerda que OMEGA cuenta los factores primos sin repetirlos y que CORE es la parte libre.

### *{for(i=2,36,print1(omega(i/core(i)),", "))}*

Podíamos efectuar idéntica operación con la parte libre, contar sus factores primos. Llamaremos al resultado P(N). Sus valores son:

0, 1, 1, 0, 1, 2, 1, 1, 0, 2, 1, 1, 1, 2, 2, 0, 1, 1, 1, 1, 2, 2,…y están contenidos en la sucesión OEIS [http://oeis.org/A162642.](http://oeis.org/A162642) En ella los valores 0 se corresponden con los cuadrados, porque en ellos la parte libre es 1 y no tiene factores primos.

Como en la anterior recomendamos la lectura del desarrollo de este enlace de OEIS y el que generes la sucesión mediante el código PARI

## *{for(i=1,36,print1(omega(core(i)),", "))}*

Recuerda que core es la parte libre de cuadrados

Las funciones P(N) y Q(N) no actúan sobre conjuntos disjuntos de factores y pueden contar ambas el mismo factor, como ocurría con el 2 en el ejemplo de más arriba, el del 2520, que pertenecía a la parte cuadrada y también a la libre. Por tanto, la suma P(N)+Q(N) es igual o mayor que OMEGA(N). En la tabla siguiente podemos observar que en los números que contienen cubos, como 8, 24 y 27, presentan esa desigualdad  $P(N)+Q(N)$  > OMEGA(N).

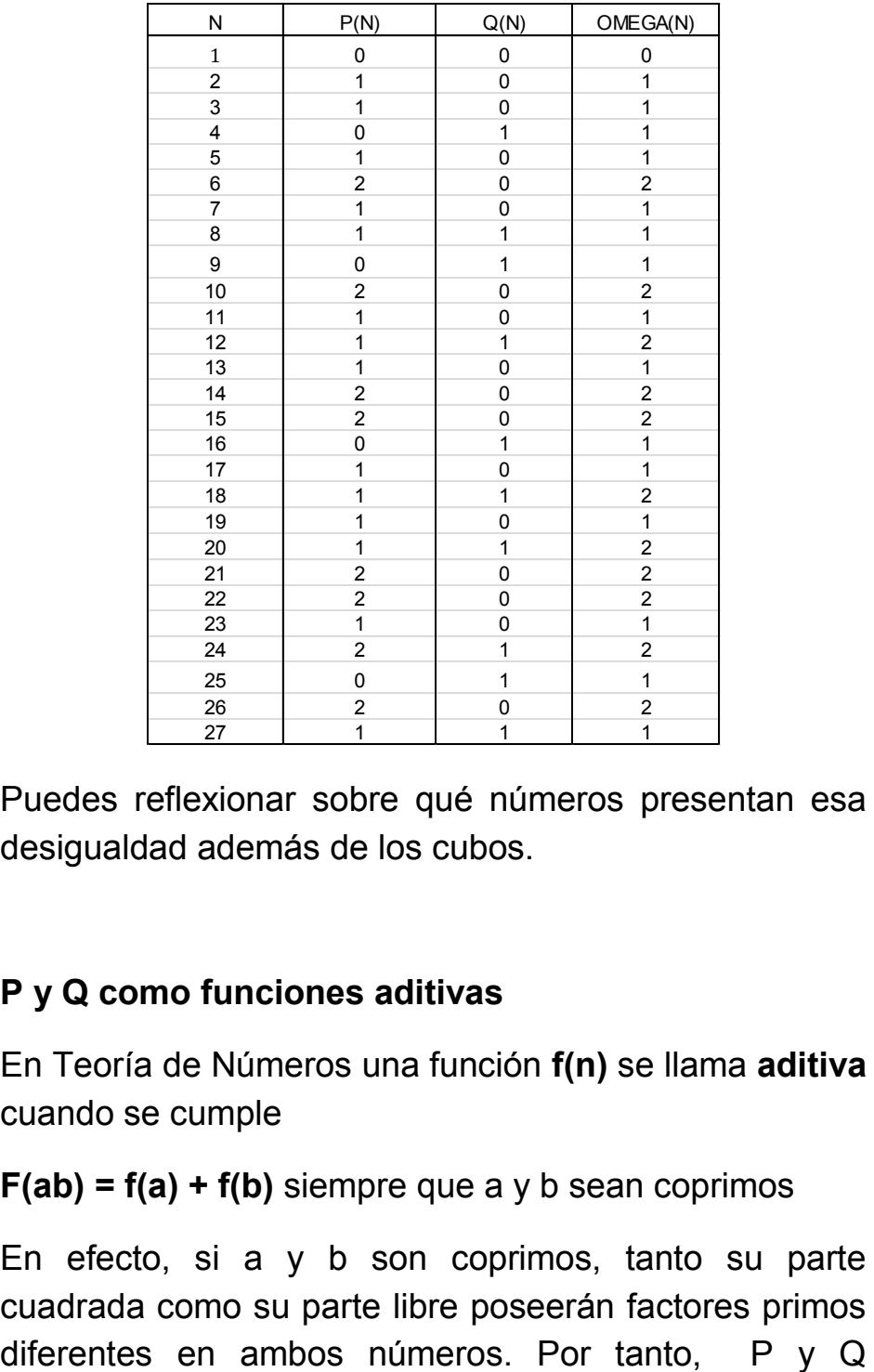

Puedes reflexionar sobre qué números presentan esa desigualdad además de los cubos.

#### **P y Q como funciones aditivas**

En Teoría de Números una función **f(n)** se llama **aditiva** cuando se cumple

**F(ab) = f(a) + f(b)** siempre que a y b sean coprimos

En efecto, si a y b son coprimos, tanto su parte cuadrada como su parte libre poseerán factores primos aportarán al producto factores que no pertenecerán a la otra función. En ese producto figurarán los que aporta cada uno sin coincidencias, por lo que sus cuentas se sumarán. Lo puedes verificar en la tabla de más arriba, por ejemplo:

P(2)=1, P(9)=0 y P(2\*9)=P(18)=1=P(2)+P(9)

Prueba también con otros pares (coprimos) y con Q(n), y comprobarás la aditividad.

Al igual que las funciones multiplicativas, las aditivas se definen sólo para potencias de primos. En este caso la definición adecuada de  $Q(p^m)$  sería

 $Q(p^m)=0$  si m=1, y  $Q(p^m)=1$  en los demás casos. Lo puedes expresar también como  $p^{sg(m-1)}$ , donde sq es la función signo, que vale 1 en los positivos y 0 en el cero.

Para la función P tendríamos la situación opuesta:

 $P(p^m)$ =1 si m es impar, y  $P(p^m)$ =0 si m es par. También se puede resumir como  $P(p^m)$ =(m mod 2)

La falta de simetría en las definiciones viene dada por el hecho de que si un primo está elevado a exponente 2 o mayor, se cuenta en Q y no en P, tanto si es par o impar.

### **La función g(n), los cuadrados y los primoriales.**

Hace unas semanas, navegando por Twitter encontré unos comentarios de Republic of Math

(@republicofmath) sobre resultados relativos a esta función. Me interesaron bastante y decidí estudiarla mediante hojas de cálculo. En la anterior entrada se incluyó un estudio sobre los factores primos de las partes cuadrada y libre como introducción al que se inicia hoy.

En dichos textos de Twiter se define **g(n)** como *el mínimo número que multiplicado por el factorial de n lo convierte en un cuadrado*. Ahora bien, según razonamos en la entrada

[http://hojaynumeros.blogspot.com.es/2011/12/empared](http://hojaynumeros.blogspot.com.es/2011/12/emparedado-de-cuadrados-2.html) [ado-de-cuadrados-2.html](http://hojaynumeros.blogspot.com.es/2011/12/emparedado-de-cuadrados-2.html)

esa función g(n) es, simplemente **la parte libre de cuadrados del factorial de n**. Si la parte libre la representamos como PL, la fórmula adecuada sería **g(n)=PL(n!)**.

En lenguaje PARI esta función se representaría por *core(n!),* y así es como se ha engendrado la sucesión de valores de g(n) en [http://oeis.org/A055204:](http://oeis.org/A055204)

# *1, 2, 6, 6, 30, 5, 35, 70, 70, 7, 77, 231, 3003, 858, 1430, 1430, 24310, 12155, 230945, 46189, 969969, 176358, 4056234, 676039, 676039, 104006…*

Desafortunadamente, en hoja de cálculo, si usamos la expresión equivalente con funciones nuestras: PARTELIBRE(FACT(N)), el cálculo se ralentiza hasta llegar a hacerse inútil. Para conseguir la tabla que sigue, hemos tenido que esperar varios minutos.

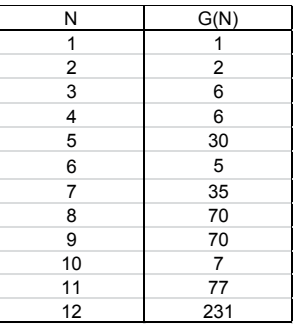

Para resolver esto, y entrando ya en un tema de algoritmos, podemos contar con una ayuda:

### **Fórmula de Polignac**

Esta útil fórmula la estudiamos en la entrada

[http://hojaynumeros.blogspot.com.es/2009/02/formula](http://hojaynumeros.blogspot.com.es/2009/02/formula-de-polignac.html)[de-polignac.html,](http://hojaynumeros.blogspot.com.es/2009/02/formula-de-polignac.html)

a la que remitimos para su definición y estudio.

La fórmula recorre todas las potencias de los factores primos menores que **n** y para cada una de ellas evalúa la parte entera del cociente de **n** entre cada una de las potencias.

$$
r = \sum \left[ \frac{n}{p^i} \right]
$$

El resultado equivale al exponente del factor primo dentro del factorial. Esto nos da una oportunidad para encontrar la parte libre de dicho factorial:

- Recorremos todos los números primos menores que nA cada uno le aplicamos la fórmula de Polignac
- Si su exponente es par, pertenece a la parte cuadrada del factorial, y no nos interesa.
- Si es impar, pertenecerá la parte libre, es decir, a g(n), tomándolo con exponente la unidad.

No es difícil programar como función estos cálculos. Este listado lo entenderás bien. Devuelve un cero si el número no es primo y su exponente dentro del factorial si lo es:

*Public Function polignac(n, p)* n es el número y p el primo

*Dim pol, pote*

*pol = 0* El valor se inicia en cero. Si no es primo p, se queda así

*If esprimo(p) Then*

*pote = p* Recorrerá las potencias de p menores que n

```
While pote <= n
```
*pol = pol + Int(n / pote)* Sumando de la fórmula de Polignac

*pote = pote \* p* Se pasa a otra potencia del primo. *Wend*

# *End If polignac = pol End Function*

Puedes comprobar con esta fórmula la descomposición de 22! que publicamos en la entrada sobre Polignac:

 $22! = 2^{19} \cdot 3^9 \cdot 5^4 \cdot 7^3 \cdot 11^2 \cdot 13 \cdot 17 \cdot 19$ 

Con esta función podemos encontrar los valores de la parte libre de cuadrados del factorial.

En el ejemplo obtendríamos

g(22)=2\*3\*7\*13\*17\*19=176358.

Seguimos las operaciones sugeridas más arriba: recorrer los primos y tomar tan sólo aquellos que presenten un valor impar en la fórmula de Polignac:

Este segundo listado es más simple, y nos da el valor de g(n):

# *Public Function g(n)*

# *Dim i, s*

```
s = 1
```
*For i = 1 To n* Recorre los menores que n, sean o no primos

*If Not esnumpar(polignac(n, i)) Then s = s \* i*  Multiplica sólo los de exponente impar (si no es primo suma cero)

# *Next i g = s End Function*

Ahora el proceso es mucho más rápido. Este listado se ha conseguido en segundos:

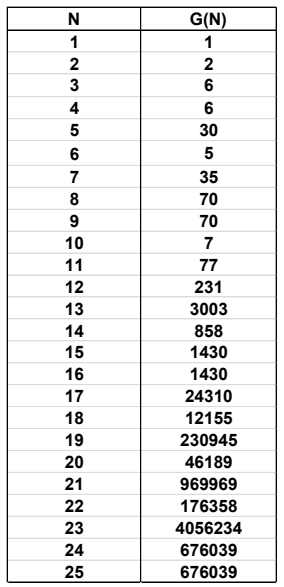

A primera vista hay algo que llama la atención, y es que la función no es creciente, aunque sí tenga esa tendencia a la larga, y que el valor para un cuadrado **es idéntico al de su número anterior**. Esto último se comprende porque un cuadrado no aporta nada a la parte libre de cuadrados del factorial. El que no sea creciente se explica porque la aportación del nuevo número puede ser de exponente impar que se acumule a otro impar ya existente y que entre ambos formen uno par, que por ser cuadrado se elimina. Pensemos en esto con más detenimiento.

#### **Proceso recursivo**

Si disponemos de la descomposición en factores primos de g(n) y la de n+1 entenderemos mejor por qué la función g(n) a veces crece otras decrece y en algunos casos queda igual. Usaremos el siguiente esquema:

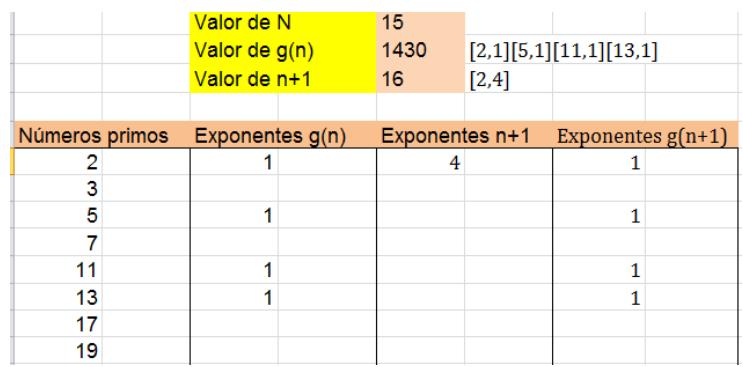

En él hemos representado los exponentes (todos iguales a 1) de g(15) que es el producto 2\*5\*11\*13. En la siguiente columna se han situado los exponentes de 16, que en este caso sólo figura el 4 correspondiente a  $2<sup>4</sup>$ . Al pasar de 15! a 16!, el factor nuevo tiene exponente par, luego el exponente del 2 no cambia, con lo que g(15)=g(16)=1430. Esto ocurriría en todos los cuadrados.

*El valor de g(n) es igual al de g(n+1) cuando n+1 sea un cuadrado.*

Si n+1 es un número primo, la situación es la opuesta, Observa el paso de 18 a 19:

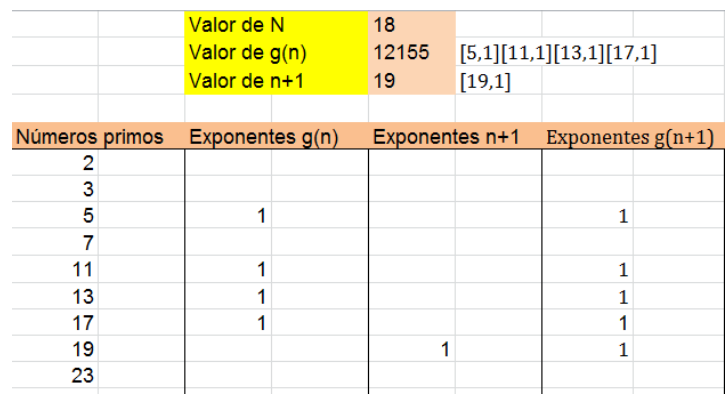

g(18)=5\*11\*13\*17. Como 19 es primo, no se combinará con los anteriores, y aparecerá como factor nuevo en g(19)= 5\*11\*13\*17\*19. Así ocurrirá con todos los números primos:

### *Si n+1 es primo, se cumplirá g(n+1)=(n+1)\*g(n)*

Recorre la tabla, detente en un número primo N y observarás que g(N)=g(N-1)\*N

En los demás casos, crece cuando el producto de los nuevos factores es superior al de los que se eliminan. Vemos dos ejemplos:

## **Paso del 19 al 20**

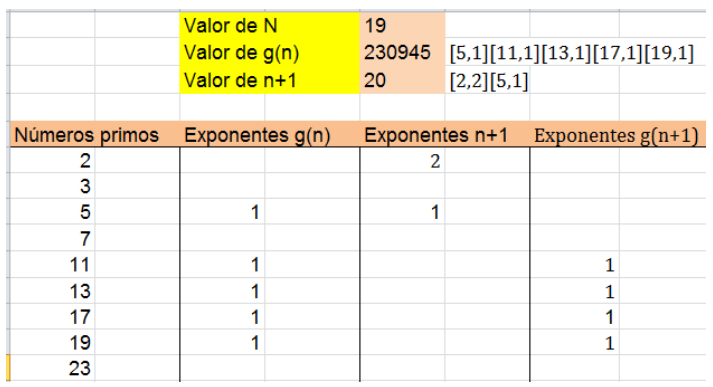

Aquí los factores nuevos que aporta el 20 son 2 y 5. El 2 no cuenta porque está elevado al cuadrado, y se elimina. El 5 tampoco cuenta, porque con el 5 que ya está presente en g(19) forma un cuadrado y también se elimina. El resultado es que se pierde un 5 y la función disminuye.

#### **Paso del 14 al 15**

Aumenta, según el esquema. Estúdialo bien:

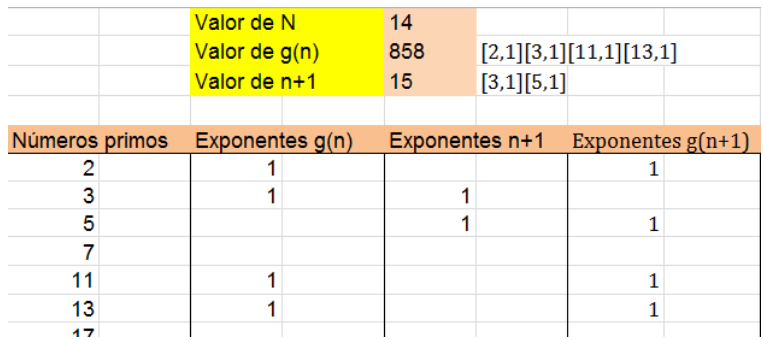

# **Ajustes de la función g(n)**

El apartado anterior la dedicamos a la parte libre de cuadrados de los factoriales. La llamamos g(n)=core(n!) e indicábamos que sus valores estaban contenidos en [http://oeis.org/A055204.](http://oeis.org/A055204) En dicha página señala [Charles R Greathouse IV](http://oeis.org/wiki/User:Charles_R_Greathouse_IV) que log  $g(n) \sim n$  log 2. Comencemos por ahí:

Como allí se ofrecía una forma de evaluar g(n), podemos crear dos columnas paralelas, una con log(g(n)) y otra con n\*log(2). El gráfico correspondiente a los primeros números nos indica que esta aproximación es siempre por exceso, y con un ajuste bastante alto:  $R^2$ =0,99

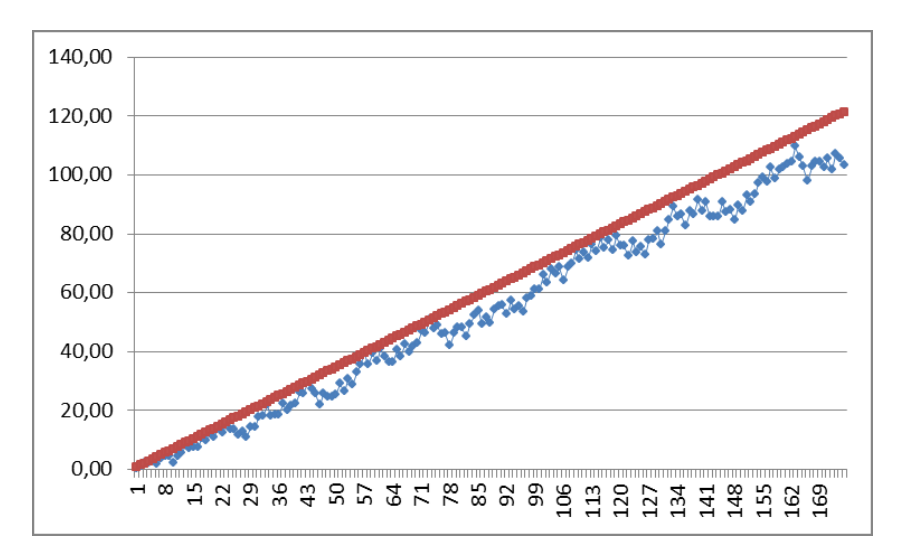

# *La función log(g(n)) tiende a infinito con n de forma sensiblemente lineal*

No he encontrado desarrollo teórico sobre esta aproximación, pero es algo que llama la atención. También se puede expresar como  $g(n) \approx 2^n$ . También es sorprendente que g(n) se ajuste bastante bien al número de subconjuntos de un conjunto de n elementos.

James Tanton propone como aproximación inferior en media  $g(n) \approx 1.85^n$ . ¿Qué podríamos afirmar nosotros con una hoja de cálculo? No mucho, pero lo intentaremos:

#### **Ajuste por mínimos cuadrados y Solver**

Preparamos cuatro columnas de datos, en la imagen desde la I hasta la L

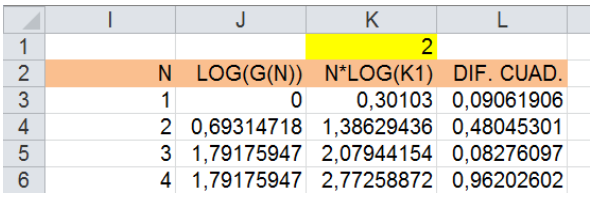

En la columna I escribimos los primeros números naturales, en la siguiente el logaritmo de G(N), y su aproximación mediante N\*LOG(2) en la columna K. Observa que el 2 está escrito en la celda K1. A continuación calculamos en la última columna la diferencia de ambas expresiones elevada al cuadrado. Esta columna la sumamos al final, en la imagen en la celda L1057.

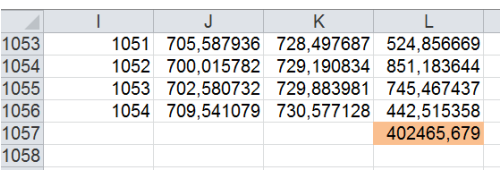

Ahora interviene Solver: le pedimos que elija el valor mínimo en la celda K1 (para sustituir el 2) que consiga minimizar la suma de diferencias al cuadrado contenida en L1057 con lo que habremos realizado un ajuste por mínimos cuadrados:

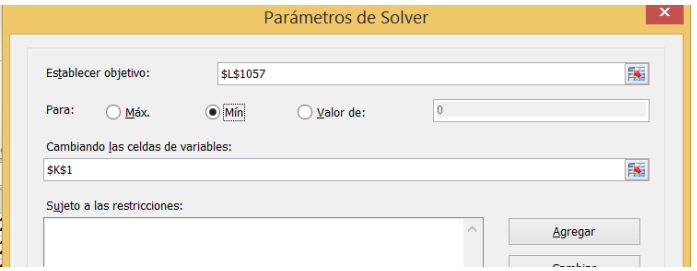

Nos da como mejor valor 1,94 aproximadamente, muy cercano al 2 de partida.

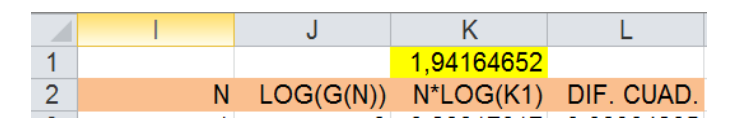

Este pequeño cambio hace que el ajuste en el gráfico se aprecie mejor:

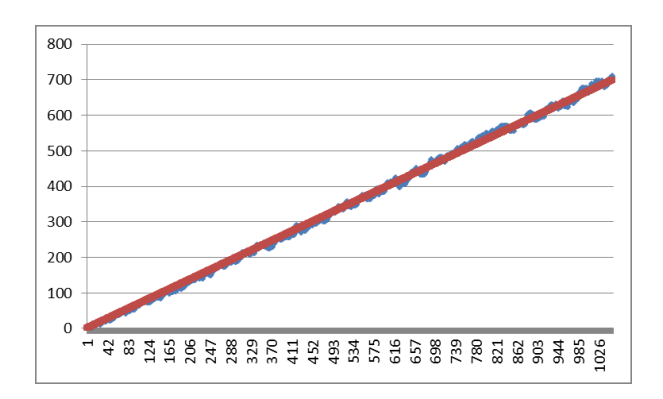

El ajuste no está sesgado como en el caso del 2.

Esta técnica que acabamos de usar es sencilla, pero no muy usada. La ventaja que tiene es que tú puedes elegir la función de ajuste, que en las líneas de tendencia está obligada a ser lineal, exponencial o potencial. Recuerda los pasos:

- Situamos en dos columnas paralelas la función a estudiar y la que deseamos sirva de ajuste
- Si la función de ajuste depende de unos parámetros, tomamos nota de en qué celdas están situados.
- Creamos una tercera columna con las diferencias al cuadrado entre las dos primeras. La sumamos en una celda cuya referencia recordaremos.
- Acudimos a Solver y solicitamos minimizar la celda de la suma de diferencias al cuadrado a partir de las celdas que contienen los parámetros. Se usará un Solver no lineal.

 Si el ajuste es posible, aparecerán los nuevos valores de los parámetros.

Podemos, por pura curiosidad, intentar un ajuste lineal al LOG(G(N)) (neperiano). Resulta una coincidencia bastante fuerte, porque, además del sumando -7,2383, descubrimos que el coeficiente que da para la X es 0,6738, que es el logaritmo de 1,96, luego la expresión  $log q(n) \sim n log 2$  da un ajuste ligeramente superior.

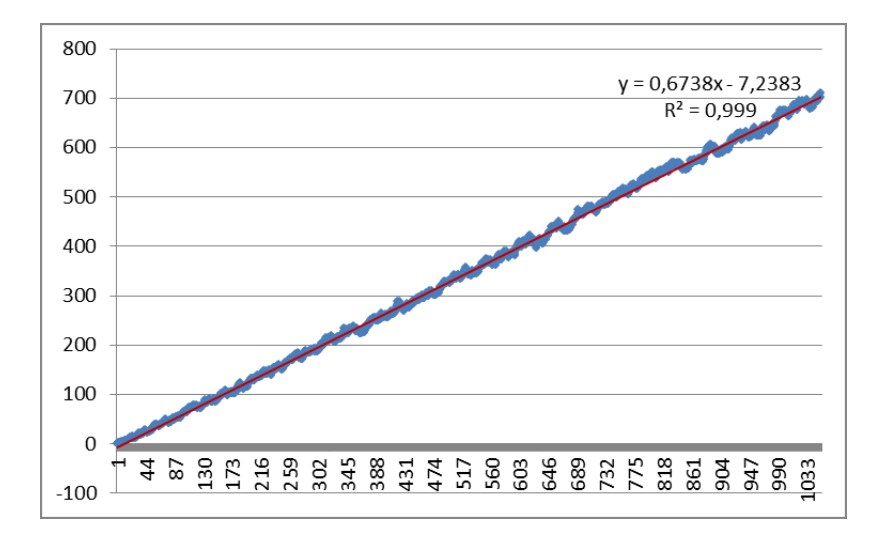

**Función P(n), la omega de G(n)** 

En los tuits citados en los anteriores tres apartados, de @republicofmath y @jamestanton en los que hemos basado los desarrollos de las mismas se introduce también la función P(n), que es el número de factores primos de G(n).

# **G(n) y el primorial**

Podemos conseguir otra aproximación comparando G(n) con los primoriales:

Recordamos que G(n) es la parte libre de cuadrados del factorial de n. Es un divisor del primorial n#, que es el producto de todos los números primos menores o iguales que n (ver

[http://hojaynumeros.blogspot.com.es/2012/02/el](http://hojaynumeros.blogspot.com.es/2012/02/el-primorial.html)[primorial.html\)](http://hojaynumeros.blogspot.com.es/2012/02/el-primorial.html).

G(n) elige del primorial sólo los factores primos que presentan exponente impar en n. Basta recordar los esquemas que usamos cuando presentamos la función:

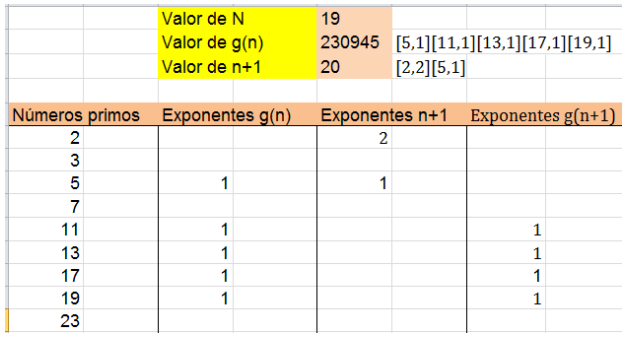

En el esquema, si multiplicamos los elementos de la primera columna nos resultará un primorial, y como en la segunda se marcan los que entran en G(n), si sólo multiplicamos los que figuran con 1, resultará, como hemos afirmado, que G(n) es un divisor de n#, y es claro que este, a su vez, es un divisor de n!. Esto nos lleva a unas acotaciones claras:

# **G(n) divide a n# y este a n!**

Los cocientes tienen valores altos en el caso de los factoriales, como vemos en esta tabla.

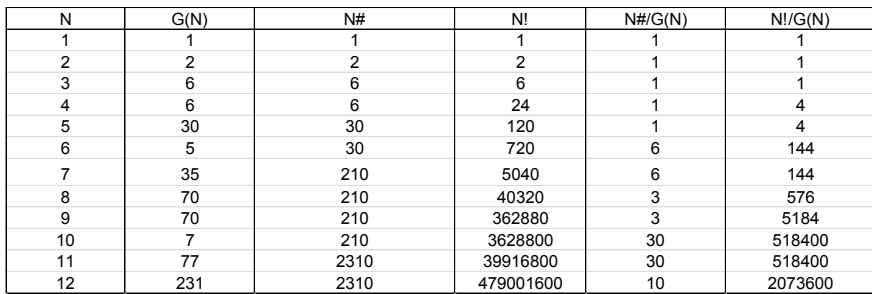

Sin embargo, los correspondientes a N#/G(N) parecen más asequibles a nuestro estudio. Sabemos que los logaritmos de los primoriales se ajustan bien al valor de N. Veamos el ajuste del logaritmo del cociente N#/G(N)

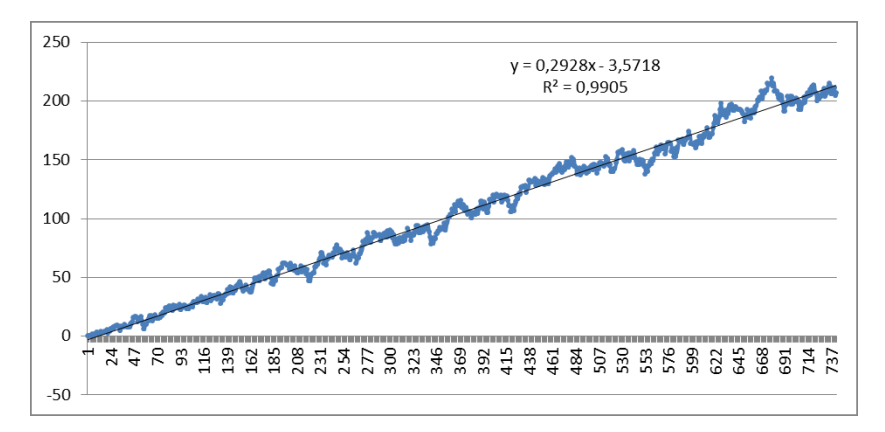

Así que  $log(N# / G(N))$  se acerca a 0,2928N y  $log(N#)$  a N. Se tendrá entonces:

Log(G(N))≈log(N#)-0,2928N≈N-0,29N≈0,7072N>Nlog(2)

Hemos llegado a un ajuste muy cercano al que obtuvimos anteriormente, pero por exceso. Lo más llamativo es que los distintos logaritmos presentan una tendencia lineal.

## **Las funciones P y Q aplicadas a G(n)**

Si en lugar de multiplicar los factores primos de la parte libre de cuadrados del factorial, los contamos (función OMEGA), obtendremos la función P(n), que ya estudiamos anteriormente en su versión general.

Definiremos, pues, P(n)=omega(partelibre(n!). En código PARI se escribiría

# **P(n) = omega(core(n!))**

Así se han encontrado los primeros valores de P(n): 0, 1, 2, 2, 3, 1, 2, 3, 3, 1, 2, 3, 4, 4, 4, 4, 5, 4, 5, 4, 6, 6, 7, 5, 5, 5, 6, 5, 6, 5, 6, 7, 9,… recogidos en <http://oeis.org/A055460>

Por ejemplo  $P(5)=3$ , porque  $5!=120=2^{3*}3*5$  contiene tres factores primos con exponente impar. Sin embargo P(7)=2 porque su factorial contiene primos elevados a un exponente par salvo el 5 y el 7.

En el Basic de las hojas de cálculo se evalúa esta función de forma idéntica a la de g(n), usando la fórmula de Polignac, solo que se cuentan factores en lugar de multiplicarlos:

*Public Function p(n) Dim i, s s = 0 For i = 1 To n If Not esnumpar(polignac(n, i)) Then s = s + 1 Next i p = s End Function*

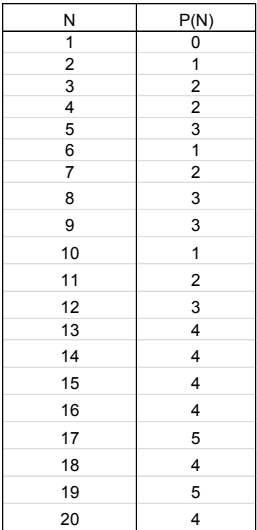

Así hemos reproducido sin dificultad los primeros valores:

Al igual que g(n), la función p(n) crecerá en los números primos y se mantendrá constante en los cuadrados. En los demás podrá aumentar o disminuir. Recorre la tabla para verificarlo.

Su crecimiento queda claro en el gráfico

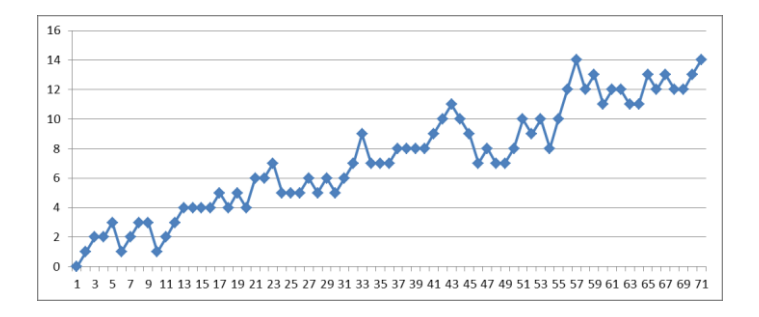

# **Ajustes de P(n)**

Esta función presenta una clara tendencia lineal. Si aumentamos el número de términos y añadimos una línea de tendencia obtenemos un ajuste bastante bueno a una recta de pendiente 0,1236 con R<sup>2</sup>=0,9853

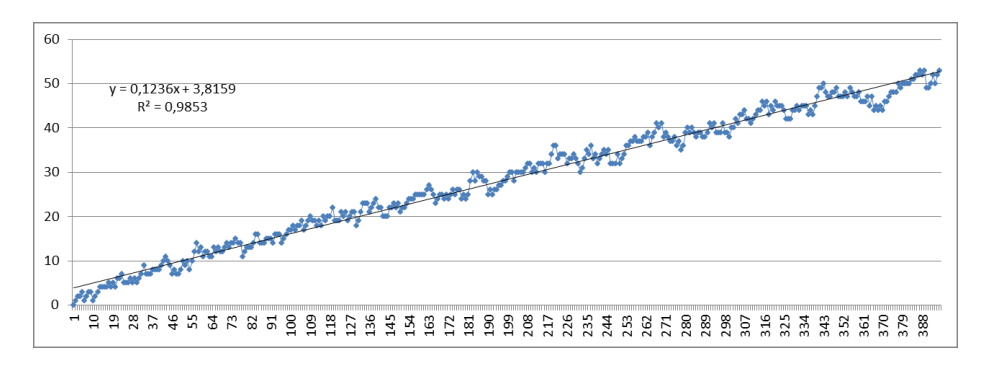

### **¿Podríamos afinar más?**

En los tuits citados se sugiere un crecimiento potencial suave. Proponen la fórmula potencial P(n)≈ 0.307\*n^0.854. Hemos creado dos columnas paralelas, una con P(8) y otra con la formula 0.307\*n^0.854.

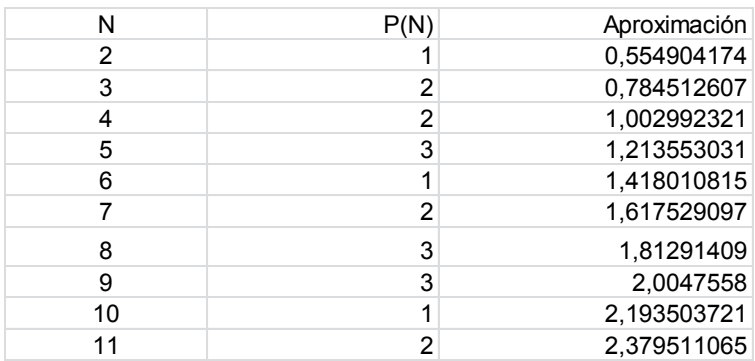

La hemos prolongado a más de 1000 filas y hemos pedido una función que no se suele usar mucho en las hojas de cálculo: COEFICIENTE.R2. Esta función te devuelve el coeficiente de determinación, que evalúa la parte explicada de la función P(n) mediante esa aproximación. Resulta, tal como afirman los autores, R2=0,996998973, impresionante en su ajuste.

### **Volvemos al Solver**

Acudimos a la herramienta Solver para ver si Excel (en este caso) puede aproximar los valores 0.307 y 0.854 de la formula. Al igual que operamos en el apartado anterior, asignamos dos celdas a estos parámetros, y los iniciamos, por ejemplo, en 0,3 y 0,8, a ver qué ocurre. A su derecha construimos la columna de las diferencias al cuadrado

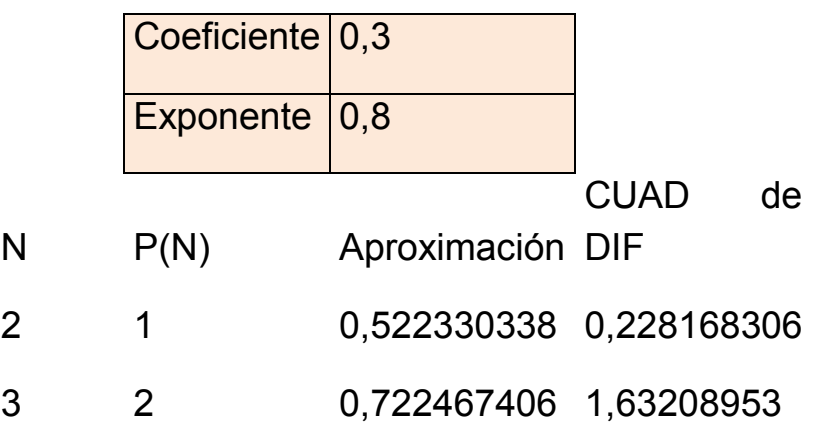

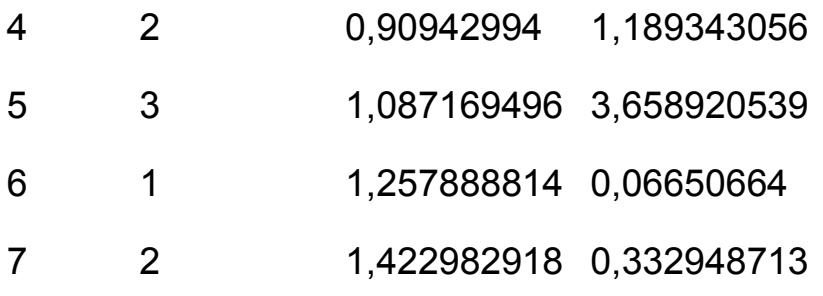

Sumamos la columna de diferencias en la celda J1146. Con todo ello acudimos a Solver para ponerlo a prueba:

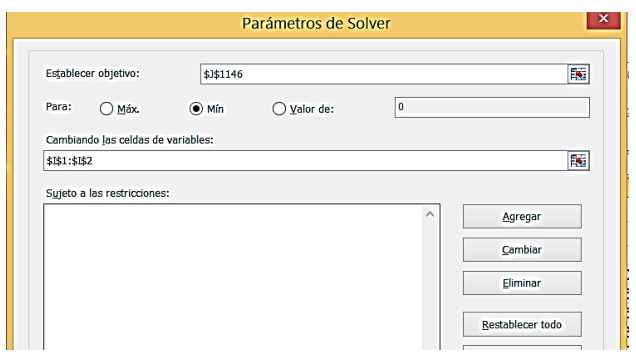

La solución que nos da no es la óptima

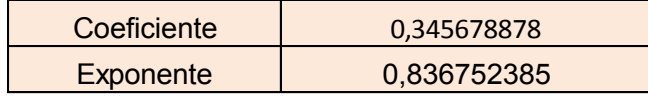

Para una herramienta no dedicada a usos científicos no está mal, pero vemos que no es fiable si se le exige mucho. Para comprobaciones serviría, pero sólo para eso.

## SMARANDACHE Y KEMPNER

La función de Smarandache se define, para un número natural **n**, como el menor entero tal que su factorial es divisible entre **n**. La designaremos como S(n). Por ejemplo, para n=12, el menor valor de **k** tal que **k!** sea divisible entre 12 es el 4, ya que 4!=24 es el menor factorial divisible entre 12. Lo expresaremos como S(12)=4. Es fácil que entiendas que S(6)=3 o que S(7)=7. Plantéate otros ejemplos.

Esta función fue estudiada por Lucas y Kempner antes de que Smarandache le asignara su propio nombre. Por eso, la sucesión de sus valores recibe el nombre de "números de Kempner", y es esta:

1, 2, 3, 4, 5, 3, 7, 4, 6, 5, 11, 4, 13, 7, 5, 6, 17, 6, 19, 5, 7, 11, 23, 4, 10, 13, 9, 7, 29, 5, 31, 8, 11,… [\(http://oeis.org/A002034\)](http://oeis.org/A002034)

Aprovecha estos valores para comprobar la definición de la función en cada uno de ellos. Pronto descubrirás casos particulares, que podrás ampliar en el próximo apartado. Por ejemplo, adelantamos que el valor de S(p) para un número primo **p** es el mismo número: S(p)=p para p primo, o que S(n!)=n. Lo veremos más adelante.

Nos dedicaremos sólo a intentar construir algoritmos que reproduzcan los valores de la función.
Comenzaremos por el más ingenuo y seguiremos con otros que contienen más artificio. Ante todo hay que notar que S(N)<=N, ya que todo número es divisor de su propio factorial. Esto nos beneficia, porque las búsquedas terminan en N.

## **Algoritmo "ingenuo"**

Para encontrar el valor de S(n) bastará recorrer todos los factoriales desde 1 hasta n! y detenernos en el primero que sea múltiplo de n. El gran inconveniente de este procedimiento es que pronto se sobrepasará la capacidad de cálculo de la herramienta que usemos, especialmente si es una hoja de cálculo. Lo intentamos para Excel:

*Public Function smar1(x) Dim n, f Dim seguir As Boolean*

If  $x < 3$  Then smar1 = x: Exit Function 'Para  $x=1,2$  $S(x)=x$ 

*n = 1: f = 1* 'Recorremos naturales desde 2 hasta x y f es su factorial

*seguir = True* 'variable para controlar el WHILE-WEND *While n <= x And sequir* 'mientras no se lleque a n (cota natural) ni a la solución

 $n = n + 1$ :  $f = f * n$  'se incrementa n y su factorial

*If f = Int(f / x) \* x Then sequir = False* 'se ha llegado a un factorial divisible entre n *Wend*

*smar1 = n* 'el valor de la función es el entero cuyo factorial es divisible

#### *End Function*

El algoritmo es sencillo, pero como se usan factoriales, aunque sea de forma indirecta, comete errores muy pronto (en Excel): De hecho, los valores para n=23 y n=29 ya son erróneos (destacados en rojo en la imagen):

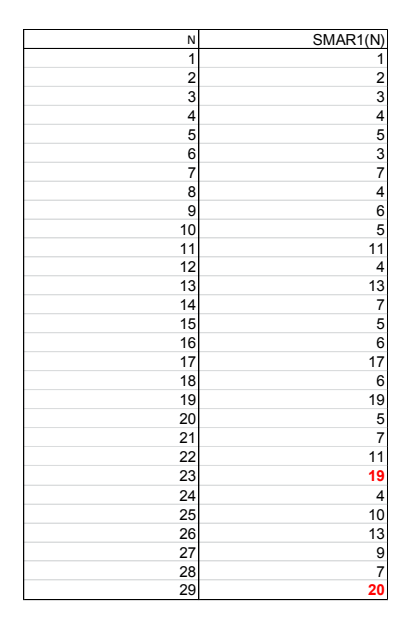

Así no llegaremos muy lejos. Podíamos intentarlo en PARI a ver si funciona mejor (hemos eliminado los casos  $x=1,2$ :

## *smar1(x)={local(n=1,f=1,s=1);while(n<=x&&s,n+=1;f\* =n;if(f(x==f\x,s=0));return(n)}*

*{for(i=3, 90, print1(smar1(i), ", "))}*

Es el mismo algoritmo traducido a PARI. Para los 90 primeros casos funciona bien:

3, 4, 5, 3, 7, 4, 6, 5, 11, 4, 13, 7, 5, 6, 17, 6, 19, 5, 7, 11, 23, 4, 10, 13, 9, 7, 29, 5, 31, 8, 11, 17, 7, 6, 37, 19, 13, 5, 41, 7, 43, 11, 6, 23, 47, 6, 14, 10, 17, 13, 53, 9, 11, 7, 19, 29, 59, 5, 61, 31, 7, 8, 13, 11, 67, 17, 23, 7, 71, 6, 73, 37, 10, 19, 11, 13, 79, 6, 9, 41, 83, 7,…

Hemos probado el algoritmo para valores mayores y parece funcionar, pero nosotros deseamos mejorar el proceso para hoja de cálculo.

#### **Algoritmo con el MCD**

Este algoritmo lo hemos creado para el nuestro blog, pero es posible que ya esté publicado con anterioridad. Así que no se reclamará ninguna autoría.

La idea base es la de que el número dado va tom

ando factores de los elementos del conjunto 1, 2, 3, 4, 5,… hasta agotarlos todos. Por ejemplo, para encontrar S(18) necesitamos contar con los factores 2, 3, 3. Si tomamos los primeros números, el 18 podrá tomar de cada uno de ellos el MCD. La idea que lo simplifica todo es que una vez encontrado un factor, dividimos entre él para ir disminuyendo el valor primitivo (en este caso el 18).

Lo vemos en esta tabla:

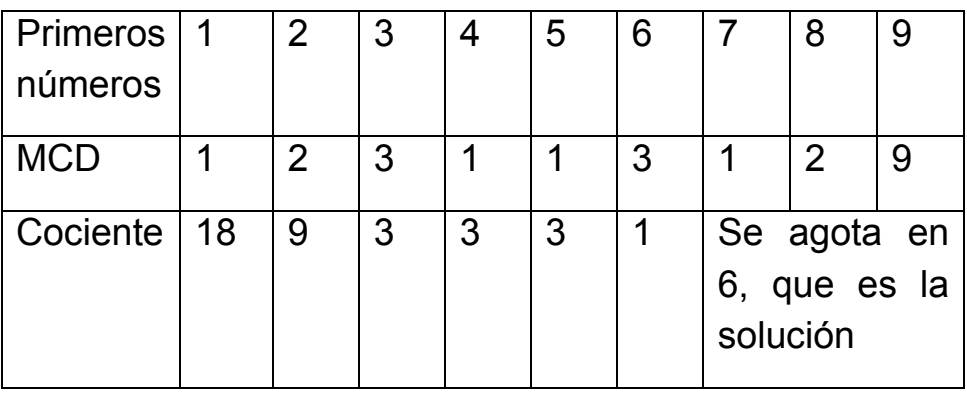

Repetimos la idea: Elegimos un número, lo comparamos con 1, 2, 3, 4, 5,… dividiendo entre el MCD de ambos. Cuando el número llegue a 1, hemos terminado, y la solución será el último término de 1, 2, 3, 4, … probado. Lo explicamos de nuevo con n=250. Si el MCD es 1, lo saltamos:

MCD(250,2)=2, luego dividimos entre 2 y nos queda N=125

El MCD con 3 y 4 es 1, luego los saltamos

MCD(125,5)=5, dividimos N=25

Saltamos a 10:  $MCD(25, 10)=5$  y dividimos N=5

Saltamos al 15: MCD(5,15)=5, y al dividir obtenemos N=1. Ya hemos terminado: la solución es 15: S(250)=15

La ventaja de este método estriba en que no se multiplica, sino que se divide, con lo que los valores disminuyen hasta 1, evitando el desbordamiento en hoja de cálculo. Aunque se puede usar el cálculo manual con la misma hoja (sería muy pedagógico intentarlo en la Enseñanza), hemos implementado la función SMAR2, mucho más rápida, al disminuir los datos y poder eliminar una sentencia IF:

#### *Public Function smar2(x) Dim n, x1, m*

#### *If x < 3 Then smar2 = x: Exit Function*

```
n = 1: x1 = x 'la variable x1 recoge los cocientes entre x 
y el MCD con 1, 2, 3, 4,…
```
**While x1 > 1** 'se sigue mientras el cociente no llegue a 1

```
n = n + 1 'nuevo valor para los primeros números
```

```
m = mcd(n, x1) 'encontramos el MCD
```

```
x1 = x1 / m 'no hay que usar un IF porque es divisible 
con seguridad
```
*Wend*

#### *smar2 = n End Function*

Con esta nueva implementación podemos calcular S(x) para valores mayores. Lo hemos intentado para comprobar que S(200001)=409 y se ha conseguido de forma prácticamente instantánea. Coincide con el resultado obtenido con PARI.

El problema está en que necesitas la función MCD. Aquí tienes una:

*Public Function mcd(a1, b1) Dim a, b, r*

*'Halla el MCD de a1 y b1*

*r = 1 a = a1 b = b1 If b = 0 Then b = 1 If a = 0 Then a = 1 While r <> 0 r = a - b \* Int(a / b) If r <> 0 Then a = b: b = r Wend mcd = b End Function*

Puedes estudiar esta versión muy sintética en PARI:

*a(n)={local(m=1,x=n);while(x>1,m++;x=x/gcd(x,m)); m}*

## **Propiedades de la función S(n)**

En el anterior apartado evaluamos la función de Smarandache con hoja de cálculo y PARI sin usar la descomposición en factores primos del número. Ahora investigaremos su comportamiento respecto a la descomposición factorial.

Comenzaremos con casos particulares de valores de S(n):

## **S(p)=p si p es primo**

Para que p divida a un factorial, este ha de contenerlo como factor, y en los p-1 números anteriores no figura, luego hay que llegar a p y su factorial.

Recorre los valores de orden primo de los números de Kempner y observarás que el valor de la función de Smarandache en ellos coincide con el orden. Lo señalamos en negrita:

1, 2, 3, 4, **5**, 3, **7**, 4, 6, 5, **11**, 4, **13**, 7, 5, 6, **17**, 6, **19**, 5, 7, 11, **23**, 4, 10, 13, 9, 7, **29**,…

## **S(n!)=n**

Es muy sencillo razonarlo. Observa que S(3!)=3,  $S(4!) = S(24) = 4,...$ 

Si  $n=p_1p_2p_3...p_k$  con  $p_i$  primo y  $p_1 \lt p_2 \lt p_3 \lt ... \lt p_k$ ,  $S(n)=$ **pk**

En efecto, si tomamos el factorial del mayor primo, este incluirá como factores a todos los anteriores, y será el menor que sea divisible entre n. Elige números libres de cuadrados y lo comprobarás: S(15)=S(3\*5)=5, S(30)=S(2\*3\*5)=5, S(70)=S(2\*5\*7)=7

## **Si n=p<sup>k</sup> con k<=p, S(n)=pk**

Si n es potencia de un primo **p k** , éste deberá figurar k veces en S(n), pero la única forma de lograrlo es tomar p\*p\*p… k veces. Pero si k fuera mayor que p **podrían aparecer más factores** "p" y hay que tratarlo aparte.

Por ejemplo, S(49) ha de ser un factorial que contenga el 7 dos veces, pero el primero que cumple esto es el 14, que contiene el factor 7 en el mismo 7 y en el de 14, luego S(49)=7\*2=14.

## Caso **n=p<sup>k</sup> con k>p**

En este caso pueden aparecer más factores antes de llegar a k. Lo vemos con un ejemplo:  $S(2^7) = S(128)$ . Aquí no hay que llegar a 2\*7, porque aparecen 7 factores con valor 2 mucho antes. Construimos un factorial: 1\*2\*3\*4\*5\*6\*7\*8\*9…En él aparece un 2 en el mismo 2,  $2^2$  en el 4,  $2^1$  en 6 y  $2^3$  en el 8, con lo que ya tenemos el 7: 1+2+1+3=7. Por tanto S(128)=8 y no 14.

El objetivo será, pues, ver qué exponente de p será el adecuado para acumular al menos el valor de k. En este ejemplo, con llegar a 2\*4 ya conseguimos el 7.

Si conoces el tema, te habrás acordado de la Fórmula de Polignac para encontrar los exponentes de un factor primo dentro de un factorial

(ver

[http://hojaynumeros.blogspot.com.es/2009/02/formula](http://hojaynumeros.blogspot.com.es/2009/02/formula-de-polignac.html)[de-polignac.html\)](http://hojaynumeros.blogspot.com.es/2009/02/formula-de-polignac.html)

 $r = \sum_{i=1}^{\lfloor n \rfloor}$  Todo lo que sigue es de aplicación sólo al caso S(p<sup>k</sup>), con p primo y k>p

## **Algoritmo con la fórmula de Polignac**

Hace tiempo que implementamos esta fórmula para hoja de cálculo:

*Public Function polignac(n, p) Dim pol, pote pol = 0 If esprimo(p) Then pote = p While pote <= n pol = pol + Int(n / pote) pote = pote \* p Wend End If polignac = pol End Function*

Podemos usarla y plantear que para un número dado vamos aplicando esa fórmula desde 1 hasta N, deteniéndonos cuando el exponente k de p<sup>k</sup> sea inferior a lo que nos dé la fórmula de Polignac. Lo planteamos como una función de dos variables, el primo p y el exponente k. No analizaremos si p es primo y si k es entero.

*Public Function smar3(p, k)* 'Dos parámetros, el primo

p y el exponente k *Dim n, s Dim sigue As Boolean If k <= p Then smar3 = p\*k: Exit Function* 'caso sencillo *n = 1: sigue = True: s = 1 While sigue And n <= p ^ k If polignac(n, p) >= k Then sigue = False: s = n*  'paramos cuando se sobrepase el exponente *n = n + 1 Wend*

*smar3 = s*

*End Function*

Aquí tienes una tabla con casos en los que k>p, comparando con los resultados de SMAR2

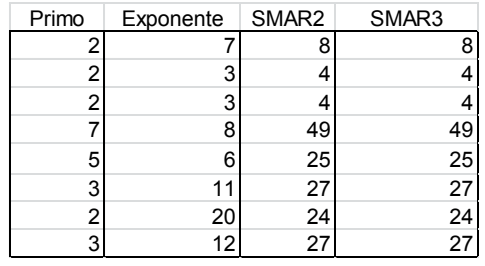

Kempner desarrolló un algoritmo para esta situación, pero como no lo hemos encontrado bien explicado y es complejo (téngase cuenta que se creó antes de la existencia del cálculo automático), nos quedamos con los tres nuestros.

Lo puedes consultar en

[http://mathworld.wolfram.com/SmarandacheFunction.ht](http://mathworld.wolfram.com/SmarandacheFunction.html) [ml](http://mathworld.wolfram.com/SmarandacheFunction.html)

#### **Caso general**

Si se ha resuelto el cálculo de  $S(p^k)$ , para calcular la función en un número cualquiera es fácil entender que se calculará para todas las potencias de primos contenidas en él, tomando después el máximo de los valores.

Esto supone mucha complicación, y como estamos muy satisfechos con nuestro algoritmo del MCD, nos quedamos con él.

#### **Gráfica de la función de Smarandache**

Nos quedamos con nuestra función SMAR2 para crear un gráfico, por otra parte muy conocido, de la función de Smarandache:

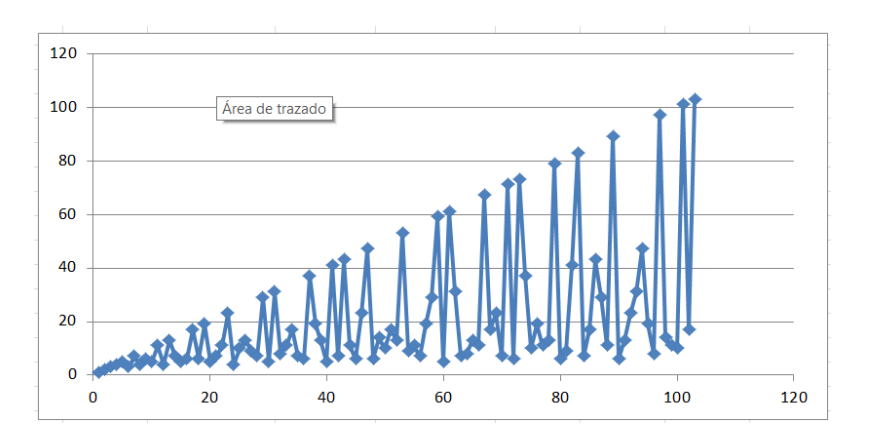

Vemos que es lineal para los números primos, que la función está acotada por el valor de N, y que es totalmente oscilante. Algunos máximos intermedios se corresponden con dobles de primos y, en general, los semiprimos y libres de cuadrados suelen presentar valores altos en su entorno.

#### **Asociado Kempner de un número entero**

En los párrafos anteriores llamamos S(n) al menor número tal que su factorial sea múltiplo de n. Estudiamos los algoritmos para encontrar valores de esa función y algunas de sus propiedades. Nos basaremos en éstas para desarrollar el concepto de "asociado Kempner" de un número. Lo definiremos así:

## **A(n)=S(n)!/n**

Es fácil ver que A(n) es el número que multiplicado por n lo convierte en el factorial mínimo que es divisible por él. Si disponemos de S(n), bastará encontrarle el factorial, que será múltiplo de n y por tanto podremos dividir.

Los resultados de esta operación los tienes en <http://oeis.org/A007672>

1, 1, 2, 6, 24, 1, 720, 3, 80, 12, 3628800, 2, 479001600, 360, 8, 45, 20922789888000, 40, 6402373705728000, 6, 240, 1814400, 1124000727777607680000, 1, 145152, 239500800, 13440, 180, 304888344611713860501504000000…

Sólo con recorrerlos brevemente descubrimos las oscilaciones enormes que existen entre cada término y el siguiente. La razón es obvia, y está basada en las propiedades de S(n), de las que se derivan las de A(n):

#### **El asociado de un número primo p es A(p)=(p-1)!**

Porque S(p)=p, luego A(p)=p!/p=(p-1)!

En la sucesión puedes comprobarlo: A(7)=720=6!, A(11)=3628800=10!

Esto nos indica que la sucesión no está acotada. Dada una constante cualquiera, existe un factorial que la sobrepasa.

#### **El asociado de un factorial es igual a 1**

Es evidente, porque S(n!)/n=n/n=1

Ya tenemos aquí uno de los orígenes de las oscilaciones que se descubren en la sucesión.

## **Algoritmo de cálculo**

La existencia de términos muy grandes en la sucesión nos aconseja un algoritmo que no tenga, en lo posible, que usar factoriales. Aquí está muy indicado el que propusimos del MCD anteriormente. Para un valor n, recorremos el conjunto 1, 2, 3, 4,…n y dividimos n entre el MCD de n y un elemento del conjunto, hasta convertirlo en 1. Aquí recorreremos los mismos pasos, pero **acumulando los cocientes obtenidos** multiplicados entre sí en una variable. Al final del proceso tendremos el producto de todos los factores que multiplicados por n lo convierten en S(n)! Sólo hay que cambiar unas líneas en el algoritmo que propusimos. Destacamos en rojo los cambios:

*Public Function asoc(x) Dim n, x1, m, a*

#### *If x < 3 Then asoc = 1: Exit Function*

 $n = 1$ :  $x1 = x$ :  $a = 1$  'Introducimos una variable que recoja los cocientes n/m

*While x1 > 1* 'Estructura de algoritmo idéntica a la del cálculo de S(x)

$$
n = n + 1
$$
  
\n
$$
m = \text{med}(n, x1)
$$
  
\n
$$
x1 = x1/m
$$
  
\n
$$
a = a * n / m
$$
'Se van multiplicando los cocientes para  
\nformar A(x)  
\n**Wend**

## *asoc = a End Function*

Con Excel el cálculo es prácticamente instantáneo para los primeros números naturales:

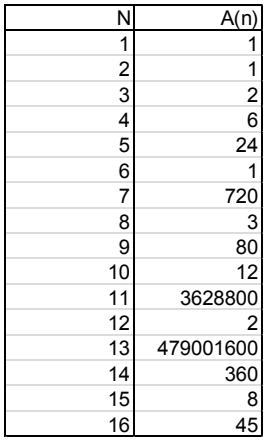

Al igual que procedimos con el algoritmo primitivo, podemos traducir también a PARI para poder llegar a números mayores sin el estorbo de la notación exponencial: A and the state of the state of the state of the state of the state of the state of the state of the state of the state of the state of the state of the state of the state of the state of the state of the state of the sta

## *a(n)={local(m=1,x=n,as=1,p);while(x>1,m++;p=gcd(x, m);x=x/p;as\*=m/p);as}*

Los resultados para los primeros números los tienes en esta imagen

Como era de esperar, coinciden con los publicados en

## **Iteración de la función A(n)**

Con lo expuesto hasta ahora podemos esperar que si iteramos la función desde un valor inicial dado, la órbita que se produzca será totalmente oscilante. Sin embargo, ocurre lo contrario, que para cualquier número entero, la iteración sólo puede presentar uno de dos finales posibles: o termina teniendo todos sus términos iguales a la unidad, o se convierte en periódica de periodo 2. Lo estudiamos:

Dado un número natural cualquiera N, el valor de la función A(N) es divisor de S(N)!, ya que por definición, A(N)=S(N)!/N. Quiere decir que S(N)! es un factorial múltiplo de A(N). Por tanto, si calculamos S(A(N)) nos dará S(N) o un número menor, si existe un factorial múltiplo de A(N) que sea menor que S(N). Por tanto:

## **S(N)>=S(A(N))**

Pueden ocurrir dos casos

(1) Si para un N se da que **S(N)=S(A(N))**, al iterar y calcular A(A(N)) resultará

A(A(N))=S(A(N))!/A(N)=S(N)!/(S(N)!/N)=N

## **Si S(N)=S(A(N)), resultará A(A(N))=N y la sucesión de iteraciones será periódica.**

Esto ocurre, por ejemplo, para N=25, pues A(25)=145152 y A(145152)=25. Los dos asociados tienen el mismo factorial mínimo común a ambos. La sucesión será periódica. Lo podemos ver con la hoja de cálculo y la función ASOC:

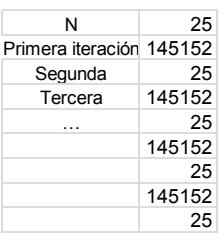

(2) Si en un conjunto de iteraciones se da que **S(N)>S(A(N))**, los factoriales mínimos irán decreciendo, con lo que, o bien llegaremos a un número que produzca periodicidad como en el primer caso, o bien desembocaremos en 1!=1, y a partir de él todos serán iguales a la unidad, porque S(1)=1.

Esto se da en todos los números primos, porque entonces A(P)=(P-1)! Y A(A(P))=A((P-1)!)=1. También en otros que no son primos, como el 21: A(21)=240, que es el cociente entre 7! Y 21. A(240)=3, es decir 6!/240. Seguimos iterando: A(3)=2 y por último, A(2)=1

Con la hoja:

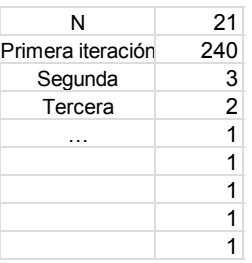

La mayoría de números desemboca en la unidad al iterar la función A(N). Los únicos números que producen periodos de 2 términos son:

9, 16, 25, 45, 49, 63, 75, 80, 81, 99, 112, 117, 121, 125, 128, 147, 153, 169, 171, 175, 176, 207, 208, 225, 243, 245, 250, 256, 261, 275, 279, 289, 304, 315, 325, 333, 343, 361, 363, 368, 369, 375, 387, 405, 423, 425, 441, 464, 475, 477, 486, 495, 496, 500, 507, 512, 525, 529, 531, 539, 549, 560, 567, 575, 585, 592, 603, 605, 625, 637, 639, 640, …

Los hemos generado con el programa PARI siguiente:

*a(n)={local(m=1,x=n,as=1,p);while(x>1,m++;p=gcd(x, m);x=x/p;as\*=m/p);as}*

*{for(i=1,10^3,m=i;v=1;while(m>1&&v,n=a(m);if(m==a (n),v=0;print1(i,", "));m=n))}*

No hemos encontrado regularidades en estos números y sus asociados. Unos son cuadrados y otros no, en la mayoría de las veces un número y su asociado son coprimos, pero en otras tienen MCD mayor que 1, como MCD(495,80640)=3. Según hemos explicado anteriormente, ninguno es primo.

Lo que sí poseen todos es una parte cuadrada mayor que 1. Si fueran libres de cuadrados, se descompondrían en un producto de primos elevados todos a la unidad. Si los ordenamos de menor a mayor

tendríamos  $N=p_1p_2p_3...p_k$  y según lo explicado anteriormente,  $S(N)=p_k!$ , con lo que  $A(N)$  carecería de ese factor  $p_k$ , pero el factorial en que se basa ha de ser el mismo  $p_k!$  o inferior. El mismo no es, porque al carecer de ese factor primo, no es necesario llegar hasta  $p_k!$ . Por tanto,  $S(N) > S(A(N))$  y no puede pertenecer al conjunto. Como la relación es recíproca, A(N) tampoco puede ser libre de cuadrados:

## **Si N pertenece a la sucesión que estamos estudiando, ni él ni su asociado serán números libres de cuadrados.**

No existe la propiedad contraria. Existen números no libres de cuadrados, como el 12, que no pertenecen a la sucesión.

# **TAMBIÉN CON MÚLTIPLOS**

## MÚTIPLOS DECRECIENTES

A principios del verano de 2010 leí una interesante propuesta en el blog "Mis acertijos" de Rodolfo

```
(http://www.misacertijos.com.ar/2010/06/mi-forma-de-
dividir.html)
```
cuya lectura recomiendo.

Lo que se afirma esencialmente en esa entrada es que si un número, por ejemplo 137821, deseamos saber si es divisible por otro, como 283, basta rei

terar la siguiente operación: se multiplica el primer número salvo la última cifra por precisamente la última cifra del segundo, y después se procede al revés, el segundo salvo la última multiplicado por la última del primero. Después se restan los resultados:

13782\*3–28\*1 = 41318

Reiteramos esta forma de calcular, y si llegamos a cero, el primer número es divisible entre el segundo:

4131\*3-28\*8= 12169; 1216\*3-28\*9=3396; 339\*3- 28\*6=849; 84\*3-28\*9=0

Según esto, el terminar en cero es señal de que son divisibles.

## **¿Por qué funciona esto?**

No he encontrado ninguna referencia a este tema, por lo que intentaré un desarrollo propio. Ruego a mis lectores me corrijan si cometo alguna inexactitud.

Llamaré "producto cruzado" al propuesto por Rodolfo. Si expreso ambos números A y B (los tomaré enteros positivos) en el sistema decimal y separo la última cifra, los podré expresar así:

A=10m+n y B=10p+q,

donde n y q son las últimas cifras, con lo que el producto cruzado vendrá dado por mq-pn.

Podemos afirmar lo siguiente:

*Si A es múltiplo de B, el producto cruzado mq-pn también será múltiplo de B y además menor que A y positivo. Por tanto, reiterando obtendremos una sucesión decreciente de múltiplos de B que llegarán al cero.*

Si A es múltiplo de B podremos escribir A = kB siendo k un entero positivo, y plantear este sistema de ecuaciones:

$$
10m + n = kB
$$
  

$$
10p + q = B
$$

Y en forma matricial

$$
\binom{m}{p} \binom{n}{q} \binom{10}{1} = \binom{k}{B}
$$

Podemos despejar 10 y 1 mediante la matriz inversa, y quedará:

$$
\binom{10}{1} = \frac{\binom{q}{-p} - m \times \binom{k}{B}}{mq - pn}
$$

Lo que nos lleva a estos valores:

10=B(qk-n)/(mq-pn) y 1=B(-pk+m)/(mq-np)

y de esta última obtenemos lo que nos interesa:

mq-np=B(m-pk), es decir, que el producto cruzado es múltiplo de B. Nos queda ver que A es mayor que mqnp y que éste es positivo o cero.

A>=10m>mq>mq-np, luego los múltiplos son decrecientes. Además, mq-np es siempre positivo o cero ¿de qué depende esto? No es difícil de razonar. Inténtalo.

Por tanto, en algún momento llegarán al cero, ya que por la forma de calcular todos son positivos.

#### **Ideas para ampliar y reflexionar**

(a) ¿Se mantendrá la propiedad estudiada en bases distintas de 10? Puedes efectuar pruebas con nuestra calculadora en cualquier base

[\(http://hojamat.es/sindecimales/aritmetica/herramientas/](http://hojamat.es/sindecimales/aritmetica/herramientas/herrarit.htm#calcubase) [herrarit.htm#calcubase\)](http://hojamat.es/sindecimales/aritmetica/herramientas/herrarit.htm#calcubase).

Si la respuesta es afirmativa, ¿cómo afecta a este proceso el uso de base 100 o 1000?

(b) No todos los pares de números múltiplo-divisor llegan al valor cero con el mismo número de pasos. Dependerá de la cifras de arrastre, como hemos visto en párrafos anteriores. ¿Podrías concretar más?

(c) ¿Qué obtendríamos con el algoritmo propuesto si A no es múltiplo de B pero ambos lo son de un tercer número C?

#### SUBIDA A RITMO DE M.C.M

Si te paras unos segundos, ¿sabrías descubrir cómo se ha generado esta sucesión?

1, 2, 6, 12, 60, 60, 420, 840, 2520, 2520, 27720, 27720, 360360, 360360, 360360, 720720, 12252240, 12252240, 232792560, 232792560, 232792560…

[\(http://oeis.org/A003418\)](http://oeis.org/A003418)

Se parece a la de factoriales, pero crece a menos ritmo.

¿Ya lo sabes? Se trata del M.C.M. de los primeros números naturales: A(n)=MCM(1,2,3,…n). Así el 420=M.C.M(1,2,3,4,5,6,7)

La puedes engendrar con hoja de cálculo, escribiendo los primeros números y abajo encuentras el M.C.M del número de arriba y el número de la izquierda. No damos más detalles.

1 2 3 4 5 6 7 8 9 10 11 12 13 14 1 2 6 12 60 60 420 840 2520 2520 27720 27720 360360 360360

Una bonita pregunta es qué aporta cada número al resultado final del MCM. Observa en la tabla que el valor A(5)=60 y A(6)=60 también. ¿Por qué el 6 no ha aportado nada al cálculo? Parece ser que sus factores primos estaban ya contabilizados. Entonces, ¿cuáles aportan? Para verlo más claro dividiremos A(n) entre  $A(n-1)$ 

Si dividimos cada MCM por el anterior nos resulta la sucesión B(n), si definimos B(1)=1

1, 2, 3, 2, 5, 1, 7, 2, 3, 1, 11, 1, 13, 1, 1, 2, 17, 1, 19, 1, 1, 1, 23,…

<http://oeis.org/A014963>

Con hoja de cálculo se ve mejor:

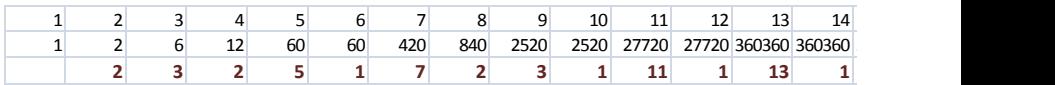

Sólo aportan un factor mayor que 1 los números primos y sus potencias. Es claro que es porque sólo ellos suponen algo nuevo. El resto, como el 12, usa factores que ya han aportado el 3 y el 4. ¿Qué ocurre entonces? Que al llegar a cada potencia de primo se habrá acumulado este tantas veces como indique esa potencia. Estudia el 8. Antes de él ha aparecido el 2 como factor de sí mismo y como factor de 4. Con el 2 que aporta el 8 ya tenemos tres, que es precisamente el exponente correspondiente al 8.

En esta sucesión se van acumulando los factores primos de forma que al llegar sus potencias las reproducen exactamente.

Esto tiene una consecuencia muy elegante:

$$
n = \prod_{(d|n)} B(n)
$$

Por ejemplo, en el caso de 24 tendríamos:

Divisores: 1, 2, 3, 4, 6, 8, 12, 24 Valores de B(n): 1, 2, 3, 2, 1, 2, 1, 1

Es evidente que el producto de los valores de B(n) vuelve a dar 24.

¿Conoces la función de Mangoldt? Si has leído a nuestro amigo Rafael Parra te sonará

[\(http://hojamat.es/parra/funesp.pdf\)](http://hojamat.es/parra/funesp.pdf)

Pues bien, nuestra función B(n) es la exponencial de dicha función. Si tomas logaritmos en B(n) obtendrás 0, log(2), log(3), log(2), log(5), 0,… que es la definición de la función de Mahgoldt (tomamos la imagen de [http://mathworld.wolfram.com/MangoldtFunction.html\)](http://mathworld.wolfram.com/MangoldtFunction.html)

The Mangoldt function is the function defined by

 $\Lambda(n) \equiv \begin{cases} \ln p & \text{if } n = p^k \text{ for } p \text{ a prime} \\ 0 & \text{otherwise,} \end{cases}$ 

Quiere decir que si tomamos logaritmos en la fórmula de arriba nos resultará esta otra:

$$
\log(n) = \sum_{(d|n)} \Lambda(d)
$$

que podrás encontrar en textos de Teoría de Números. No seguimos por ahí.

#### **Relación con los factoriales**

Dijimos anteriormente que la sucesión A(n) subía rápido, pero la de factoriales más. Si dividimos los factoriales entre los MCM que estamos estudiando nos

da esta otra sucesión C(n), que basta verla para comprender las distintas "velocidades":

1, 1, 1, 2, 2, 12, 12, 48, 144, 1440, 1440, 17280, 241920, 3626800…

<http://oeis.org/A025527>

¿Qué números no aportan nada y dejan los valores iquales? Los primos, porque para pasar de (n-1)! a n! hay que multiplicar por n, pero esta operación es la misma que hay que realizar en la sucesión A(n) si n es primo.

Podemos emprender el mismo estudio que para A(n) y es dividir cada término por el anterior.

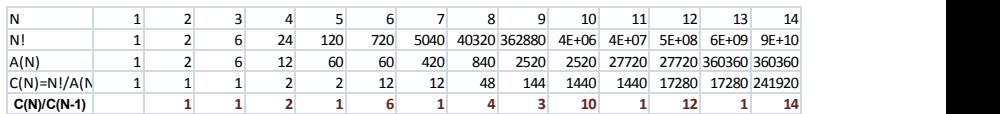

Tienes esta sucesión D(n) en<http://oeis.org/A048671>

En esta tabla vemos que las potencias de primos pr hacen crecer los términos en p<sup>r-1</sup> y el resto aporta su propio valor. Para justificarlo volvemos a considerar el paso de (n-1)! a n! y de MCM(1,2,3,…n-1) a MCM(1,2,3,..n):

 Vimos que en los primos en ambos casos se multiplicaba por el mismo número primo y por eso en ellos  $C(N)/C(N-1)=1=p^0=p^{1-1}$ , luego se cumple.

 En el caso de las potencias de primos el factorial se incrementa multiplicándose por pr y los MCM s incrementan en p, luego el cociente se incrementará en p<sup>r-1</sup>, como hemos afirmado.

 En los demás casos el factorial se multiplica por n y el MCM queda igual, luego C(n) quedará también multiplicada por n.

Pero bueno, ¿qué es todo esto? Pues sencillamente, que B(n)\*D(n)=n Era de esperar. Una aporta lo que le falta a la otra para ser n. Ahí lo tienes:

Los múltiplos y divisores nunca dejan de asombrarnos.

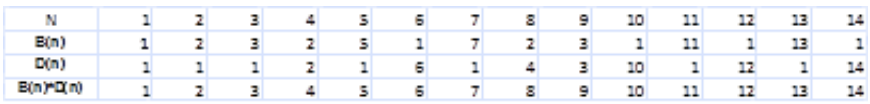

# MÚLTIPLOS A PARES

La sucesión de OEIS número A077338 incluye los múltiplos **k** más pequeños de un primo de forma que **k+1** sea múltiplo del siguiente primo. Según el ejemplo contenido en esa página, 77 es múltiplo de 11 y 78 lo es del siguiente primo 13, ya que 77=7\*11 y 78=77+1=6\*13. La idea es prometedora, y emprendo búsquedas sobre ella sin saber hasta dónde nos llevará.

#### **Reproducción de la sucesión**

Aquí usamos con frecuencia las funciones ESPRIMO y PRIMPROX, de creación propia, y cuyos listados figuran en varias entradas. Por ejemplo en <https://bit.ly/3qrRUkq> tienes los dos listados.

ESPRIMO devuelve verdadero o falso según sea su argumento y PRIMPROX nos informa del primo siguiente a un número. Con ellas dos podemos construir una función muy sencilla que determine si un múltiplo de un número primo cumple lo exigido.

En primer lugar usaremos una función que calcule el mínimo múltiplo que cumple la condición exigida. Puede ser esta, en VBASIC de Excel:

*Function multiplosapares(p)* 'Actúa sobre un primo y busca el mínimo múltiplo con la condición pedida *Dim n, q, r, s, m*

*If Not esprimo(p) Then multiplosapares = 0: Exit Function* 'Si no es primo, no hay solución *m = 0* 'Posible solución *n = p* 'Múltiplo de p *q = primprox(p)* 'Primo siguiente a *p While m = 0* 'Busca mientras no exista solución  $r = n / p$ :  $s = (n + 1) / q$  Pares de cocientes *If*  $r = Int(r)$  *And s = Int(s) Then m = n*  $\lvert$ Si ambos cocientes son enteros, lo hemos conseguido *n = n + p* 'Busca el siguiente múltiplo *Wend multiplosapares = m End Function*

Estamos suponiendo que siempre existe solución. Si no fuera así, la función entraría en un bucle infinito sin salida. Si la aplicamos a los primeros números primos obtendremos este listado:

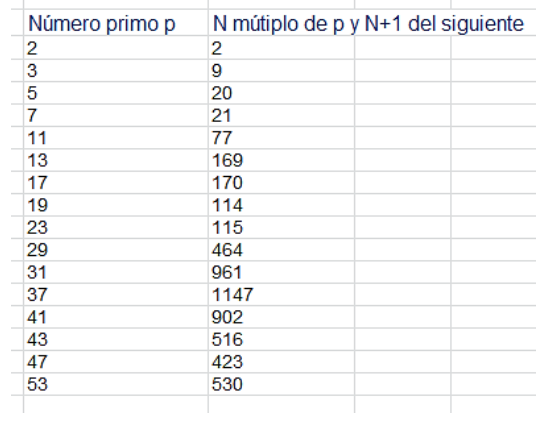

Cada número de la segunda columna es múltiplo del correspondiente de la primera y, si le sumamos una unidad, lo será del siguiente primo. Por ejemplo, 516 es múltiplo de 43 (516=43\*12), y si le sumamos 1, 517 es múltiplo del siguiente primo 47 (517=47\*11).

Como ya indicamos, estos primeros números están publicados en [http://oeis.org/A077338:](http://oeis.org/A077338)

A077338  $a(n)$  = smallest multiple of prime(n) such that  $a(n) +1$  is a multiple of prime( $n+1$ ).

2, 9, 20, 21, 77, 169, 170, 114, 115, 464, 961, 1147, 902, 516, 423, 530, 1829, 3416, 1206, 2627, 4818, 1659, 1245, 7565, 7372, 5252, 2781, 5885, 9265, 13334, 4191, 3013, 9590, 2085, 11324, 19781, 21352, 6846, 4843, 5190, 16289, 31132, 18527, 28564,…

Si traducimos la función en VBASIC a PARI podemos reproducir este listado. El código sería este:

*multpares(p)=my(m=0,n=p,q=nextprime(p+1),r,s);wh ile(m==0,n/p;s=(n+1)/q;if(r==truncate(r)&&s==trunca te(s),m=n);n+=p);m*

#### *forprime(i=2,200,print1(multpares(i),", "))*

Al usar el bucle *forprime* no hay que exigir que *p* sea primo. El resultado para los primeros primos menores que 200 es

#### ? multpares (p) = my (m = 0, n = p, q = nextprime (p + 1), r, s); while (m == 0, n / p; s = (n + 1) / q; if (r == tru : murtpairs (p) a& s == truncar (s), m = n); n + = p); m<br>forprime (i = 2,200, print1 (multpares (i), "))<br>forprime (i = 2,200, print1 (multpares (i), "))<br>2, 9, 20, 21, 77, 169, 170, 114, 115, 464, 961, 1147, 902, 516, 423, 2, 18527, 28564, 19700, 17512,

## (Imagen capturada de la web [https://pari.math.u](https://pari.math.u-bordeaux.fr/gp.html)[bordeaux.fr/gp.html\)](https://pari.math.u-bordeaux.fr/gp.html)

Se ve que coincide con lo publicado en OEIS. Por cierto que la sucesión no es creciente, a mayor primo no tiene que corresponder mayor solución.

## **Problema inverso**

Podíamos ver el problema desde los números incluidos en la sucesión anterior. Dado un número cualquiera, ¿cómo saber si pertenece a ella? Para ello deberíamos recorrer todos los primos que pueden ser sus divisores y ver si alguno propicia la condición que nos interesa. La solución, en VBASIC podría ser esta:

## *Function esmultipares(n) Dim p, es*

*If n = 2 Then esmultipares = 2: Exit Function* 'El 2 coincide con su primo *p = 2* 'Primer primo a probar *es = 0* 'Caso en el que no hay solución *While p <= n / 2 And es = 0 If multiplosapares(p) = n Then es = p* 'Encontrada solución

*p = primprox(p)* 'Se pasa al siguiente primo

## *Wend esmultipares = es End Function*

Por ejemplo, esta función, aplicada al último término de los publicados, 28564, da como solución 193 y , en efecto, se cumple que 28564/193=148, luego es múltiplo, y su siguiente, 28565, es múltiplo de 197, su siguiente primo, ya que 28565/197=145.

#### **Términos que son consecutivos**

En el listado observamos soluciones consecutivas, como 19 con 20, 114 con 115 y 169 con 170 ¿Habrá más? Lo podemos ver con esta nueva función. Basta exigir que N y N+1 sean soluciones.

No hay muchos casos, por lo que acudiremos al lenguaje PARI, que permite mejor tratamiento de números grandes. El siguiente código nos permite encontrar que 193 es el primo correspondiente a 28564:

*multpares(p)=my(m=0,n=p,q=nextprime(p+1),r,s);wh ile(m==0,n/p;s=(n+1)/q;if(r==truncate(r)&&s==trunca te(s),m=n);n+=p);m*

*esmultpares(n)=my(p=2,es=0);while(p<=n/2&&es==0 ,if(multpares(p)==n,es=p);p=nextprime(p+1));es*

*print(esmultpares(28564))*

Si adaptamos la última línea podemos encontrar los pares de consecutivos que existen en la sucesión. Después de llegar a 100000, no hemos encontrado más pares de consecutivos que los señalados más arriba.

#### **Cuadrados contenidos en la sucesión**

Si a la condición *esmultpares(n)* le añadimos (en PARI) *issquare(n)* podemos encontrar los cuadrados contenidos en la sucesión que estudiamos. Solo hemos encontrado tres: 9, 169 y 961.

En efecto, 9 es múltiplo de 3 y 10 de 5, que es su siguiente primo, 169 de 13 y 170 de 17, y, por último, 961 es múltiplo de 31 y 962 de 32.

#### **Otros casos**

Ejemplos de triangulares solo hemos encontrado uno: 21=6\*7/2 es múltiplo de 7, y su siguiente, 22, del siguiente primo 11.

Oblongos hay dos entre los primeros números, 2=1\*2 y 20=4\*5, que cumplen la condición pedida.

Por último, los capicúas son cuatro, dentro de los primeros términos: 2, 9, 77 y 464.

El tema no nos da para más. Una línea de búsqueda consistiría en usar N+K en lugar de N+1, para ver si se encuentra algo curioso.

## MENOR MÚLTIPLO DE UN OBLONGO

Para su uso en los cálculos diarios que publico en Twitter, visito casi a diario la página The On-Line Encyclopedia of Integer Sequences!, (OEIS), [http://oeis.org,](http://oeis.org/) fundada por N. J. A. Sloane. En la primavera de 2022 me llevé la sorpresa de ver una sucesión suya, del año 2021, referente a divisores de números oblongos. El tema de estos números no es muy popular en OEIS, y por eso me sorprendió verlos tratados por el mismo fundador de la página. Esto me ha llevado a tratar el tema con la mayor amplitud posible, según las sucesiones A345988 y A344005.

Lo que plantea N. J. A. Sloane en sus sucesiones es encontrar el oblongo más pequeño que es divisible entre un número dado. Si llamamos **n** a ese número, es claro que tiene dos múltiplos oblongos con seguridad, **n(n+1)** y **(n-1)n**. Por eso, se puede plantear una búsqueda infinita, como figura en OEIS, con la certeza de que se detendrá:

*(PARI) a(n) = for(m=1, oo, if((m\*(m+1))%n==0, return(m)))* \\ Felix Fröhlich, Jun 04 2021

Lo planteamos para hoja de cálculo en VBASIC. Como no podemos usar el símbolo de infinito, nos serviremos de un bucle WHILE sin fin:

## *Function menoroblongo(n) Dim m, o*

*m = 1* 'Comenzamos la búsqueda con 1 *o = m \* (m + 1)* 'Creamos el oblongo *While o Mod n <> 0* 'Mientras no sea divisible, avanzamos el WHII F *m = m + 1 o = m \* (m + 1) Wend menoroblongo = o End Function*

Se podía plantear con más eficiencia, pero funciona con rapidez y la hemos dejado así. Con esta función podemos encontrar las mismas soluciones de Sloane:

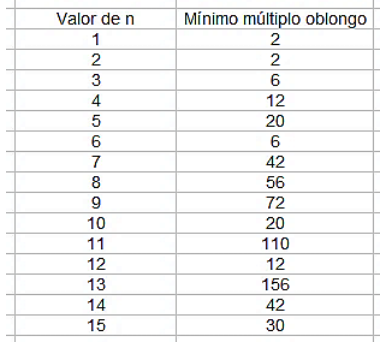

## **Uso del Buscador de Naturales**

Nuestra herramienta de búsqueda de números naturales permite encontrar el menor oblongo múltiplo
de un número dado. Lo que no puede construir es un listado como el de la tabla anterior, pero para explicar el concepto, a nivel elemental, nos vale.

Se puede descargar desde

[\(http://www.hojamat.es/sindecimales/divisibilidad/herra](http://www.hojamat.es/sindecimales/divisibilidad/herramientas/herrdiv.htm#buscador) [mientas/herrdiv.htm#buscador\)](http://www.hojamat.es/sindecimales/divisibilidad/herramientas/herrdiv.htm#buscador)

En la captura de pantalla siguiente figura la búsqueda en el caso de 80. Hemos buscado entre 80 y 6480=80\*81, con las condiciones de ser oblongo y múltiplo de 80. Vemos que la solución es 240 como mínimo oblongo:

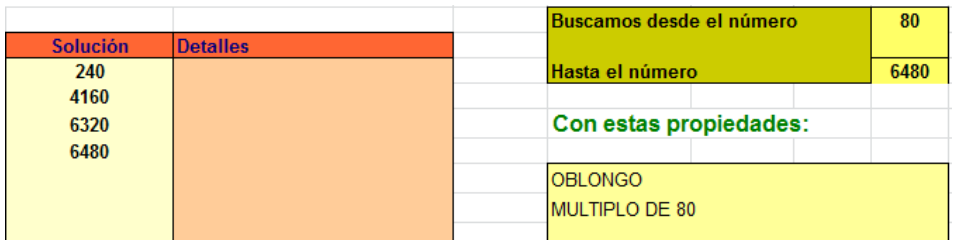

### **Casos particulares**

### *Potencia de un primo*

Si **n** es una potencia de un primo **p**, es claro que cualquier oblongo **m(m+1)** múltiplo de **n** ha de contener el factor primo **p**, luego lo contendrá **m** o **m+1**, porque no se puede repartir entre ellos, luego el mínimo será **(n-1)n**

*El mínimo oblongo múltiplo de p k (p primo) es (p<sup>k</sup> -1)p<sup>k</sup>*

Así, el número 243=3^5 poseerá como menor oblongo múltiplo el 242\*243=58806.

Es fácil comprobarlo con el Buscador:

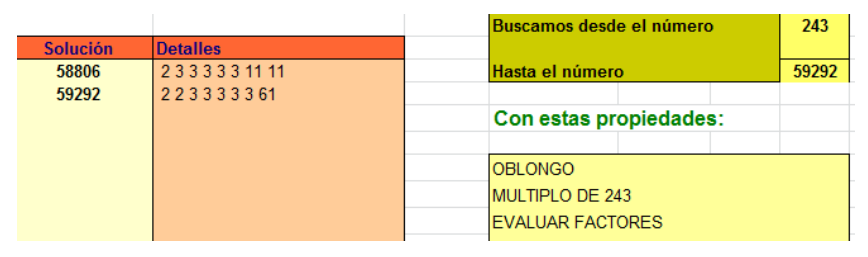

Los dos únicos oblongos de la solución son 242\*243 y 243\*244. En las factorizaciones destaca el número 3 repetido cinco veces, luego son múltiplos de 243.

## **Números que solo poseen dos factores primos**

Si un número presenta la factorización N=p<sup>a \*</sup> q<sup>b</sup> con **p** y **q** primos, es claro que en un oblongo m(m+1) m será múltiplo de uno de los primos, y m+1 lo será del otro. Esto nos lleva a una ecuación diofántica:  $p^a$ x - q<sup>b</sup>y = ±1

Esta ecuación siempre tendrá solución, al ser los coeficientes primos entre sí, y la duda será si el segundo miembro deberá valer 1 o -1 y si las soluciones serán positivas.

Por ejemplo, el número  $N=3^{2*}5^{3}=1125$  poseerá un oblongo múltiplo si 3<sup>2</sup>x - 5<sup>3</sup>y = ±1

Si tomamos el valor 1, será x=(1+125y)/9, con lo que habrá que buscar múltiplos de 125 que al sumarles 1 sean múltiplos de 9

Creamos una tabla con esos cocientes:

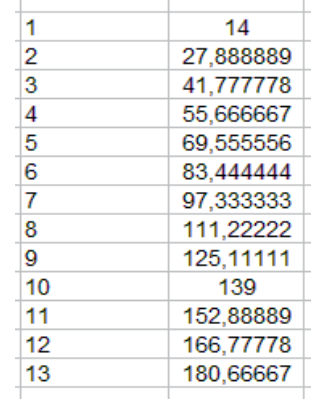

Observamos que (1, 14) es una solución y, en efecto, 14\*9=126 y 1\*125=125, luego m=125 y m+1=126, con lo que su producto será un oblongo múltiplo de 1125, 15750. Pero la cuestión es que no sabemos si es el mínimo, porque más abajo hay otra solución, 10, 139, en la que 139\*9=1251 y 10\*125=1250, con lo que el oblongo sería 1250\*1251, claramente mayor que 15750.

A esto hay que añadir que habrá que repetir todo con el caso -1.

En nuestro ejemplo aparecería la solución 8, 111, es decir 8\*125=1000 y 111\*9=999, que también sería válida.

Vemos que la resolución es posible, pero que no nos garantiza el carácter de mínimo múltiplo.

## **Estudio diofántico**

Podemos plantear

125x-9y=1 o bien 12x-9y=-1

Usamos WolframAlpha:

Caso +1

Entrada  $125x - 9y = 1$ 

Paramétricas:

Solución entera  $x = 9n + 8$ ,  $y = 125n + 111$ ,  $n \in \mathbb{Z}$ 

Caso -1

Entrada

 $125x - 9y = -1$ 

Paramétricas:

 $x = 9n + 1$ ,  $y = 125n + 14$ ,  $n \in \mathbb{Z}$ 

Se observa que en las dos paramétricas el mínimo valor positivo se alcanza si n=0.

En la primera tendríamos x=8, y=111, con lo que m=999 y m+1=1000, resultando el oblongo 999000.

En la segunda, x=1 y=14, m=125, m+1=126 y el oblongo el ya conocido

En la práctica es más rápido usar el Buscador ya que sabemos que existen soluciones.

En la siguiente captura de pantalla observamos que se ha buscado un oblongo múltiplo menor que 15750 y no se ha encontrado, luego este es el mínimo:

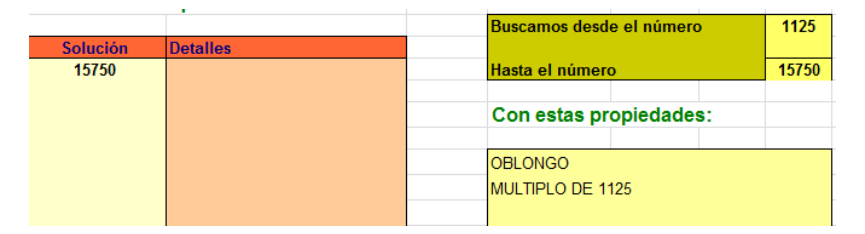

#### **Caso general**

Para un número con más de dos factores primos, bastará agruparlos en dos productos cuyos factores sean primos entre sí, y aplicar la misma técnica de ecuación diofántica, además de las técnicas de búsqueda ya estudiadas. Para encontrar el mínimo deberemos recorrer todos los pares de factores unitarios. Puedes leer la propuesta de Sloane en la sucesión A344005.

# **SOLUCIONES**

#### **Cuestiones muy preparadas**

 $M=3*5^{2n+1}+2^{3n+1} = 15*25^{n}+2*8^{n} = 15*(17+8)^{n}+2*8^{n} =$  $17K+15*B^{n}+2*B^{n}=17(k+k')$ 

Por inducción:

Si n=1 M= $3*125+16 = 375+16 = 391 = 17*23$ 

Para n+1: M=  $3*5^{2(n+1)+1}+2^{3(n+1)+1} = 75*5^{2n+1}+8*2^{3n+1}$  =  $(51+24)^*5^{2n+1}+8^*2^{3n+1}$  =  $17K+8*(3*5^{2n+1}+2^{3n+1})=17K+8*17K' =17K''$ 

#### **Múltiplos decrecientes**

Si al multiplicar B por k no se produce una cifra de arrastre, entonces existirá proporcionalidad: m=kp y n=kq, y el producto cruzado valdrá cero. Si se produce la cifra de arrastre ocurrirá que n<kq y m>kp, lo que producirá un producto positivo.

(a) Sí, porque el razonamiento no se basa en el valor de la base. En el caso de 100 o 1000 cambiaríamos el algoritmo separando dos o tres cifras en lugar de una.

(b) En este algoritmo el múltiplo nuevo que aparece hemos visto que es igual a B(m-pk), lo que indica claramente que equivale al exceso que tiene m sobre

pk, cuyo único origen está en las cifras de arrastre. Así que valores de B como 18 o 29 producirán más pasos que 31 o 13, por ejemplo.

Se puede comprobar con el número 198679=31\*29\*17\*13, que produce números de pasos muy distintos con cada uno de sus factores: El 31 necesita sólo 4 pasos para llegar al cero, el 13 lo logra con 8 pasos, el 17 necesita 24 y el 29 nada menos que 68.

(c) En todo el razonamiento deberíamos sustituir kB por kC y B por lC y siguiendo los mismos pasos nos resultaría que el número positivo más pequeño que aparezca será múltiplo de C

### **El mayor divisor**

### **Estrategia de búsqueda**

Si n es compuesto en la expresión 2<sup>n</sup>-1 su menor divisor a formará la expresión 2<sup>ª</sup>-1, que será mayor o igual que el mínimo divisor de expresión 2<sup>n</sup>-1. En efecto:

$$
2^{n}-1 = 2^{a^{*}b}-1 = (2^{a}-1)(1+2^{a}+2^{a^{*}2}+\dots 2^{a^{*}(b-1)})
$$

En esta descomposición factorial el valor del primer paréntesis es menor que el del segundo, luego o bien

2 a -1 es el menor divisor buscado o lo es un divisor menor que él. Por tanto se cumple lo afirmado.

Así que para buscar el menor divisor de 2<sup>n</sup>-1 bastará buscar divisores menores que  $2<sup>a</sup>$ -1, lo que simplifica la cuestión. En la siguiente tabla figura a comparación de estos divisores para algunos de los primeros valores de **n**:

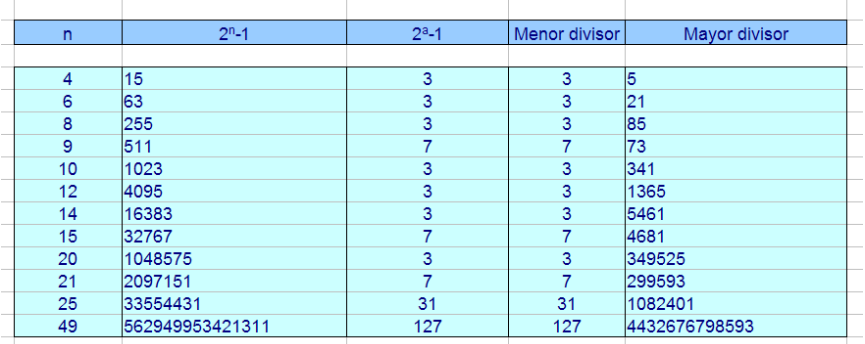

En estos casos el menor divisor es  $2^a$ -1, pero no siempre es así. Por ejemplo, si a=11, el menor divisor no es  $2^{11}$ -1 sino 23.

### **Estrategia algorítmica**

Para encontrar el menor divisor de un número, en este caso 2<sup>n</sup>-1, bastará ir probando números a partir del 2 y ver si 2<sup>n</sup>-1 es divisible entre ellos. Al encontrar el primero se para la búsqueda. La idea es trivial, pero con la rapidez de un ordenador se obtiene el resultado en poco tiempo para números no muy grandes.

En el Apéndice se ha incluido la función **menordiv** en código Basic.

#### **Números de Aquiles**

(a) El número N se descompondrá en varios factores primos, cuyos exponentes podrán ser pares o impares mayores que 2. Si el exponente es par, expresamos  $p^{2k}$ como  $(p^k)^2$ . Si el exponente es impar mayor que 2 podemos escribir p<sup>2k+1</sup> (con k no nulo) como  $(p^{k-1})^2 \cdot p^3$ . Una vez realizados esos cambios de representación, multiplicaremos entre sí todos los cuadrados y resultará  $a^2$ , al multiplicar los cubos, b $^3$ .

(b) Todo número de Aquiles N tiene la forma  $a^2b^3$  por ser poderoso. Si **a** y **b** fueran ambos primos, sería minimal y por tanto se cumpliría lo propuesto. Si uno de ellos no lo es bastará extraer una vez uno de sus factores primos elevado a la misma potencia, e igual haríamos si ninguno fuera primo. Al final se extraería un divisor que fuera de Aquiles y minimal.

#### **Productos consecutivos con los mismos factores**

Los números inicial y final son determinantes para saber si es posible esta propiedad. Por ejemplo, si el primer número es múltiplo de 7, este factor no se repetirá en los cuatro o cinco siguientes, anulando cualquier posibilidad de que la propiedad sea cierta.

Si el primer factor de un producto de N consecutivos posee un divisor mayor que N, la propiedad sería imposible.

1\*2\*3 y 2\*3\*4

3\*4\*5=4\*5\*6

6\*7\*8=7\*8\*9

9\*10\*11=10\*11\*12

24\*25\*26=25\*26\*27

2\*3\*4\*5=3\*4\*5\*6

4\*5\*6\*7=5\*6\*7\*8

8\*9\*10\*11=9\*10\*11\*12

12\*13\*14\*15=13\*1415\*16

232\*33\*34\*35=33\*34\*35\*36

1\*2\*3\*4\*5=2\*3\*4\*5\*6

 $76$ \*....=77\*...

## **Un cuadrado y una unidad**

Para que n<sup>2</sup>+1 sea múltiplo de un número k, deberá ocurrir que k-1 sea un resto cuadrático módulo k, pero eso no ocurre para ciertos números. Basta consultar las tablas de restos cuadráticos para diferentes valores para comprobarlo

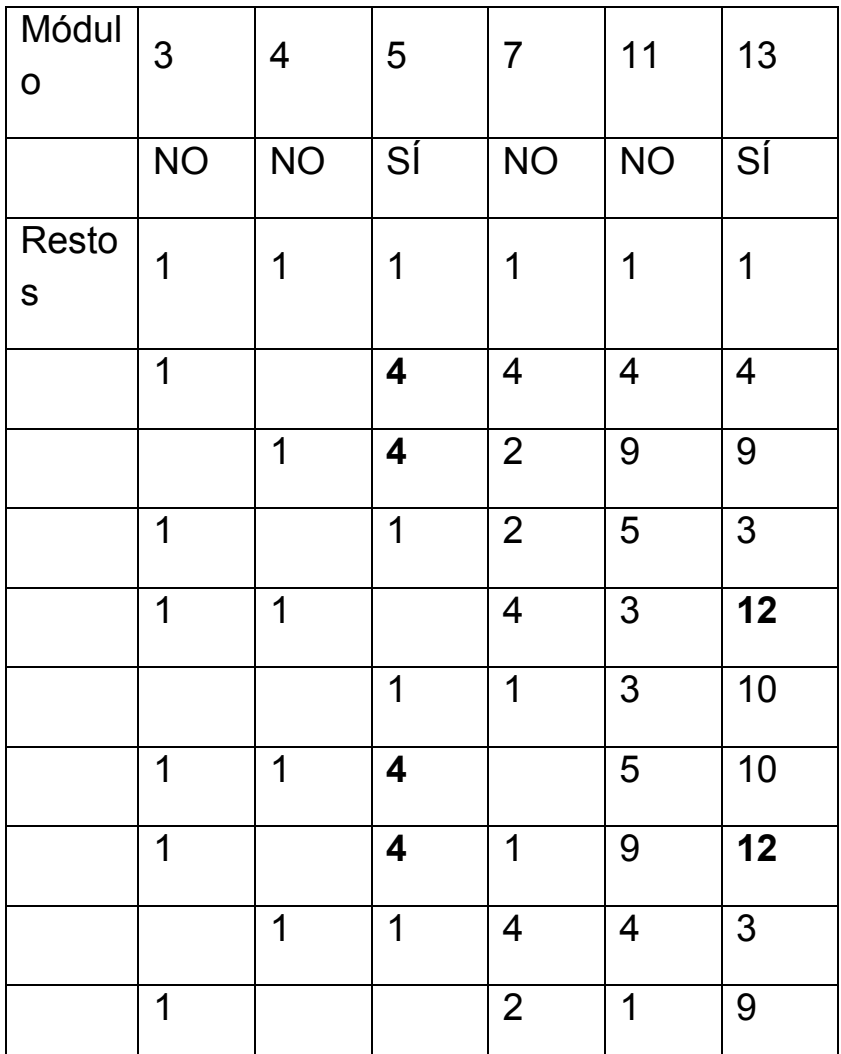

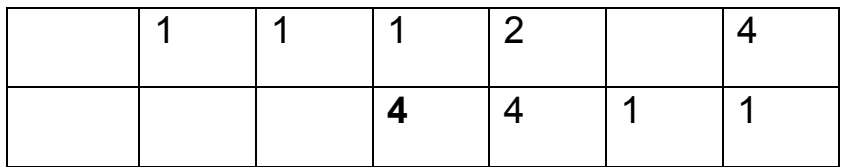

En la tabla se observa que para 5 existe un resto cuadrático 4, y para el 13 el 12, pero para 3, 4, 7 y 11 no es resto cuadrático k-1.

### **Casi factoriales**

Las soluciones son

120=2\*3\*4\*5=4\*5\*6

210=14\*15=5\*6\*7

720=2\*3\*4\*5\*6=8\*9\*10

5040=2\*3\*4\*5\*6\*7=7\*8\*9\*10

# **APÉNDICE**

#### **FUNCIÓN** *ESDIVISIBLE*

**Argumento:** Dos números enteros

**Valor:** Devuelve True si el primero es divisible entre el segundo y False si no lo es.

**Código en Basic**

*public function esdivisible(a,b) as boolean if int(a/b)=a/b then esdivisible=True else esdivisible=False end function*

**FUNCIÓN MENORDIV**

**Argumento:** Un número entero positivo

**Valor:** Devuelve el menor divisor de dicho número.

**Código en Basic**

*function menordiv(a) dim n dim vale as boolean*

```
vale=true (permite seguir el algoritmo)
n=1 (Comenzamos a buscar en el 1)
while vale and n<=a (Bucle para buscar el divisor)
n=n+1 (se incrementa el número a probar)
if a/n=int(a/n) then vale=false (Si es divisible 
paramos)
wend
if n=a then n=1 (Caso en el que a es primo)
menordiv=n
End function
```
**FUNCIÓN** *MDI*

**Argumento:** Un número entero positivo

**Valor:** Devuelve el mayor divisor impar de dicho número.

**Código en Basic**

# *Public Function mdi(n) 'mayor divisor impar Dim s*

*s = n*

*While s/2=int(s/2): s = s / 2: Wend 'va eliminando el factor 2 para que quede impar mdi = s End Function*